# **GEOTECNOLOGIAS**

**E SUAS APLICAÇÕES**

**Organização Fabricia Benda de Oliveira Rodson de Abreu Marques Calvin da Silva Candotti Eduardo Baudson Duarte**

ALEGRE

Bosque

**Organizadores Fabricia Benda de Oliveira Rodson de Abreu Marques Calvin da Silva Candotti Eduardo Baudson Duarte**

**Geotecnologias e suas aplicações**

**Volume 1**

**ALEGRE - ES CAUFES 2018**

CCENS-UFES Centro de Exatas Naturais e da Saúde, Universidade Federal do Espírito Santo, Alto Universitário, s/n, Caixa Postal: 16, Guararema, Alegre-ES Telefax: (28) 3552-8687 www.alegre.ufes.br

> Dados Internacionais de Catalogação-na-publicação (CIP) (Biblioteca Setorial Sul da Universidade Federal do Espírito Santo, ES, Brasil)

G352 Geotecnologias e suas aplicações v. 1 [recurso eletrônico] / organizadores, Fabricia Benda de Oliveira ... [et al.]; Ilustração de Calvin da Silva Candotti.- Dados eletrônicos. Alegre, ES : CAUFES, 2018.  $104 : 11.$ 

> Inclui bibliografia. ISBN: 978-85-54343-02-6 Modo de acesso: < http://www.geologia.ufes.br/e-book>

1. Geociências. 2. Ciências ambientais. 3. Geoprocessamento. I. Oliveira, Fabricia Benda de, 1978 - .

**CDU: 55** 

Elaborado por Claudia Regina da Rocha Oliveira - CRB-6 ES-576/O

Os textos apresentados nesse livro são de inteira responsabilidade dos autores. Os organizadores não se responsabilizam pela revisão ortográfica e gramatical dos trabalhos apresentados.

**REITOR – UFES REINALDO CENTODUCATTE** 

**DIRETOR DO CENTRO DE CIÊNCIAS EXATAS, NATURAIS E DA SAÚDE – UFES NEUZA MARIA BRUNORO COSTA**

**ORGANIZADORES DESTA OBRA FABRICIA BENDA DE OLIVEIRA RODSON DE ABREU MARQUES CALVIN DA SILVA CANDOTTI EDUARDO BAUDSON DUARTE**

## **APRESENTAÇÃO**

A produção deste trabalho é independente e surgiu da ideia e colaboração de professores, alunos e ex-alunos do curso de Geologia do Centro de Ciências Exatas, Naturais e da Saúde, da Universidade Federal do Espírito Santo.

Estão contidos neste livro 6 trabalhos apresentados na forma de capítulos e que abrangem temas relacionados às geotecnologias e suas aplicações no âmbito das ciências ambientais, geotecnia e planejamento urbano, e análises utilizando softwares de cartografia e modelagem espacial.

O material contido nesta obra servirá de auxílio para estudantes, professores e profissionais da área das geociências em seus trabalhos e pesquisas, além de ser um veículo de divulgação de conhecimento obtido pela UFES desde a criação do curso de Geologia.

## **LISTA DE ORGANIZADORES**

**Fabricia Benda de Oliveira.** Professora Adjunta do Departamento de Geologia, Universidade Federal do Espírito Santo, Centro de Ciências Exatas, Naturais e da Saúde, Alegre, ES, e-mail: fabricia.oliveira@ufes.br

**Rodson de Abreu Marques.** Professor Adjunto do Departamento de Geologia, Universidade Federal do Espírito Santo, Centro de Ciências Exatas, Naturais e da Saúde, Alegre, ES, email:rodson.marques@ufes.br

**Calvin da Silva Candotti.** Geólogo Autônomo, Manaus, AM. calvincandotti@gmail.com

**Eduardo Baudson Duarte.** Geólogo formado pela Universidade Federal do Espírito Santo. Mestrando em Agroquímica, Universidade Federal do Espírito Santo, Centro de Ciências Exatas, Naturais e da Saúde, Alegre, ES, e-mail: eduardo\_duarte\_12@hotmail.com

## **LISTA DE AUTORES**

**Allison Augusto Gonçalves de Freitas Carlos Henrique Rodrigues de Oliveira Daniel Andrade Miranda Edgar Batista de Medeiros Júnior Eduardo Baudson Duarte Fábio Cardoso de Souza Santos Fabricia Benda de Oliveira Felipe Guadagnin Júlia Sesana Maciel Julio Almeida Moreira Lázaro Corrêa Marcellino Lilian Gabriella Batista Gonçalves de Freitas Marcelo Henrique Gonçalves de Freitas Marx Engel Martins Rafael de Oliveira Costa Rayane Monteiro Ferreira**

**Sumário**

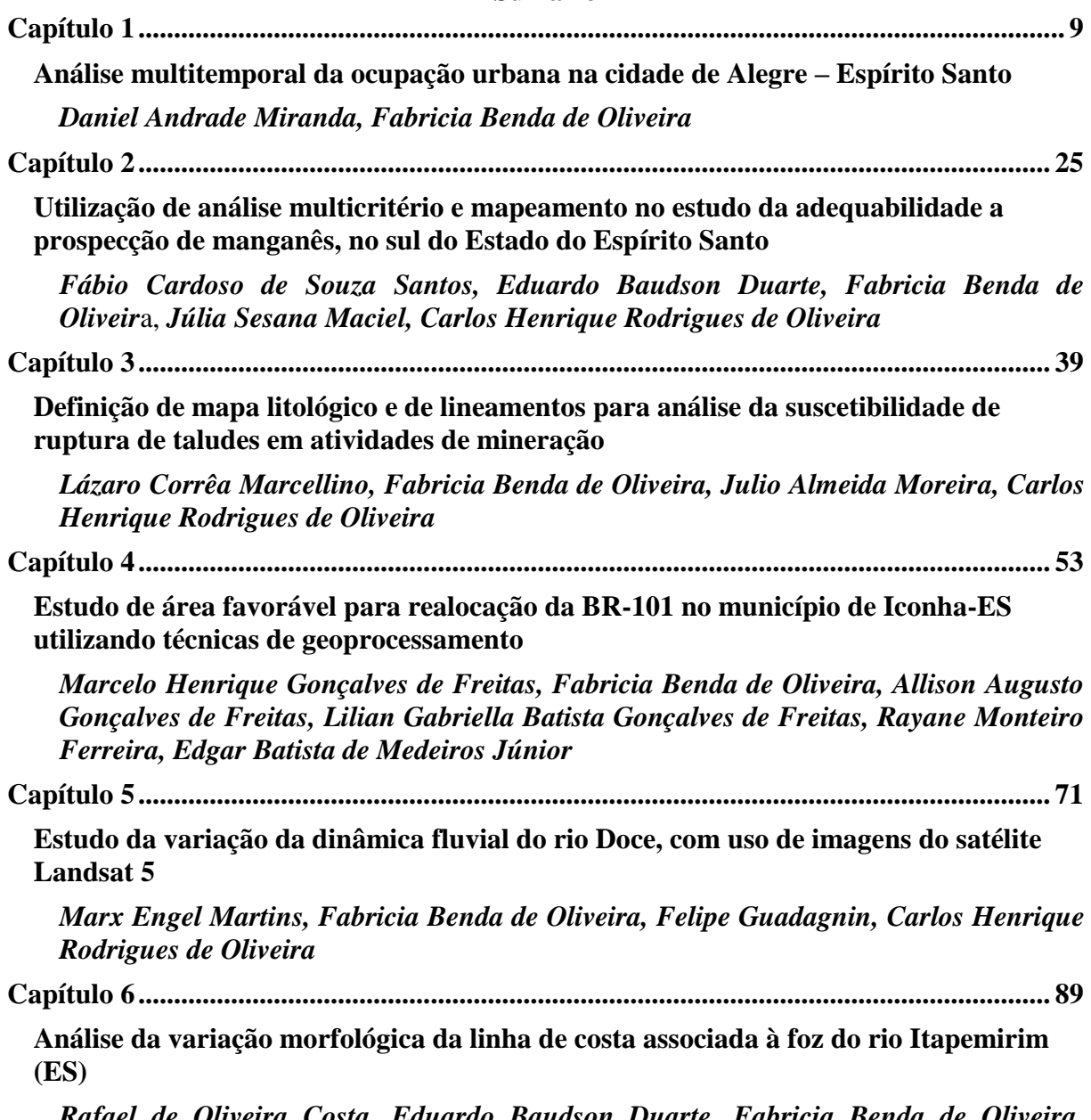

*[Rafael de Oliveira Costa, Eduardo Baudson Duarte, Fabricia Benda de Oliveira,](#page-90-2) Carlos Henrique Rodrigues de Oliveira*

## <span id="page-10-0"></span>**Capítulo 1**

#### <span id="page-10-1"></span>**Análise multitemporal da ocupação urbana na cidade de Alegre – Espírito Santo**

*Daniel Andrade Miranda¹, Fabricia Benda de Oliveira²*

## <span id="page-10-2"></span>**INTRODUÇÃO**

Segundo Santos (2012) somente com o desenvolvimento de tecnologias espaciais modernas, incluindo os satélites artificiais, que se tornou possível visualizar a Terra a partir da coleta de dados e da aquisição de imagens da sua superfície, os dados adquiridos de forma remota por satélites artificiais auxiliam no diagnóstico sobre as implicações ambientais, econômicas, sociais, políticas e culturais, com relação à ocupação dos espaços urbanos, ajudando no planejamento sócio econômico-ambiental sustentável, e servindo de base para o desenvolvimento e realização de projetos associados às atividades humanas, como por exemplo, no planejamento urbano.

Gottdiener (1993) define que a materialização do desenvolvimento contínuo do capitalismo é o formato do espaço urbano, assim, os traços distintivos da morfologia espacial urbana estão diretamente relacionados com as mudanças estruturais na organização social. Então, para compreender o espaço urbano, ou a cidade, precisamos estudar e analisar a forma urbana e seu crescimento, como subsídios às políticas de planejamento. Estudos mostram que o crescimento das cidades é um processo dinâmico, muitas vezes ocorrendo em áreas não adequadas, mostrando que o crescimento da mancha urbana é usualmente não planejado (NAGARATHINAM et al., 1988).

Devido à forma na qual a expansão urbana ocorre no tempo e no espaço, o crescimento urbano pode gerar problemas ambientais ligados à contaminação hídrica, formação de ilhas de calor, ocupação de áreas inadequadas para assentamentos humanos, degradação da paisagem, dentre outros (FUCKNER, 2006).

Segundo Costa e Alves (2005) para monitoramentodas áreas urbanas é necessário possuir conhecimento atualizado sobre a distribuição espacial da população. Este conhecimento é adquirido através dos censos demográficos e de mapas de densidade demográfica que produzem avaliações quantitativas sobre elas e informam também as necessidades de infraestrutura.

Na maior parte das cidades, o crescimento populacional tem sido muito rápido e as estruturas urbanas não acompanharam esse crescimento, que além de não ser planejado, pode causar problemas como inundações, deslizamento de encostas e desabamentos de construções.

A ocupação urbana é, atualmente, tema de emergência nacional, portanto, o desenvolvimento de tecnologias que apoiem a gestão estratégica da ocupação urbana é interessante no âmbito municipal, estadual e federal.

Neste contexto, as geotecnologias têm sido utilizadas como uma ferramenta importante para ajudar no planejamento urbano e na compreensão da dinâmica espacial e da forma urbana.

<sup>1</sup> Doutorando em Geologia, Universidade Federal de Minas Gerais, Belo Horizonte, MG No município de Alegre este problema é intensificado com a implantação do programa de expansão da rede de Educação Superior pelo MEC (Ministério da Educação), que teve início em 2003, e posteriormente, com a implementação do REUNI (Restauração e Expansão das Universidades Federais) em 2011. Com esses programas o total de cursos oferecidos pelo

² Departamento de Geologia, Universidade Federal do Espírito Santo, CCENS, Alegre, ES

campus de Alegre, subiu de quatro em 2002 para dezessete em 2011, aumentando consideravelmente o fluxo de população móvel no município. Podemos citar ainda os estudantes da FAFIA (Faculdade de Filosofia, Ciências e Letras de Alegre) e o IFES (Instituto Federal do Espírito Santo), que assim como na UFES (Universidade Federal do Espírito Santo), tem sua demanda de população móvel, condicionando uma urbanização forçada em função da demanda crescente por habitação.

O presente trabalho propõe a realização de um estudo sobre a ocupação urbana na sede do Município de Alegre-ES, utilizando técnicas de sensoriamento remoto e imagens do satélite Landsat, sensor TM 5, através de análise multitemporal, para verificação do avanço do crescimento urbano ao longo de 26 anos.

## **LOCALIZAÇÃO DA ÁREA DE ESTUDO**

O município de Alegre está localizado na região sudeste do Brasil, no Sul do Estado do Espírito Santo, englobando as comunidades de Santa Maria, Varjão da Cotia, Alegre, Vargem Alegre, Água Limpa, Vinagre, Capim, Feliz Lembrança, Bosque, Rive, Café, Placa,São Francisco, São João do Norte, e Córrego do Meio, e tendo como municípios limítrofes Muniz Freire a Norte, Castelo, Cachoeiro de Itapemirim e Jerônimo Monteiro a Leste, Mimoso do Sul e São José do Calçado a Sul, e Guaçuí e Ibitirama a Oeste.

A área de estudo proposta para este trabalho consiste no perímetro urbano da sede do Município de Alegre como pode ser visto na Figura 1.

O Acesso até a capital Vitória pode ser feito pela ES-482 até Cachoeiro de Itapemirim, depois segue pela BR-101 Sul até Vitória. Ou ainda pela ES-482 até Duas Barras, ES-166 de Duas Barras até Venda Nova do Imigrante e BR-262 até Vitória.

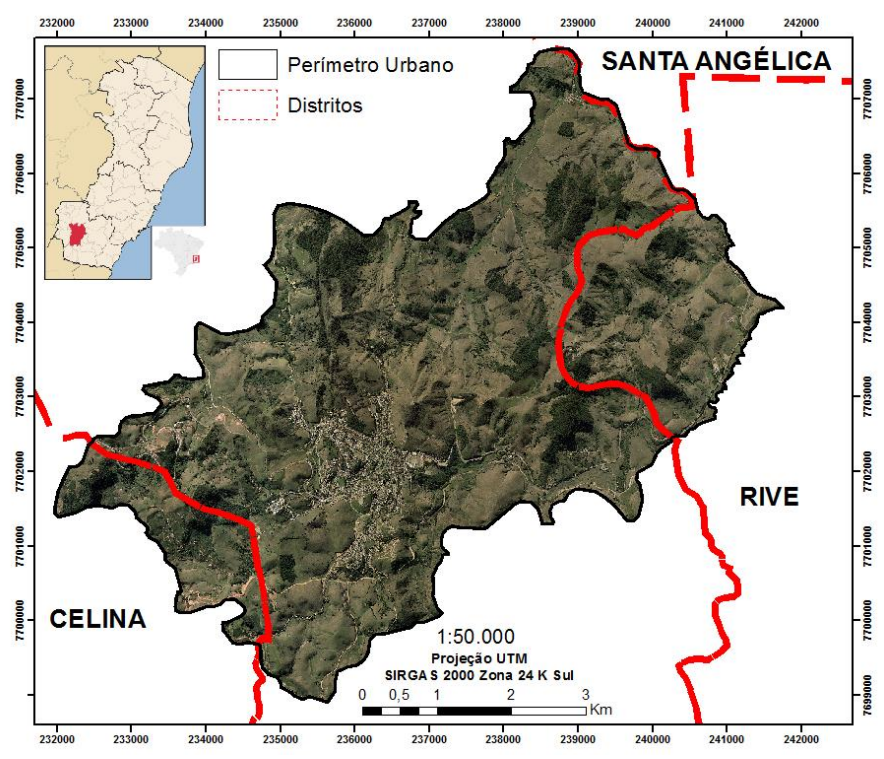

**Figura 1** - Localização da área de estudo, sobreposta à ortofoto. Fonte IEMA (2007).

## **REVISÃO BIBLIOGRÁFICA**

Segundo Rosa (2003) podemos definir o sensoriamento remoto como sendo a forma de obter informações de um objeto, sem que haja contato físico com o mesmo, utilizando-se a radiação eletromagnética gerada por fontes naturais como o Sol e a Terra, ou por fontes artificiais, como por exemplo, o Radar.O sensoriamento remoto teve destaque no Brasil a partir da década de 1960 com a criação do Projeto RADAMBRASIL, cujo objetivo era a realização de um levantamento integrado dos recursos naturais do país a partir de imagens Landsat (SOUZA, 2008).

O Landsat foi colocado em órbita em 1972 com o nome de ERTS-1 (Earth Resources Techonological Satellite-1), teve inicialmente um desempenho significativo, sendo transformado na série Landsat. Hoje o projeto Landsat é dedicado à observação dos recursos naturais da Terra.Sua órbita desloca-se do Norte para o Sul, sendo geocêntrica, circular, quase polar heliocêntrica, isto é, o ângulo Sol – Terra – Satélite permanece constante, o que garante condições de iluminação semelhantes na área imageada ao longo do ano (ROSA, 2003).O sensor TM (Thematic Mapper) do satélite Landsat possui sete bandas, com numeração de 1 a 7, sendo que, cada banda representa uma faixa do espectro eletromagnético (BATISTELLA et al., 2004). O satélite Landsat apresenta a característica de repetitividade,pois ele imageia a mesma área a cada 16 dias. Suas cenas cobrem uma área de 34.225 km², sendo a faixa imageada de 185 x 185 km (INPE, 2006).

Para utilização de imagens de satélite com fins de classificação, recomenda-se o processamento das mesmas. O processamento digital de imagens (PDI) de acordo com Lima e Rocha (2009) tem como objetivo fornecer ferramentas que facilitem a identificação e aextração de informações contidas nas imagens, para posterior interpretação. Consiste na manipulação numérica dos dados visando aumentar opotencial de discriminação dos alvos. Segundo Novo (1989) o PDI pode ser dividido basicamente em: Pré-processamento, Realce e Classificação.

O Pré-processamento é o primeiro passo do PDI e é considerado fundamental para confiabilidade e uso correto das imagens de satélite. Nesta fase, segundo Rosatti (2006), o objetivo é adequar as imagens para serem utilizadas pelos usuários, sendo aplicadas algumas técnicas de manipulação como correção geométrica e restauração.

A correção geométrica e o georreferenciamento das imagens são necessários devido a distorções, que segundo o INPE (2006), são causadas no processo de formação da imagem, pelo sistema sensor e por imprecisão dos dados de posicionamento da plataforma (aeronave ou satélite). De modo geral o georreferenciamento de imagens de satélite é realizado por meio de pontos de controle (PC) de referência identificados na imagem original e em um sistema de dados de referência, que possibilitem o ajustamento através de modelos matemáticos. Os são feições passíveis de identificação na imagem e no terreno, ou seja, são feições homólogas cujas coordenadas são conhecidas na imagem e no sistema de referência (INPE, 2006). Podemos obter PC através de três fontes: por meio de mapas e cartas topográficas oficiais, pela aquisição de pontos em campo por sistema de posicionamento global (GPS), ou por meio de imagens georreferenciadas do mesmo local. A precisão do georreferenciamento é medida através do cálculo do Erro Médio Quadrático ou Root Mean Square Error (RMS), que pondera as diferenças entre as coordenadas dos pontos de controle da imagem a ser ajustada e da fonte de dados de referência. O valor do RMS deverá ser menor que 1, ou seja, quanto mais próximo de 0 maior é a precisão e menor é o erro (LIMA, 2010). O cálculo é feito utilizando a Equação 1.

RMSerror =  $[(x1 - xorg)^2 + (y1 - yorg)^2]1/2$  (1)

x1 = Coordenada de linha calculada na imagem a ser ajustada;

y1 = Coordenada de coluna calculada na imagem a ser ajustada;

xorg = Coordenada original de linha do PC da fonte de referência;

yorg = Coordenada original de coluna do PC da fonte de referência.

A técnica de restauração tem por objetivo corrigir as distorções do sensor óptico no processo de geração das imagens. A resolução espacial das bandas 3, 4 e 5 que é de 30 metros, pode ser restaurada para até 5 metros (RIOS, ALMEIDA, RIBEIRO, 2010).A ideia de restaurar uma imagem é reduzir o efeito de embaçamento da cena, e obter uma imagem realçada, dado que os detalhes vistos na cena são suavizados devido às limitações do sensor. Esta correção é realizada por um filtro linear e os pesos do filtro de restauração são obtidos a partir das características do sensor, e não de forma empírica como é feito no caso dos filtros de realce tradicionais. Neste caso, o filtro é específico para cada tipo de sensor e banda espectral. Este tipo de processamento é recomendado para ser realizado sobre a imagem original sem qualquer tipo de processamento tais como realce e filtragem, que alterem as características radiométricas da imagem. Deve-se observar também que não é possível processar uma imagem reamostrada, já que as características radiométrica e espacial da imagem foram alteradas (INPE, 2006).

Além das etapas do pré-processamento de imagens digitais de satélite existem outras que utilizam técnicas de realce com o objetivo de melhorar a qualidade visual e permitir uma melhor interpretação dos alvos nas imagens (IBGE, 2001). As técnicas utilizadas neste trabalho foram: Constraste; Filtragem espacial; e Composição colorida.

Segundo o INPE (2006) o contraste entre dois objetos pode ser definido como sendo a razão entre os seus níveis de cinza médios, onde, a manipulação do contraste consiste numa transferência radiométrica em cada pixel (Picture Element – menor elemento num dispositivo de exibição ao qual é possível atribuir-se uma cor, menor ponto que forma uma imagem digital), tendo o objetivo de aumentar a discriminação visual entre os objetos presentes na imagem. Realiza-se a operação ponto a ponto, independentemente da vizinhança. Entretanto, um exame prévio do histograma da imagem pode ser útil. O histograma de uma imagem descreve a distribuição estatística dos níveis de cinza em termos do número de amostras (pixels) com cada nível. A distribuição pode também ser dada em termos da percentagem do número total de pixels na imagem. Pode ser estabelecida uma analogia entre o histograma de uma imagem e a função densidade de probabilidade, que é um modelo matemático da distribuição de tons de cinza de uma classe de imagens. A cada histograma está associado o contraste da imagem, conforme mostra a Figura 2A.De acordo com Rios, Almeida e Ribeiro (2010) esta técnica tem por objetivo modificar, através de funções matemáticas, os níveis de cinza ou os valores digitais de uma imagem, de modo a destacar certas informações espectrais e melhorar a qualidade visual da imagem.

De acordo com Albuquerque (2000) para fazer uma operação de filtragem espacial, é necessário escolher uma matriz de dimensão n x n, denominada máscara (Figura 2B), com valores que dependem do filtro que queremos usar, seja ele passa baixa (filtrando as altas frequências), passa banda (filtrando uma região específica de frequências espaciais) ou passa alta (filtrando as baixas frequências). Em uma imagem, as altas frequências correspondem às modificações abruptas dos níveis de cinza e as bordas dos objetos. As baixas frequências correspondem às variações suaves dos níveis de cinza. Logo, quando queremos evidenciar os contornos de um determinado objeto podemos usar filtros do tipo passa alta. Pode-se querer observar a forma da iluminação de fundo, então, devemos usar filtros passa-baixa para eliminarmos todas as altas frequências, correspondendo à borda dos objetos, e chegar à iluminação de fundo.

A composição colorida consiste em associar as imagens monocromáticas de cada banda às cores primárias RGB (Red – Vermelho / Green – Verde / Blue – Azul), com o objetivo de apresentar simultaneamente as informações de três bandas espectrais em composições coloridas, que facilitam e enriquecem a interpretação visual dos alvos (IBGE, 2001). Como exemplo de composição colorida temos a Figura 2Cque associa a banda 3 à cor vermelha (R), a banda 4 à cor verde (G) e a banda 5 à cor azul (B).

De acordo com Souza (2012) as áreas urbanas, não podem ser caracterizadas por um comportamento espectral padrão. A vegetação, os corpos aquáticos e os solos, são superfícies relativamente homogêneas em termos de cobertura, porém nas áreas urbanas prevalece a heterogeneidade das coberturas. As áreas urbanas são fisicamente formadas por uma grande diversidade de materiais (superfícies de concreto, asfalto, telhados de vários materiais, solo, vegetação arbórea e grama, água entre outros), com formas, alturas e arranjos, também variados, assim, em uma imagem orbital, o pixel pode representar várias coberturas, o que torna as áreas urbanas complexas do ponto de vista espectral. Na Figura 2D, pode-se observar a similaridade espectral entre uma área urbana e uma área de cultivo de cana.

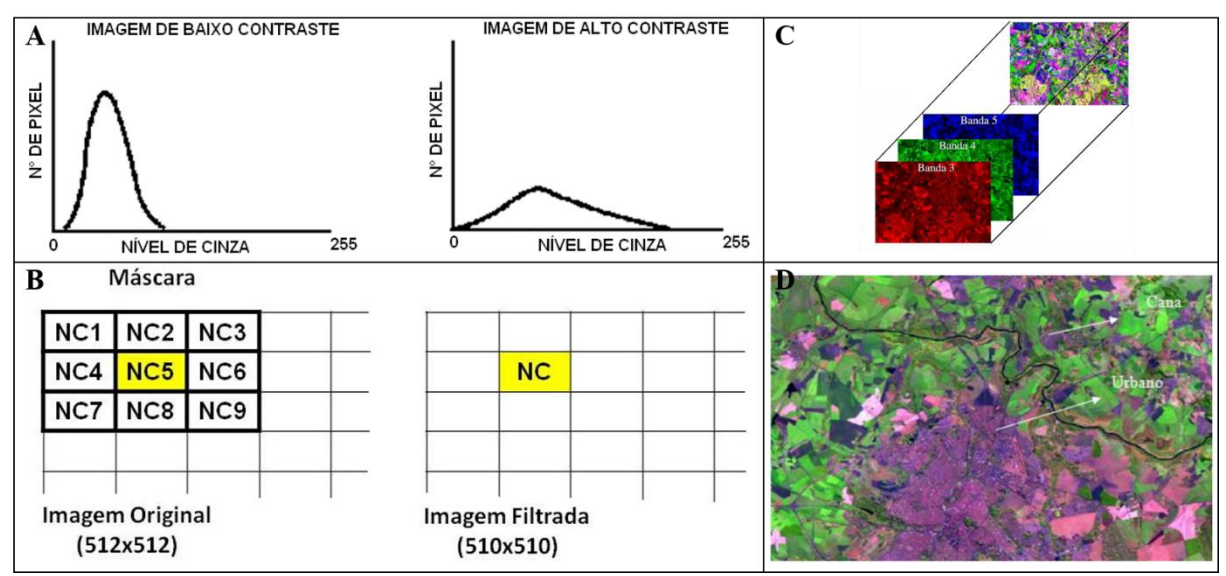

**Figura 2** - (A) Exemplo de Histograma de baixo contraste (à esquerda) e de alto contraste (à direita). Fonte: Modificado de INPE (2006). (B) Exemplo de máscara de 3 x 3. Fonte: Modificado de INPE (2006). (C) Exemplo de geração de composição colorida. Fonte: Brust (2010). (D) Imagem do satélite Landsat TM 5, na composição colorida (RGB-543) adquirida em 20/09/1995. Fonte: Souza (2012).

De acordo com Lima (2010) é possível classificar e agrupar os alvos de uma imagem a partir dos vários níveis de informações espectrais detectadas através da adequação das imagens digitais, utilizando-se os procedimentos do pré-processamento. Assim, pode-se criar um único nível de informação temática (categorias ou classes) para cada elemento identificado, e dessa forma gerar mapas temáticos. Os métodos utilizados na classificação das imagens de satélite variam com o tipo e complexidade do ambiente analisado, características do sensor e satélite utilizado, aspectos sazonais que alteram as características dos alvos e da incidência de energia solar, extensão da área de estudo, equipamentos e recursos humanos disponíveis, grau de conhecimento do ambiente por parte do intérprete, entre outros. A classificação é a principal etapa do processamento de imagens, a partir do qual são extraídas as informações necessárias para diversas aplicações. Pode ser realizada através de três técnicas básicas:Interpretação Visual;Classificação Digital Não Supervisionada;Classificação Digital Supervisionada.

A interpretação visual de imagens de satélite consiste em identificar as feições impressas nessas imagens e determinar seu significado através de chaves de interpretação, onde é fundamental por parte do analista o conhecimento da área a ser mapeada (LIMA,

2010). De acordo com Soares-Filho (2000) as características das imagens, tais como: Tonalidade, Cor, Textura, Forma, Estrutura, Sombra e contexto são as chaves de uma boa interpretação. A partir dessas características pode ser estruturado um método de identificação por "chaves" que se apoia em um estudo comparativo através de objetos e feições conhecidas que são utilizadas como guias.

Maillard (2001) diz que na classificação Supervisionada, o intérprete já possui um conhecimento da área de estudo, que podem ser utilizados como amostras de treinamento para o algoritmo de classificação, de forma que os dados de cada classe temática podem ser generalizados para toda cena, agrupando cada pixel da imagem de acordo com as classes amostradas. Existem diversos algoritmos de classificação supervisionada implementados em aplicativos computacionais, sendo o algoritmo Maxver (Máxima Verossimilhança) um dos mais utilizados para classificação digital de imagens pixel a pixel.INPE (2006) define que o algoritmo de classificação Maxver utiliza à média e a covariância das amostras de treinamento para assinalar um pixel desconhecido de uma classe, assim pode-se computar a probabilidade estatística de um pixel desconhecido pertencer a uma ou outra classe, atribuindo a este pixel a classe à qual ele tem maior probabilidade de pertencer, utilizando o critério de máxima verossimilhança.

Em qualquer procedimento de classificação de imagens de satélite o objetivo é a geração de mapas temáticos, que devem transmitir a realidade do terreno da forma mais precisa possível. Para isso, deve ser verificado o nível de incerteza destes mapas através de índices de exatidão, para que as informações obtidas possam ser utilizadas adequadamente (LIMA, 2010). Segundo Mangabeira, Azevedo e Lamparelli (2003) um dos parâmetros mais utilizados e eficientes na determinação da exatidão de mapas temáticos é o índice Kappa, que é obtido mediante a adoção de uma referência para a comparação dos mapeamentos produzidos. A determinação deste índice é feita com base numa tabulação cruzada entre as quantidades de dados amostrais de referência e da imagem classificada, estruturada numa matriz quadrada, denominada matriz de erros ou de confusão.Segundo Campbell (1987) a estimativa Kappa pode ser representada pela seguinte relação exposta na Equação 2.

$$
K = (observado - esperado) / (1 - esperado)
$$
 (2)

Observado = valor global para o percentual de pixels corretos;

Esperado = valor calculado, usando os totais de cada linha e cada coluna da matriz, denominados de valores marginais.

Os resultados do Coeficiente Kappa variam de 0 a 1, indicando de forma crescente o grau de concordância ou exatidão do mapa classificado com relação aos dados de referência, e podem ser agrupados em intervalos de acordo com aTabela 1.

**Tabela 1** - Intervalos de valor do coeficiente Kappa e respectivos graus de concordância. Fonte: Landis e Koch (1977).

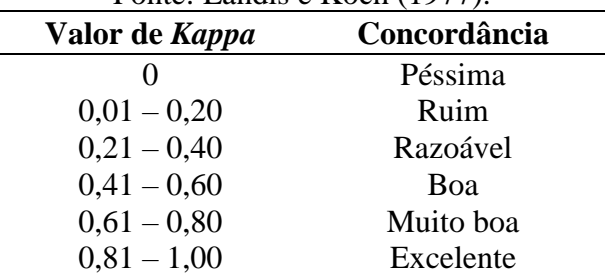

Dependendo do valor do coeficiente Kappa encontrado, e das necessidades e objetivos do trabalho, podem ser feitas correções a fim de garantir um refinamento da qualidade informativa do mapa. Os dados obtidos podem ser utilizados em conjunto com outros planos

de informação em ambiente SIG, possibilitando sua integração e manipulação como base de dados para sistemas de suporte a decisão (LIMA, 2010).

## **METODOLOGIA**

A imagens de satélite Landsat, sensor TM-5 foram adquiridas do INPE nas bandas 1,2,3,4,5 e 7, na órbita/ponto 216/74 do município de Alegre-ES, nos anos de 1985, 1997, 2001 2006 e 2011. Foi utilizada também a ortofoto do município (IEMA, 2007) para servir como base para o registro das imagens de satélite e também para comparação visual com a classificação.

Para a elaboração dos mapas foram utilizados os softwares SPRING 5.2 e ArcGIS® 10, sendo o que primeiro foi utilizado para o tratamento e processamento digital das imagens de satélite e o segundo para confecção final dos mapas de vegetação, hidrografia, topografia, solos e das classificações.

Durante o pré-processamento foram aplicadas as técnicas de Processamento Digital de Imagens, com o objetivo de georreferenciar e melhorar a qualidade das imagens, para uma melhor visualização, facilitando a identificação e extração de informações contidas nas imagens digitais, aumentando assim o potencial de diferenciação dos alvos e consequentemente obtendo melhores resultados na classificação das imagens. As bandas 3, 4 e 5 foram restauradas para a resolução de 15m.

Foi aplicado contraste nas bandas 3, 4 e 5, modificando o histograma original como mostra o Quadro 1.

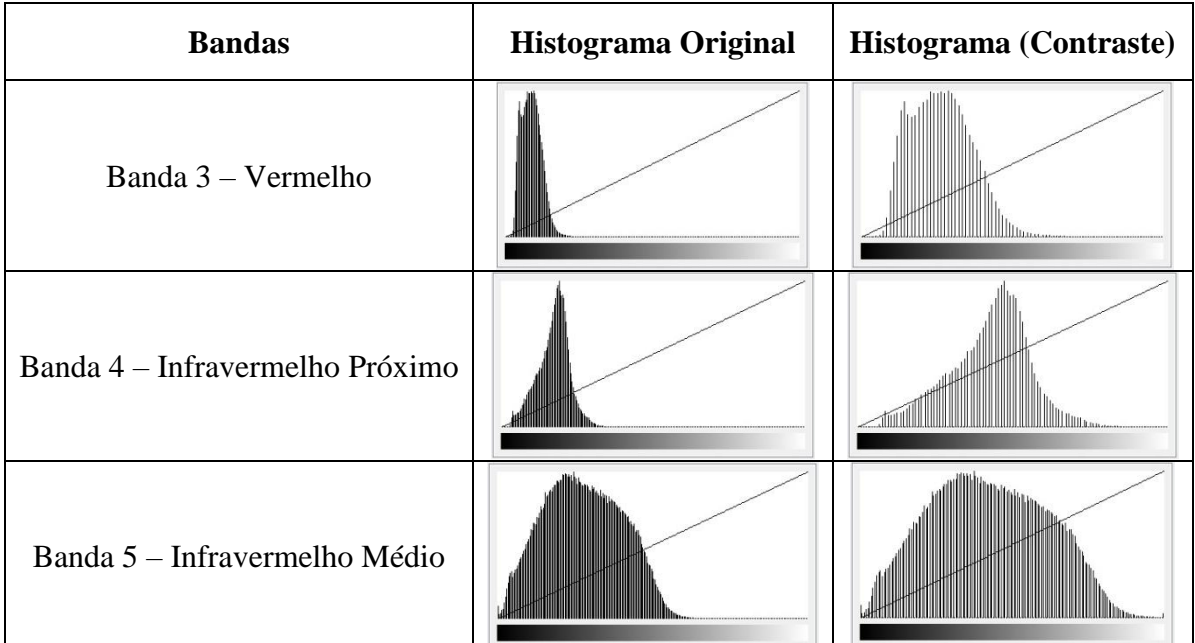

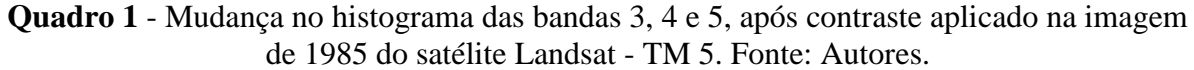

Foi aplicada a filtragem linear utilizando uma matriz 2x2 (Quadro 2) apropriada para imagens Landsat TM no software SPRING, com o objetivo de suavizar as imagens, realçando assim a visualização das bandas e obtendo imagens com mais nitidez.

**Quadro 1** - Matriz utilizada na filtragem de imagens Landsat TM. Fonte: INPE (2006)

$$
\begin{array}{|c|c|c|c|c|}\n\hline\n3 & -7 & -7 & 3 \\
\hline\n-7 & -7 & 13 & -7 \\
\hline\n\end{array}
$$

Análise multitemporal da ocupação urbana na cidade de Alegre – Espírito Santo

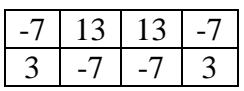

Para identificação das amostras de treinamento foi utilizada a combinaçãoRGB-543 o que destacou melhor as áreas urbanas. Para a classificação foram definidas duas classes: Área urbana e Não urbana. Em seguida foram coletadas as amostras de treinamento para cada classe, como pode ser observado na Figura 3.

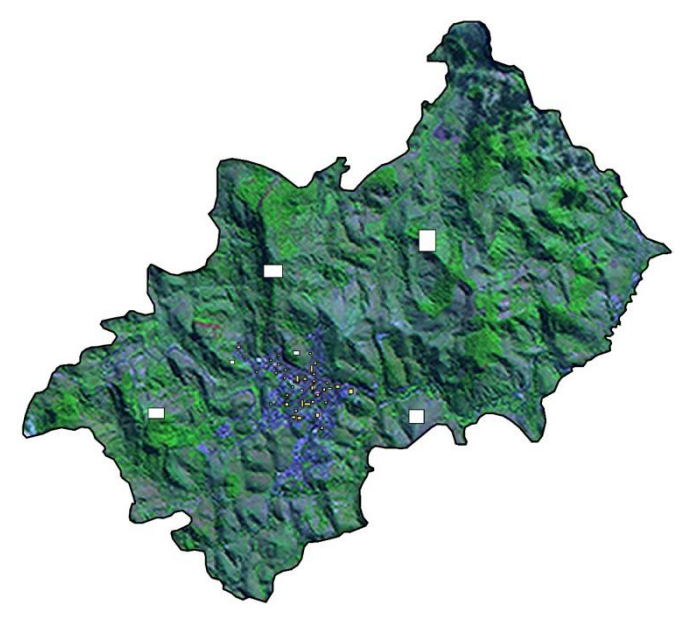

**Figura 3** - Amostras utilizadas para classificação da imagem de 2011, em amarelo, amostras da classe urbana e, em branco, amostras da classe não urbana. Fonte: Autores.

## **RESULTADOS E DISCUSSÕES**

Usando a metodologia acima descrita, serão apresentados abaixo os resultados obtidos a partir do processamento das imagens e da classificação da área urbana do município de Alegre-ES, para os anos de 1985, 1997, 2001, 2006 e 2011.

O georreferenciamento foi executado utilizando-se feições semelhantes em duas imagens para determinação dos pontos de controle, como cruzamento de estradas, áreas de vegetação, área urbana e rios. A resolução das imagens (30 metros) pode atrapalhar, pois devido ao baixo nível de detalhe, fica difícil determinar o ponto semelhante nas duas imagens de forma exata. No entanto, o RMS ficou em torno de 0,3, de acordo com a equação (1), mostrando que a diferença entre as coordenadas dos pontos de controle das imagens a serem ajustadas e os pontos de controle da fonte de dados de referência ficou pequena, significando uma boa precisão.

O processo de restauração para a resolução de 15metros mostrou uma melhora na nitidez da imagem restaurada (Figura 4B) em comparação com a imagem original (Figura 4A).

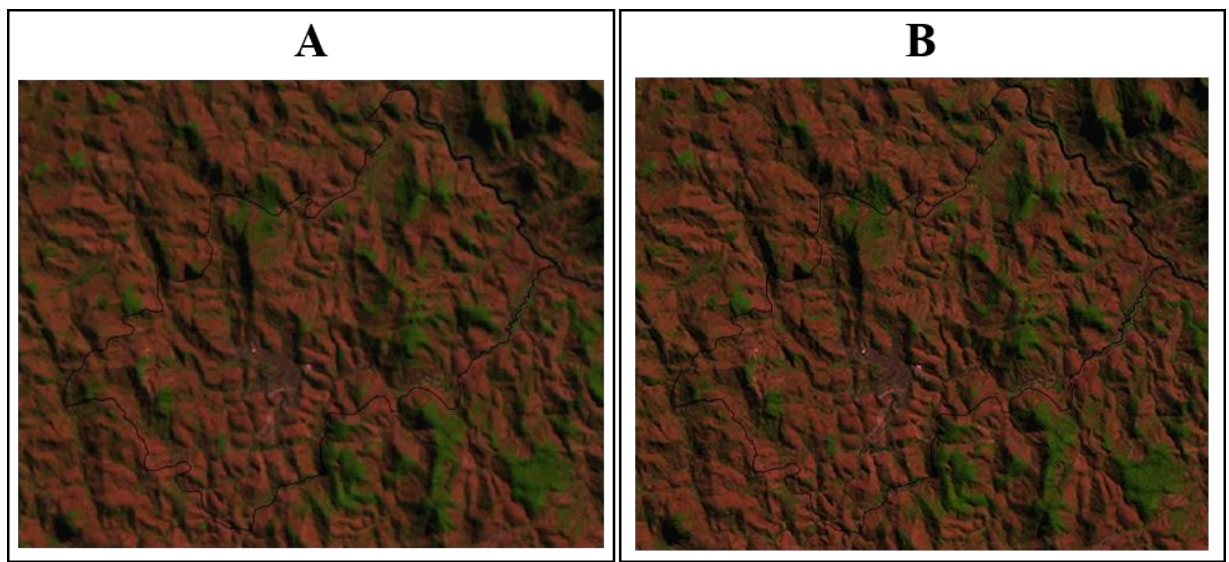

**Figura 4** - Composição colorida RGB – 543 da imagem Landsat-TM 5 de 1985 da cidade de Alegre-ES, com resolução de 30m (A) e restaurada para 15m (B). Fonte: Autores.

A aplicação do contraste nas bandas 3,4 e 5, permitiu um maior contraste entre as feições da imagem com contraste (Figura 5B) em comparação com a imagem sem contraste (Figura 5A).

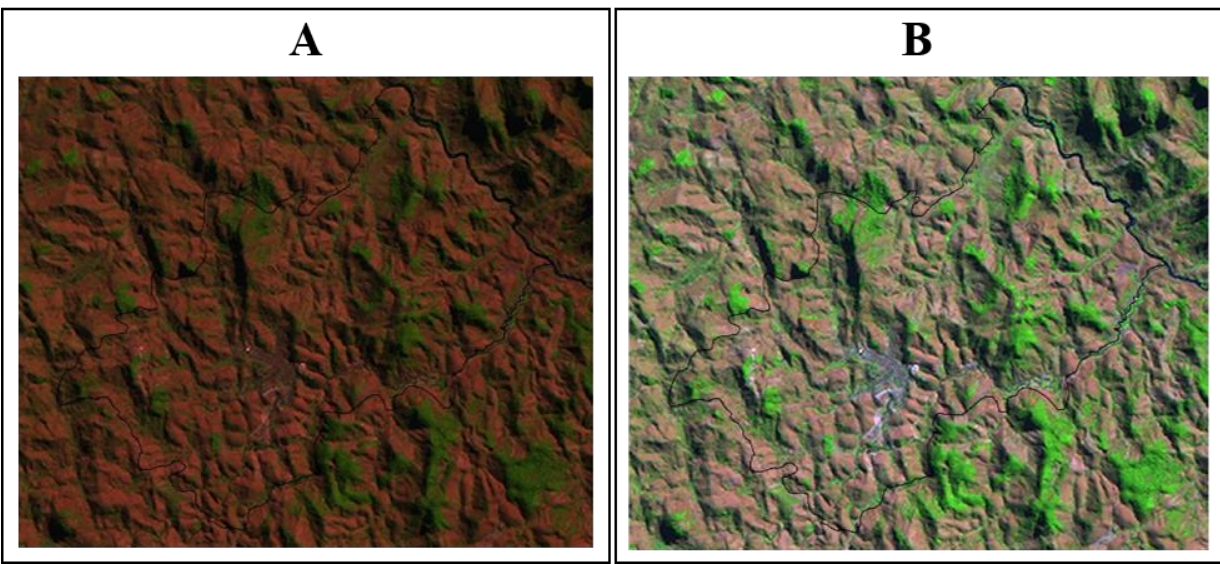

**Figura 5** - Composição colorida RGB – 543 da imagem Landsat-TM 5, do ano de 1985 da cidade de Alegre-ES, sem aplicação de contraste (A) e com aplicação de contraste (B). Fonte: Autores.

A filtragem espacial permitiu observar maior nitidez da imagem para distinção das feições da imagem com filtro (Figura 6B) em comparação com a imagem sem filtro (Figura 6A).

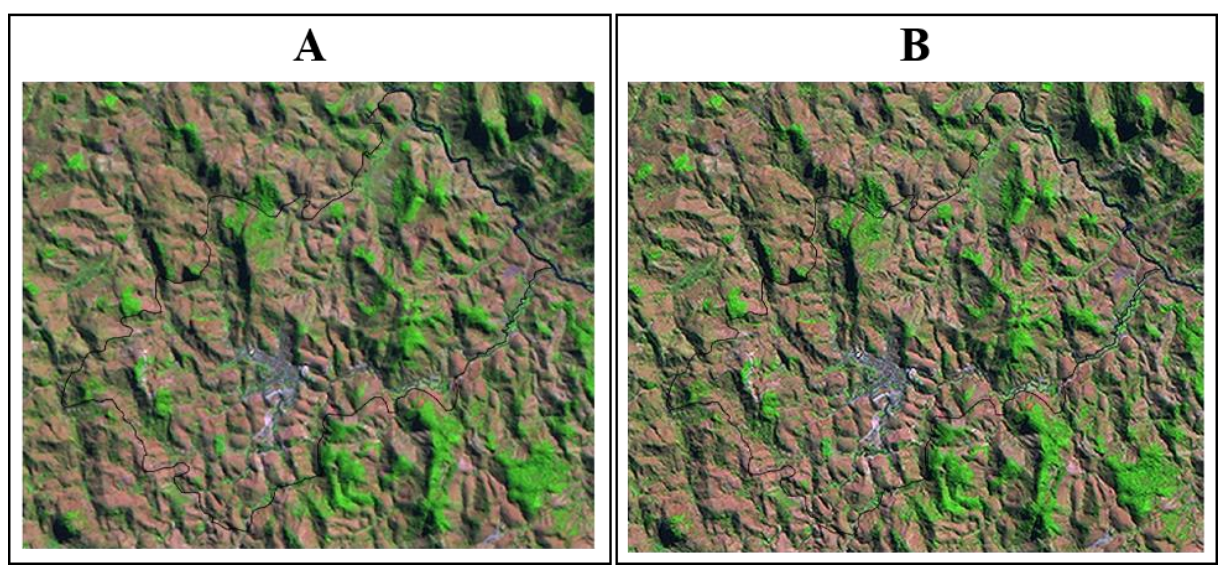

**Figura 6** - Composição colorida RGB – 543 da imagem Landsat-TM 5, do ano de 1985 da cidade de Alegre-ES, sem aplicação de filtragem (A) e após filtragem (B). Fonte: Autores.

Na Figura 7 temos as imagens em composição RGB – 543, correspondentes à evolução urbana de Alegre, nos anos de 1985, 1997, 2001, 2006 e 2011. Ao compará-las, podemos observar um aumento significativo da mancha urbana, este aumento pode ser observado principalmente nas regiões sul e oeste da cidade.

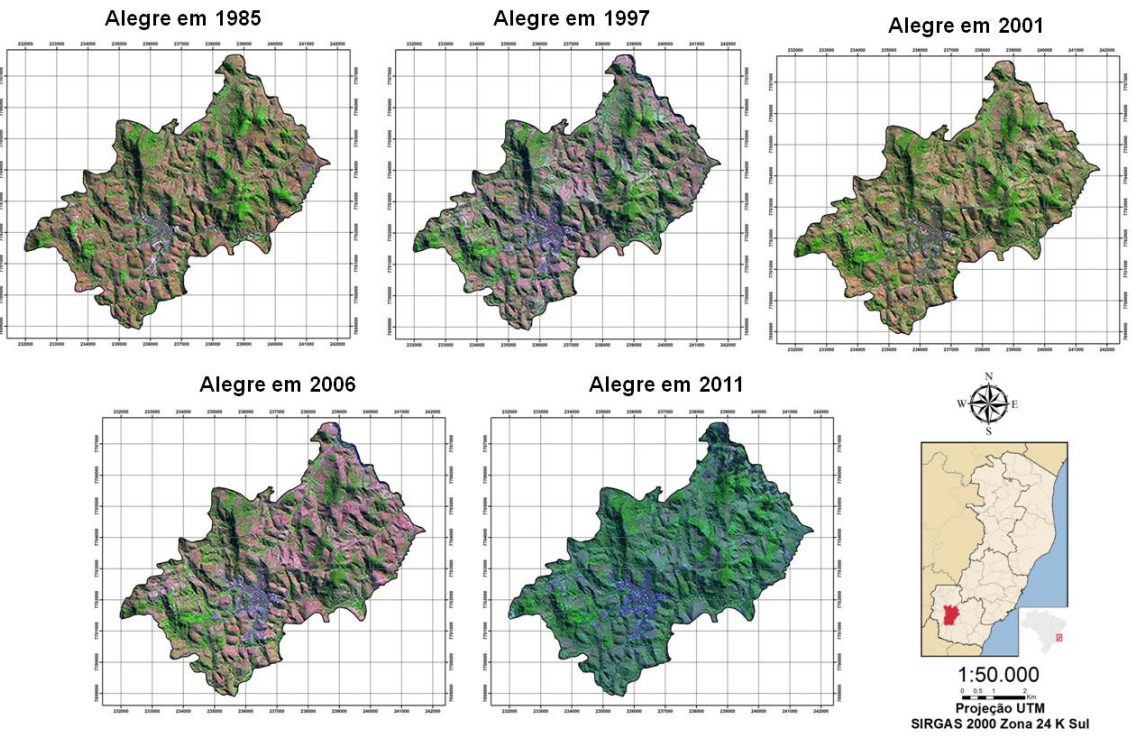

**Figura 7** - Composição RGB – 543 da área de estudo para os anos analisados. Fonte: Autores.

Na Figura 8 podemos observar as classificações realizadas pelo classificador Maxver utilizando duas classes: Área urbana (Azul); Não urbana (Branco).

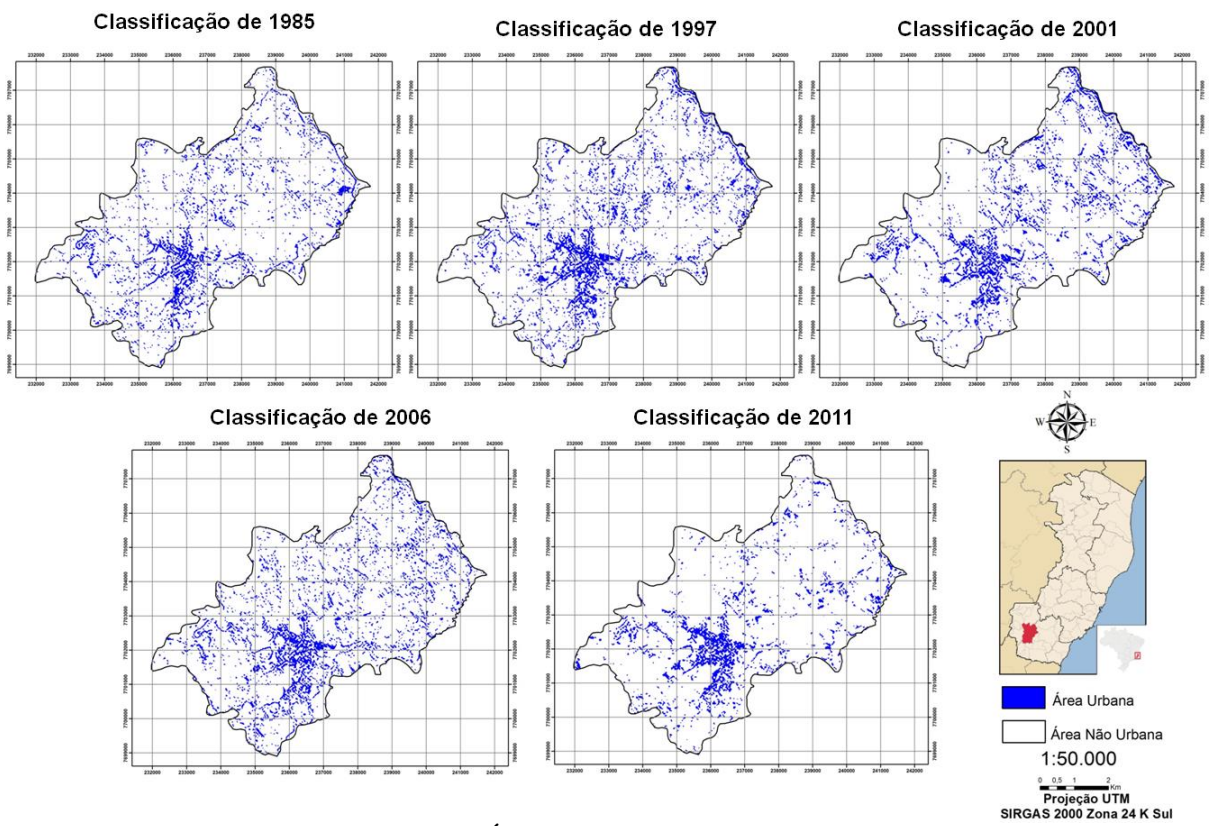

**Figura 8** - Classificações da Área Urbana de Alegre para os anos analisados. Fonte: Autores.

A Tabela 2 mostra a exatidão das classificações realizadas e as áreas correspondentes à classe urbana para cada ano, o índice Kappa (Equação (2)) variou de 0,93 a 0,98. Este resultado pode ser considerado excelente de acordo com a Tabela 1.

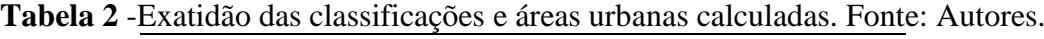

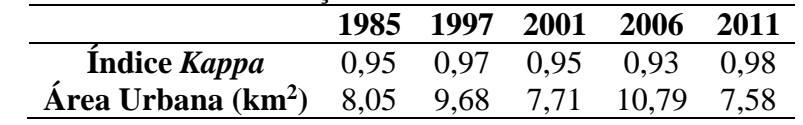

Apesar do alto índice de desempenho das classificações é possível observar regiões de confusão na classificação das amostras das duas classes. Observando as áreas calculadas, percebemos que não há um aumento contínuo da área urbana nas classificações, pois a área do ano de 1997 foi maior que a área de 2001, que por sua vez é menor que a de 1985 e, ainda, a área de 2011 é menor que a de 2006, isso possivelmente está associado à confusão do algoritmo ao identificar as classes.

Ao compararmos a ortofoto da área de estudo com a classificação de 2011 (Figura 9), podemos perceber regiões de solo exposto, sombras, áreas de vegetação e estradas classificadas como áreas urbanas. É possível observar também a ocupação irregular da cidade, principalmente em áreas próximas a rios e em topo de morros, que contribuem para problemas urbanos de inundações e deslizamento de encostas.

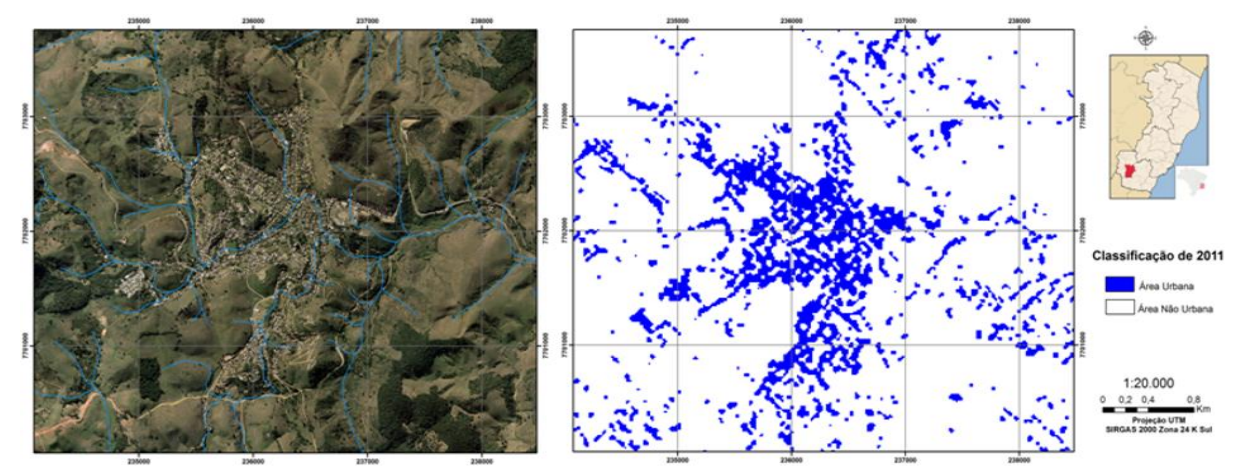

**Figura 9** - Comparação da ortofoto do ano de 2007 (a esquerda) com a classificação de 2011 (a direita), com foco na área urbana da cidade de Alegre - ES. Fonte: Autores.

É possível observar um aumento significativo da área urbana da sede se compararmos visualmente as imagens de 1985 e 2011, este aumento se dá principalmente nas regiões de periferia, mas também podemos observar um adensamento dos pixels na região central da sede, diminuindo a quantidade de áreas arborizadas no centro, como é possível observar na Figura 10.

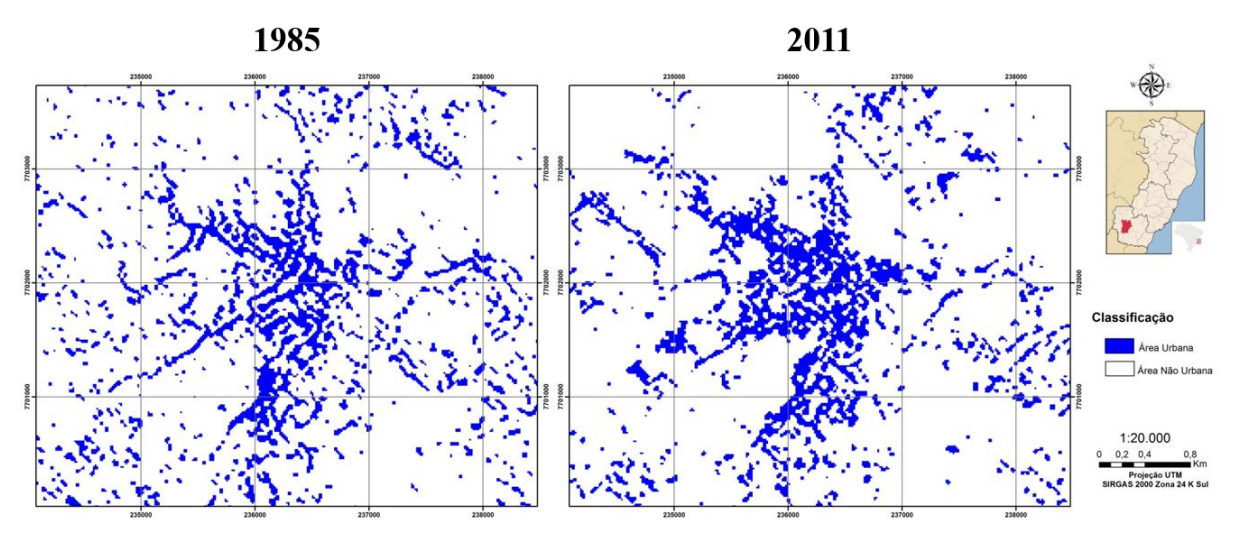

**Figura 10** - Detalhamento das imagens de 1985 e 2011, mostrando a classificação da área urbana. Fonte: Autores.

Estes resultados já eram esperados e podem ser explicados, como mostra o trabalho de Correia et al. (2007), devido à dificuldade em estabelecer essas classes temáticas na resolução das imagens de satélite utilizadas que, por não possuir um nível de detalhe elevado, possuem uma limitação para discriminar alvos com uma mistura de vários elementos, como é o caso da área urbana, gerando impactos na resposta espectral das imagens, refletindo assim na caracterização dessas classes.O fato de terem sido admitidas somente duas classes também pode ter influenciando no resultado da classificação, pois algumas amostras apresentaram distribuição bimodal, no entanto o erro foi muito baixo (em torno de 5%), minimizando este problema. Outro fator que também pode ter influenciado no resultado é o tamanho das amostras de treinamento do algoritmo.

Costa e Alves (2005) ao monitorar a expansão urbana do município de Campos dos Goytacazes, também tiveram problemas devido à confusão entre duas classes, onde a textura dos cordões litorâneos se confundia com a textura da urbanização, e concluíram que era necessário possuir um conhecimento prévio da área para realizar o estudo. Isso mostra que a interpretação visual, admitindo que o interprete possua um conhecimento prévio da área, é fundamental, pois o classificador mesmo com amostras apresentando um desempenho elevado ainda assim pode apresentar erros nos resultados.

## **CONCLUSÃO**

A metodologia utilizada para a análise multitemporal do crescimento da mancha urbana de Alegre para os anos de 1985, 1997, 2001, 2006 e 2011, efetuada no presente trabalho, mostrou-se eficiente, tornando possível visualizar as transformações ocorridas no intervalo de tempo de 26 anos. Assim, outros resultados poderiam ser encontrados caso a análise fosse feita em outros períodos e com diferentes intervalos.

O software SPRING se mostrou uma boa ferramenta para se analisar as questões de urbanização e por ser disponível gratuitamente, serve como opção para o planejamento urbano municipal com um baixo custo.

Um estudo mais detalhado, utilizando-se imagens com uma melhor resolução espacial e espectral e em diferentes períodos, diminuindo o intervalo de tempo entre imagens, pode obter dados para um planejamento urbano mais detalhado, diminuindo assim os riscos causados pela ocupação de áreas indevidas.

## **REFERÊNCIAS BIBLIOGRÁFICAS**

ALBUQUERQUE, M. P. **Processamento de Imagens: Métodos e Análises.** Centro Brasileiro de Pesquisas Físicas – CBPF/MCT, Coordenação de Atividades Técnicas – CAT, Rio de Janeiro, RJ. 2000.

BATISTELLA, M., CRISCUOLO, C., MIRANDA, E. E., FILARDI, A. L. **Satélites de Monitoramento.** Campinas: Embrapa Monitoramento por Satélite, 2004.

BRUST, L. F. **Análise Multitemporal de dados Landsat dos elementos Geoambientais da região de Itaguaí- Soropédica- RJ.**UFRRJ, Soropédica, RJ, 2010.

CAMPBELL, J. B. **Introduction to remote sensing.** New York: The Guilford, 551p. 1987.

CORREIA, V. R. M., MONTEIRO, A. M. V., CARVALHO, M. S., WERNECK, G. L. **Uma aplicação do sensoriamento remoto para a investigação de endemias urbanas.** Cad. Saúde Pública, Rio de Janeiro, RJ. 2007.

COSTA, A. N., ALVES, M. G. **Monitoramento da expansão urbana no Município de Campos dos Goytacazes – RJ.** In: SBSR, Simpósio Brasileiro de Sensoriamento Remoto. Goiânia. 2005.

FUCKNER, M. A. **Aplicações do Sensoriamento Remoto no Estudo do Crescimento Urbano.** Universidade Federal de Santa Catarina – SC. 2006.

GOTTDIENER, M. **A produção social do espaço urbano.** São Paulo: EDUSP. 1993.

Análise multitemporal da ocupação urbana na cidade de Alegre – Espírito Santo

IBGE – INSTITUTO BRASILEIRO DE GEOGRAFIA E ESTATÍSTICA.**Introdução ao Processamento Digital de Imagens.** Manuais Técnicos em Geociências – número 9. Rio de Janeiro, RJ, IBGE. 2001.

IEMA – INSTITUTO ESTADUAL DE MEIO AMBIENTE E RECURSOS HÍDRICOS. **Levantamento Aerofotogramétrico na escala 1: 35.000.** Ortofotomosaico. 2007.

INPE – INSTITUTO NACIONAL PESQUISAS ESPACIAIS. **SPRING: Tutorial de Geoprocessamento.** 2006.

LANDIS, J., KOCH, G.G. **The measurements of observer agreement for categorical data.**  Biometrics, Washington, v. 33, n. 3, p. 159-179. 1977.

LIMA, L. G. L. M., ROCHA, W. J. S. F. **Aplicação de Técnicas de Processamento Digital de Imagens de Satélite para Identificação de Unidades Litológicas no Município de Morro do Chapéu-Bahia.** Em: XIV Simpósio Brasileiro de Sensoriamento Remoto (SBSR). Anais, Natal, Brasil, 25-30, INPE. Artigos, p. 3261-3268. 2009.

LIMA, R. N. S. **Técnicas de Sensoriamento Remoto e Geoprocessamento Aplicadas no Mapeamento e Análise de Fragmentos Florestais no Município de Juiz de Fora – MG Em 1987 e 2008.** UFJF, Juiz de Fora, MG. Monografia, Faculdade de Engenharia, Universidade Federal de Juiz de Fora. 2010.

MAILLARD, P. **Introdução ao Processamento Digital de Imagens.** Curso de Especialização em Geoprocessamento. Belo Horizonte: Universidade Federal de Minas Gerais. 2001.

MANGABEIRA, J. A. C., AZEVEDO, E. C., LAMPARELLI, R. A. C. **Avaliação do Levantamento do Uso das Terras por Imagens de Satélite de Alta e Média Resolução Espacial.** Campinas: Embrapa Monitoramento por Satélite. 16 p., il. (Comunicado Técnico, 11). 2003.

NAGARATHINAM, V., JAYAGOBI, K., MARUTHACHALAM, M., PANCHANATHAN, S., PALANIVELU, R. **Urban monitoring using SPOT imagery - a case study.**In: International Archives of Photogrammetry and Remote Sensing, Kyoto, Japan, Vol. XXVII, Part B9, pp. vii-322-vii328. 1988.

NOVO, E. M. L. M. **Sensoriamento remoto - princípios e aplicações.** Ed. Edgar Blücher Ltda., 308p. 1989.

**RIOS, R. O., ALMEIDA, M. G., RIBEIRO, M. M. Análise do Uso e Ocupação do Solo da Cidade de Vitória-ES Usando A Composição Colorida De Imagens Orbitais Fornecidas Pelo Satélite LANDSAT-7. I Encontro Regional De Matemática Aplicada E Computacional. São João Del Rey, MG; pg 251-257. 2010.**

ROSA, R. **Introdução ao Sensoriamento Remoto.** Uberlândia. Ed. da Universidade Federal de Uberlândia. 2003.

ROSATTI, J. C. **Detecção da doença "mela-das-sementes da braquiária" em gramíneas forrageiras através de técnicas de Sensoriamento Remoto.** 162 p. Dissertação (Mestrado em Ciências Cartográficas) – Faculdade de Ciências e Tecnologia, Universidade Estadual Paulista, Presidente Prudente. 2006.

SANTOS, V. M. N. **Uso Escolar do Sensoriamento como recurso didático pedagógico no estudo do meio ambiente.**INPE. Divisão de Sensoriamento Remoto – DGI. Cap. 12. 2012.

SOARES-FILHO, B. S. **Interpretação de Imagens da Terra.** Curso de Especialização em Geoprocessamento. Belo Horizonte: Universidade Federal de Minas Gerais. 2000.

SOUZA, P. G. F. **Técnicas de Geoprocessamento Aplicadas à Análise Temporal do Perímetro Urbano do Município de Tapaciguara – MG.** Uberlândia. Monografia, Instituto de Geografia, Universidade Federal de Uberlândia. 2008.

SOUZA, I. M. **Sensoriamento Remoto Orbital Aplicado a Estudos Urbanos.** INPE, São José dos Campos, SP. 2012.

#### <span id="page-26-0"></span>**Capítulo 2**

## <span id="page-26-1"></span>**Utilização de análise multicritério e mapeamento no estudo da adequabilidade a prospecção de manganês, no sul do Estado do Espírito Santo**

<span id="page-26-2"></span>Fábio Cardoso de Souza Santos<sup>1</sup>, Eduardo Baudson Duarte<sup>2</sup>, Fabricia Benda de Oliveira<sup>3</sup>, *Júlia Sesana Maciel 3 , Carlos Henrique Rodrigues de Oliveira 4*

## **INTRODUÇÃO**

Desde os primórdios, na civilização Egípcia, o manganês já era usado como parte do composto químico para a produção de vidro. Com o avanço das civilizações, esse elemento passou a possuir outras aplicações, tanto no setor metálico quanto no não-metálico. Das diversas utilizações do manganês, a mais importante seria a produção das ligas de aço, constituídas pela mistura de ferro e manganês. Outras ligas também são produzidas com a combinação do manganês com diferentes metais, como as ligas de cobre, zinco, alumínio, estanho e chumbo. O manganês tem a propriedade de dessulfurização (retirada do enxofre) e deoxidante, tornando melhor as características físicas e químicas das ligas de aço (SAMPAIO et al., 2005).

Sabe-se que a indústria do aço absorve cerca de 92% de toda produção mundial do minério de manganês, não sendo diferente no Brasil, onde o uso também é liderado pela metalurgia (85%), seguido da fabricação de pilha (10%) e a indústria química (5%) (COSTA, 2004). No Estado do Espírito Santo as jazidas de manganês até o momento estão localizadas unicamente no município de Guaçuí, com cerca de um milhão de toneladas, porém a prospecção deste elemento ainda está em fase de pesquisa (DNPM, 2013).

Tendo em vista a importância do elemento manganês para a indústria, se faz necessário o investimento em pesquisas para o reconhecimento, mapeamento e amostragens desse elemento. Do reconhecimento em campo, até a explotação, existem várias etapas que utilizam diversas metodologias (PEREIRA, 2012), entretanto o presente trabalho está focado na fase de reconhecimento de áreas que possuam favorabilidade para a presença do manganês, utilizando a análise multicritério como ferramenta base do estudo.

A análise multicritério é baseada em uma modelagem matemática, utilizando parâmetros ponderados, relacionados à área de estudo e ao bem mineral de interesse, envolvendo ainda parâmetros correlacionados através das observações analíticas e de campo. Através da análise multicritério são gerados os mapas de favorabilidade, que tem se mostrado de grande valia no auxílio de identificação de áreas alvo na exploraçãode bens minerais, reduzindo o tempo e o custo com pesquisas (ARAÚJO e MACEDO, 2004).

A análise multicritério consiste em um conjunto de técnicas que visam auxiliar um agente decisor a tomar decisões acerca de um problema complexo, ponderando e propondo alternativas para solucioná-lo, utilizando diferentes critérios e pontos de vista préestabelecidos. As decisões são sempre pautadas com base nos critérios considerados relevantes para a resolução do problema em questão, podendo existir diversos critérios, onde cada um possui seu grau de importância (JANUZZI et al., 2009).

<sup>1</sup> Geólogo Autônomo, Rio de Janeiro, RJ

² Mestrando em Agroquímica, Universidade Federal do Espírito Santo, Alegre, ES

³ Departamento de Geologia, Universidade Federal do Espírito Santo, CCENS, Alegre, ES

4 Instituto Federal do Espírito Santo, *Campus* Ibatiba, Ibatiba, ES

As técnicas de geoprocessamento utilizadas na confecção dos mapas de favorabilidade para ocorrência de mineralizações como, ouro, chumbo, zinco e cobre, vêm obtendo resultados satisfatórios ao longo das últimas décadas (ARAÚJO e MACEDO, 2004). Em contra partida, ainda existem poucos estudos onde se aplica as técnicas de análise de favorabilidade para estudo de mineralizações de manganês.

Este trabalho teve por objetivo geral identificar áreas que possuam alta favorabilidade para a prospecção de manganês na porção Sul do Estado do Espírito Santo, utilizando técnicas de geoprocessamento, através da análise multicritério, mapeamento e análises de campo para comprovar ou não a veracidade dos dados obtidos com o geoprocessamento.

### **LOCALIZAÇÃO E VIAS DE ACESSO**

A área de trabalho está localizada na macrorregião Sul do Estado do Espírito Santo, na região da divisa entre os estados do Rio de Janeiro, Minas Gerais e Espírito Santo. Situasse entre os municípios de Guaçuí, Divino de São Lourenço, Dores do Rio Preto e São Pedro de Rates (distrito de Guaçuí), sendo delimitada pelas coordenadas UTM S 7.698.000 m e 7.712.000 m e E 206.000 m e 218.000 m (Figura 1).

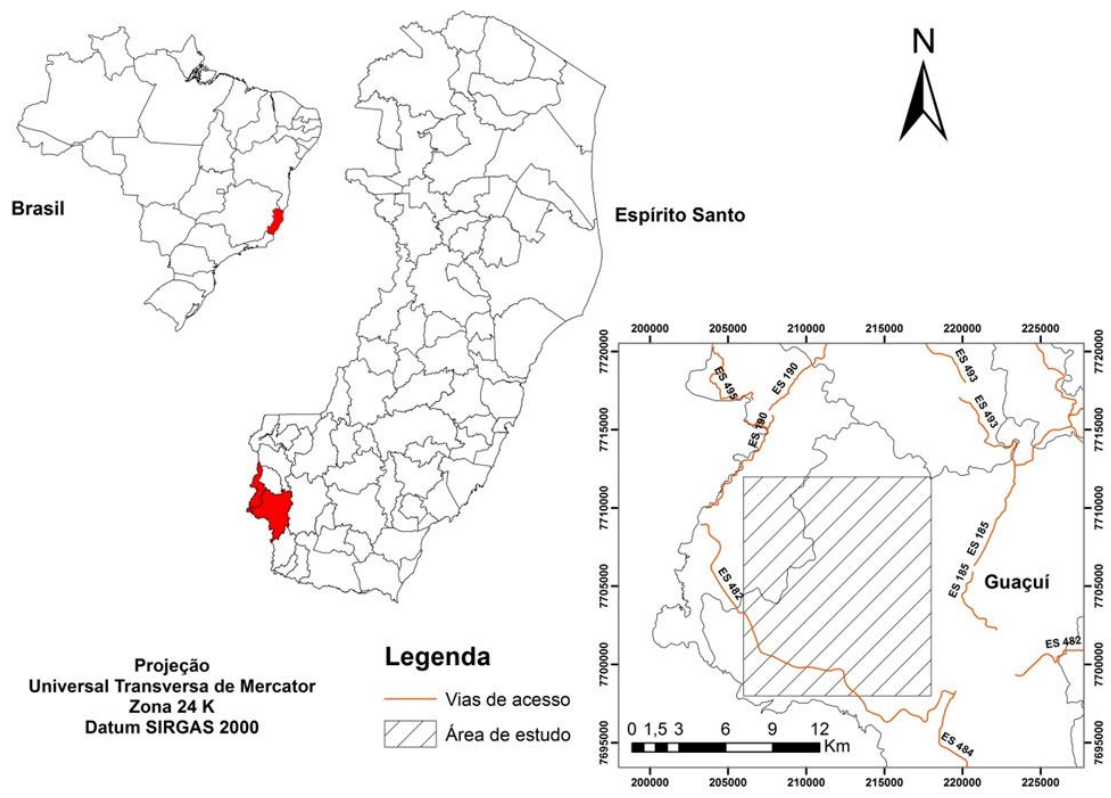

**Figura 1** - Localização da área de estudo no Brasil e no Estado do Espírito Santo, representada com as principais vias de acesso. Fonte: Autores.

## **REVISÃO BIBLIOGRÁFICA/GEOLOGIA REGIONAL**

## CONTEXTO GEOLÓGICO

O arcabouço geológico (Figura 2) da área é composto pelo complexo Juiz de Fora, Grupo Andrelândia, Lineamento Guaçuí, rochas intrusivas gnaissificadas e depósitos mais Utilização de análise multicritério e mapeamento no estudo da adequabilidade a prospecção de manganês, no sul do Estado do Espírito Santo

jovens como aluviões, colúvios, pilhas ricas em caulim e outros resíduos provenientes da extração de pegmatitos. O Complexo Juiz de Fora é formado por ortopiroxênio-gnaisse de composição félsica a máfica, ortopiroxênio-clinopiroxênio-anfibólio-gnaisse, gnaisse migmatítico bandado, migmatitos e gnaisses migmatizados. Já o Grupo Andrelândia é composto por granada-biotita-gnaisse, anfibólio-biotita-gnaisse e gnaisse de composição predominantemente granodiorítica. O Lineamento Guaçuí é formado por anfibólio-biotita gnaisse milonitizado, com ultramilonitos e milonitos. E as rochas intrusivas gnaissificadas, são os gnaisses tonalíticos de Manhuaçu, compostos por ortognaisses tonalíticos, granodiorítico a trondhjemítico, com intercalações de anfibólio-biotita gnaisse (HORN, 2007).

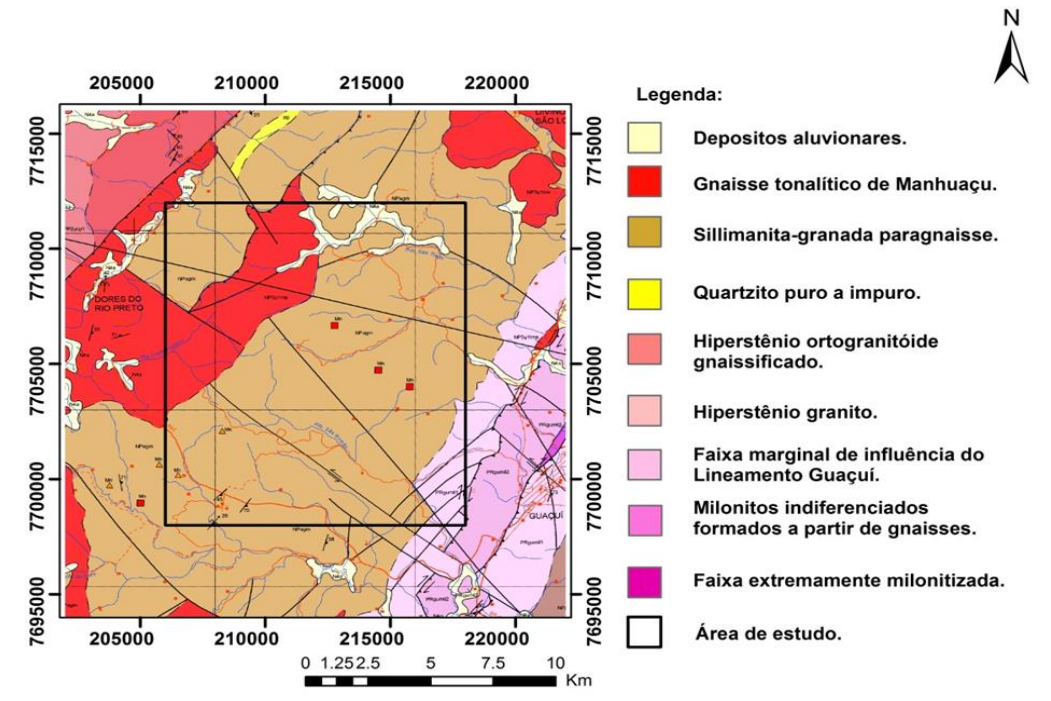

**Figura 2** - Destaque da área de estudo na Folha Espera Feliz - SF. 24-V-A-IV. Fonte: Modificado de HORN et al. (2007).

## GEOPROCESSAMENTO

O geoprocessamento ou processamento de dados geográficos é feito através de técnicas matemáticas e computacionais e realiza o tratamento de informações geográficas em ambiente virtual. Em conjunto, existe o sistema de informações geográficas (SIG) que é capaz de simular a realidade do espaço geográfico integrando informações espaciais (BALDOTTO, 2014).

Dentro do ambiente computacional, as características de uma determinada área, podem ser analisadas e manipuladas com diversas técnicas. A digitalização de dados reais possibilita a geração de mapas observacionais e o conjunto desses mapas observacionais, depois de manipulados, geram os mapas analíticos. Os mapas analíticos podem ser processados utilizando operações algébricas cumulativas, como adição, multiplicação e subtração ou através de modelos lógicos, como simultaneidade booleana, possibilidade fuzzy e probabilidade bayesiana, onde seus produtos são chamados de mapas fundidos e mapas integrados, respectivamente (SILVA, 2003).

Rodrigues (2012) utilizou técnicas de geoprocessamento a fim de realizar um estudo sobre a mineralização de ouro no cinturão de Gurupi, Folha Centro Nova do Maranhão, MA/PA, com o auxílio da lógica fuzzy. A aplicação do método permitiu identificar áreas de favorabilidade para a presença de mineralizações auríferas. Grande parte das áreas destacadas coincidiram com os jazimentos conhecidos, comprovando a eficácia do método e dando maior confiabilidade para as novas áreas indicadas pela modelagem.

Cunha et al. (2001) utilizaram o geoprocessamento na avaliação da favorabilidade para a prospecção mineral de cromo na região de Pinheiros Altos no município de Piranga, em Minas Gerais, com auxílio da técnica de processo hierárquico analítico e obtiveram resultados satisfatórios, conseguindo áreas coerentes para o modelo prospectivo adotado.

Baldotto (2014) utilizou geoprocessamento e técnicas de análise multicritério, aplicando lógica fuzzy, booleana e técnica de processo hierárquico analítico (AHP) para delimitação de áreas favoráveis à prospecção de água subterrânea no Sul do Estado do Espírito Santo. As técnicas se mostraram eficazes para o tipo de análise realizada, permitindo a integração de dados geológicos que influenciam diretamente na disponibilidade de água em sistemas aquíferos cristalinos.

Benda et al. (2014) fizeram uso do geoprocessamento, em conjunto com a lógica fuzzy, para criação de zoneamento no Parque Estadual da Cachoeira da Fumaça-ES para fins de conservação. Utilizaram como fatores os mapas de declividade, uso do solo e massa de água e tiveram como produto final o mapa de final de adequabilidade para conservação. A metodologia empregada possibilitou a identificação de áreas específicas e com maior vulnerabilidade ao uso público, e permitiu um melhor direcionamento no trabalho dos gestores com um menor custo financeiro ao poder estadual.

## ANÁLISE DE FAVORABILIDADE

A análise de favorabilidade é de fundamental importância em um processo decisório. Através desta análise é possível dividir o espaço geográfico em parcelas hierarquizadas, segundo um grau de favorabilidade. A favorabilidade pode ser medida por meio de valores relativos ou probabilísticos, avaliando-se, respectivamente, a possibilidade ou a probabilidade de ocorrência de algum fator ou variável na área de interesse. Essa técnica vem sendo aprimorada à medida que a tecnologia de SIG vai evoluindo, e cada vez mais está sendo utilizada pela indústria mineral e por agências do governo como um dos meios de menor custo para avaliação de áreas de interesse na exploração de recursos minerais (ROCHA et al., 2000).

Vidal et al. (2005) descreveu a análise de favorabilidade como um método diferente dos demais, onde ao invés de analisar isoladamente cada variável amostrada, os atributos georreferenciados são particionados em células e correlacionados espacialmente, dando origem aos mapas de favorabilidade. Levando em consideração a distribuição espacial e a coexistência entre variáveis e depósitos, a análise de favorabilidade torna possível inferir quanto e de que modo cada variável mapeada está associada ao processo e, consequentemente, em que grau ele indica a existência de um bem mineral.

Para Rostirolla (1996) a utilização da análise de favorabilidade na prospecção geológica, está fundamentada em um estudo estatístico de fatores que viabilizam ou não a existência de depósitos minerais. A base do estudo está fundamentada na ponderação e associação espacial de dados geológicos e geofísicos com fins exploratórios. O intuito principal dessa avaliação é diminuir custo e tempo de pesquisa, identificando áreas com maior potencial para descobertas.

Os critérios utilizados nessa análise podem ser de natureza restritiva ou relativa. Os critérios restritivos atuam como limitadores das alternativas em questão e são responsáveis por excluir áreas de acordo com determinadas condições pré-estabelecidas. Representam restrições absolutas ao que se deseja estudar e descartam todas as áreas que não atendem a alguma restrição que elas representam. Estes critérios são sempre de caráter booleano,

Utilização de análise multicritério e mapeamento no estudo da adequabilidade a prospecção de manganês, no sul do Estado do Espírito Santo

representando "sim" ou "não" na análise. Os critérios relativos (escalonados) são utilizados para realçar ou diminuir a adequabilidade de uma alternativa específica, para uma atividade ou objeto, definindo um determinado grau de aptidão para a área considerada. Os critérios escalonados definem regiões ou alternativas em termos de uma medida contínua de adequabilidade, variando de 0 até 255, onde zero possui adequabilidade nula e 255 a adequabilidade máxima, para o empreendimento analisado. Estes critérios são sempre de caráter fuzzy (EASTMAN, 2003; KOHAGURA, 2007).

Dentro da análise fuzzy existem as funções de pertinência, e podem ser de nove tipos: linear, curva Z, pi, beta triangular, trapezoidal, gaussiana, cautchy e sigmoide, sendo a última mais utilizada nesse tipo de estudo, por se adaptar melhor aos dados de origem ambiental. Esse tipo de função sigmoidal pode ser monotônica crescente, decrescente e simétrica (KOHAGURA, 2007).

No estágio em que é realizada a combinação de dados para geração da regra de decisão, pode ser utilizada a análise multicritério, onde diversos fatores, com seus determinados pesos de importância são combinados. Saaty (1977 citado por MORETTI et al., 2008) propôs a utilização da técnica de Processo Analítico Hierárquico (Analytic Hierarchy Process – AHP) no auxílio da decisão de quais fatores são mais importantes dentro do determinado empreendimento, visto sua relativa simplicidade de aplicação e entendimento. Considerando que o decisor deverá executar a análise paritária entre os critérios e entre os subcritérios, a ferramenta utiliza-se da Escala Fundamental de Saaty (1977 citado por MORETTI et al., 2008), apresentando as opções para esta comparação, que correlacionam valores de acordo com o entendimento do operador (MORETTI et al., 2008).

#### **METODOLOGIA**

Para a realização desse trabalho foram utilizados dados digitais: vetores de curvas de nível e redes de drenagem adquiridos do Geobases (2002), mapa geológico de área de estudo que foi digitalizado e modificado da Carta Geológica Folha Espera Feliz SF.24-V-A-IV (HORN, 2007), mapa geológico regional e mapa de pontos, ambos feitos com base nos dados obtidos durante a etapa de campo.

A metodologia adotada neste trabalho inclui a coleta e tratamento dos dados, por meio de aquisição, armazenamento, e descrição para posterior análise em ambiente digital tanto de arquivos vetoriais quanto matriciais de toda a região do estudo (BALDOTTO, 2014).

Na etapa inicial do trabalho, foi realizada uma pesquisa bibliográfica onde foram consultadas informações pré-existentes da área de estudo, principalmente informações geológicas e metodologia análoga a que foi utilizada.

Na segunda etapa do trabalho foi realizado o geoprocessamento dos dados, a geração e padronização dos fatores e restrições e aplicação da análise multicritério. Sendo esses itens descritos nos seus respectivos sub-tópicos abaixo.

#### ETAPA DE CAMPO

A etapa de campo foi realizada em um total de 11 dias entre os meses de setembro a novembro de 2014. Essa etapa consistiu no caminhamento pela área, descrição dos diversos litotipos e tentativa de identificação do manganês fazendo uso da água oxigenada que reage na presença de manganês, gerando na superfície da rocha um fluido branco espumoso.

## GEOPROCESSAMENTO

Nessa etapa foram organizados e confeccionados todos os mapas necessários para a realização do trabalho em ambiente de SIG. O banco de dados inicial foi organizado com o intuito de possuir o máximo de informações e recursos para facilitar e acelerar os processos de análises empregados neste trabalho.

O mapa geológico e o mapa de pontos foram gerados com dados de campo, através de análise de afloramento e descrição macroscópica de rocha. O mapa de modelo digital de elevação foi elaborado utilizando as curvas de nível da região de estudo.

## GERAÇÃO DE MAPAS DE RESTRIÇÃO E FATORES

Foram definidas duas restrições e três fatores, tendo como meta a geração do mapa de favorabilidade. As restrições atuam como limitadores das alternativas em questão e são responsáveis por excluir áreas de acordo com determinadas condições pré-estabelecidas, sendo consideradas as Áreas de Preservação Permanentes, conforme os artigos 2° e 3° da Resolução n° 303 do CONAMA (2002), e as localidades fora do limite da área de estudo.

Os três fatores escolhidos foram padronizados em uma escala de adequabilidade que varia de menos apto (0) a mais apto (255) e foi utilizado a técnica de processo analítico hierárquico (AHP) para a comparação entre os fatores, seguindo uma ordem de prioridade, sendo considerados na ordem de maior para menor importância, a litologia, a declividade e a cota.

O fator litológico foi levado em consideração pois a presença da rocha é essencial para geração de qualquer depósito mineral e o fator possui a finalidade de identificar as litologias que apresentam composição mineralógica mais favorável para a formação de depósitos lateríticos. Este fator foi realizado baseando-se no mapa geológico gerado através de análises em campo e descrição macroscópica de rochas. Das oito litologias identificadas e descritas em campo, apenas duas foram encontradas associadas a depósitos lateríticos de manganês, que são o leucognaisse e o biotitito. Devido a essa característica, essas duas litologias foram consideradas com maiores graus de importância dentro do fator, entretanto, como foram encontrados mais depósitos lateríticos associados ao leucognaisse do que ao biotitito, o grau de importância do leucognaisse foi considerado maior do que o do biotitito. As outras litologias, que não apresentaram associação a depósitos de manganês, tiveram seu grau de importância calculado a partir da composição mineralógica da rocha, visto que, cada mineral que compõe a rocha pode ter ou não, na sua estrutura química, a presença do elemento manganês. Na Tabela 1 estão todas as litologias encontradas em campo com seus respectivos valores de favorabilidade, que foram atribuídos seguindo a metodologia descrita acima.

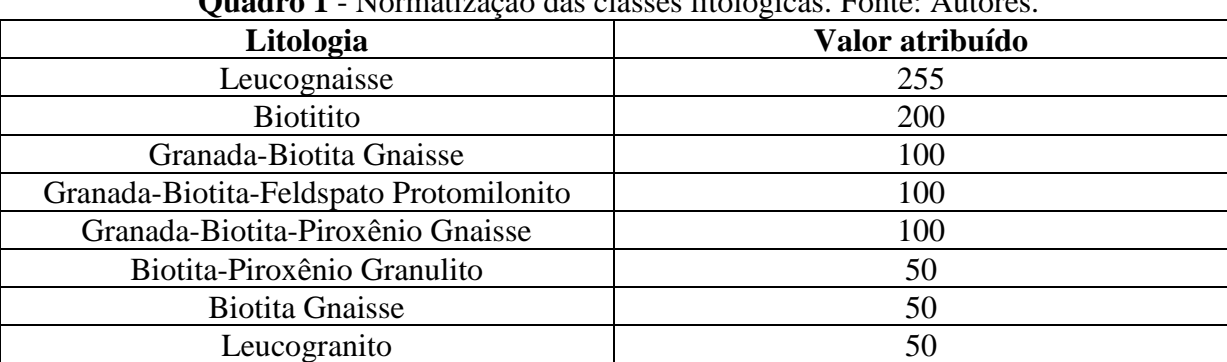

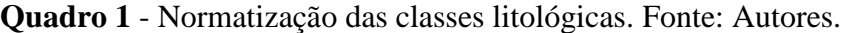

O fator declividade tem como principal finalidade a identificação de áreas planas. Biondi (2003) descreveu que para a geração de depósitos lateríticos, seja residual ou supergênico, independentemente de qual minério está sendo estudado, necessita-se de um Utilização de análise multicritério e mapeamento no estudo da adequabilidade a prospecção de manganês, no sul do Estado do Espírito Santo

terreno com menor declividade para facilitar sua acumulação. Com estas informações, o fator declividade passa a ter um grau alto de importância dentro da análise multicritério, ficando abaixo apenas do fator litológico.

A normatização do mapa de declividade foi feita utilizando a função de pertinência fuzzy sigmoidal monotônica decrescente, onde as áreas planas e com até 10 graus de inclinação foram consideradas de máxima adequabilidade (255), no momento em que o valor da inclinação ultrapassa os 10 graus essa adequabilidade decresce até chegar ao valor mínimo (0) onde a inclinação é de 30º, e acima deste valor de inclinação a adequabilidade torna-se nula. Estes valores foram adotados levando-se em consideração tudo o que foi estudado na pesquisa bibliográfica, em trabalhos como o de Biondi (2003), Neto e Costa (2010) e Leonardi e Ladeira (2012) e observações realizadas em campo.

Neto e Costa (2010) realizaram o mapeamento de unidades geomorfológicas da Bacia do Rio Cauamé-RR, no qual foi possível identificar deposição laterítica onde a declividade variava de 0,1 a 3 graus, terrenos relativamente planos. Esse estudo confirma a pré-disposição da formação de depósitos lateríticos em regiões mais aplainadas.

Leonardi e Ladeira (2012) fizeram uma análise hipsométrica da Região Nordeste do Quadrilátero Ferrífero-MG, associado ao material de origem. Nesse estudo foi possível evidenciar, na base do Complexo Alegria, uma superfície plana que ultrapassou oito quilômetros de extensão, com declividade inferior a 5º, que está associada à Crosta Laterítica de Ferricrete Contínua. Sendo está mais uma evidência da pré-disposição da formação de depósitos lateríticos em regiões mais aplainadas.

O fator cota teve como objetivo a identificação de áreas cujas cotas estão próximas de mil metros de altitude, geralmente topo de morros, pois para haver a formação e desenvolvimento de depósitos lateríticos, é necessário que o ambiente gerador possua alguns parâmetros essenciais, como: alta taxa de pluviosidade atuando na lixiviação, relevo pouco inclinado para minimizar a ação erosiva resultante da alta pluviosidade, alta taxa de percolação de água para mobilizar a matéria lixiviada e por fim, cotas topográficas elevadas em relação ao nível de base regional, sendo essencial para promover uma taxa contínua nos processos citados acima (ALEVA, 1994). Devido a esta característica de condicionar uma taxa contínua nos processos essenciais para geração de depósitos lateríticos, o fator cota está presente na análise multicritério deste trabalho, possuindo um grau de importância inferior ao fator litológico e ao fator declividade, porém sendo fundamental para comprovar a eficácia do estudo.

A normatização do fator cota foi realizada utilizando a função de pertinência fuzzy sigmoidal monotônica crescente, onde áreas inferiores a 600 metros foram consideradas de adequabilidade mínima (0), à medida que o valor da cota sobe a adequabilidade cresce até atingir a cota de 800 metros, onde a adequabilidade torna-se máxima (255), e com isso, todas cotas acima de 800 metros possui adequabilidade máxima. Para definição dos valores adotados nesse fator levou-se em consideração as observações realizadas em campo, revisão bibliográfica sobre depósitos lateríticos e trabalhos como o de Morais et al. (2002) e Oliveira et al. (2009).

Através do Processo Analítico Hierárquico foram gerados os pesos, onde seus valores foram atribuídos de acordo com o seu grau de importância, utilizando como base a escala fundamental de Saaty (1977 citado por MORETTI et al., 2008). Sendo assim, ficou estabelecido que o fator litológico é moderadamente mais importante que o fator declividade, o fator declividade é moderadamente mais importante que o fator cota, e o fator litológico é fortemente mais importante que o fator cota. Com os fatores normatizados e os seus respectivos pesos calculados, os mapas foram agrupados utilizando a Combinação Linerar Ponderada, onde os fatores foram multiplicados pelos seus pesos e em seguida somados, para geração do mapa de adequabilidade. Como no presente trabalho foi utilizada restrição, o procedimento foi alterado, e a adequabilidade calculada por meio da combinação de fatores foi multiplicada pela restrição, gerando o mapa de adequabilidade final.

| <b>Fator</b>       | Litologia | <b>Declividade</b> | Cota |
|--------------------|-----------|--------------------|------|
| Litologia          |           |                    |      |
| <b>Declividade</b> |           |                    |      |
| Cota               | ⊥/ ~      | ر_                 |      |

**Quadro 2** - Matriz de comparação par-a-par entre fatores. Fonte: Autores.

Na Tabela 3 estão os valores correspondentes aos pesos calculados através do processo analítico hierárquico utilizando a matriz de comparação. Os pesos demostram a influência de cada fator no mapa final de adequabilidade. Onde, o fator litológico representou cerca de 64% no valor final da análise, o fator declividade contribuiu com aproximadamente 26% e o fator cota representou 10%. A proporção de consistência é um valor que mostra o erro obtido no cálculo da matriz de comparação e neste caso, o erro foi de 0,03, estando dentro do limite aceitável de 0,1.

| <u>Vuuuro van Tiosuluus use posse vulvuluuse pulu vuuu lulsii 1 siiloi 1 lulsion</u> |      |  |  |
|--------------------------------------------------------------------------------------|------|--|--|
| <b>Fator</b>                                                                         | Peso |  |  |
| Litológico                                                                           | 0.64 |  |  |
| Declividade                                                                          | 0.26 |  |  |
| Cota                                                                                 | 0.10 |  |  |

**Quadro 3** - Resultado dos pesos calculados para cada fator. Fonte: Autores.

Com o mapa final de adequabilidade gerado foi possível comparar os resultados obtidos através da análise multicritério com os dados coletados em campo. E assim, discutir sobre a confiabilidade da ferramenta de análise multicritério na obtenção de áreas com alta adequabilidade para prospecção de depósitos de manganês.

## **RESULTADOS E DISCUSSÕES**

Como resultados foram obtidos os mapas de fatores, que indicam como cada fator influenciou no mapa final e utilizando esses mapas separadamente, é possível discutir sobre a importância de cada fator na análise. Entretanto, quando é realizada a integração dos mapas na análise multicritério em um único mapa, torna-se mais fácil o julgamento das áreas de acordo com a adequabilidade.

A Figura 3 contém os mapas de fatores e restrições utilizados nesse trabalho. O fator litológico apresentou grande favorabilidade na região centro norte, devido essa área ser composta principalmente por rochas do tipo leucognaisse e biotitito, que geralmente estão associadas a depósitos lateríticos de manganês. O restante da área apresentou favorabilidade variando de média à baixa, devido à composição das rochas e os valores atribuídos a cada uma delas.

O leucognaisse foi considerado de muito alta favorabilidade em relação à formação de depósitos lateríticos, visto que a maior parte dos depósitos encontrados em campo estão associados a esse tipo rochoso. A litologia biotitito foi classificada com alta favorabilidade à formação de depósito laterítico, uma vez que alguns depósitos lateríticos foram encontrados associados a esta rocha. Os litotipos granada biotita gnaisse, granada biotita feldspato protomilonito e granada biotita piroxênio gnaisse foram considerados de média favorabilidade, pois, apesar de não ter sido observado em campo qualquer associação destes litotipos com depósitos lateríticos, a composição mineralógica destas rochas podem permitir a Utilização de análise multicritério e mapeamento no estudo da adequabilidade a prospecção de manganês, no sul do Estado do Espírito Santo

formação de algum tipo de depósito de manganês, lembrando que não é apenas a mineralogia que determina a formação de depósitos.

As rochas biotita piroxênio gnaisse, biotita gnaisse e Leucogranito foram classificadas com baixa favorabilidade, uma vez que a composição mineralógica das mesmas dificilmente permitirá a formação de depósitos lateríticos de manganês.

O fator cota ficou evidenciado uma grande adequabilidade indo desde a parte central até o topo norte do mapa. Da porção central até a base sul do mapa, a adequabilidade ficou bem dividida, variando de alta a nula. Resultados esses já esperados para esse fator, visto que a região de estudo e bastante montanhosa, estando sempre bem acima do nível médio do mar. Já porções com baixa ou nula adequabilidade estão associadas as áreas mais baixas simplesmente pela geomorfologia ou em alguns casos a canais de drenagem que ao longo do tempo vão dissecando o relevo e tornando-o mais baixo.

O fator declividade, como esperado, apresentou uma grande quantidade de áreas com alta adequabilidade e boa distribuição, visto que apesar da região de estudo está contida em cotas elevadas, o relevo predominante é pouco acidentado e os topos de morros são mais aplainados.

A restrição hidrográfica está presente neste trabalho com o intuído de identificar e restringir todas as regiões que fazem parte das Áreas de Preservação Permanentes, em áreas de Mata Ciliar. A restrição foi realizada isolando um raio de 50 metros no entorno de qualquer corpo d'água, visto que dentro destas regiões é proibida a realização de estudos prospectivos (CONAMA, 2002).

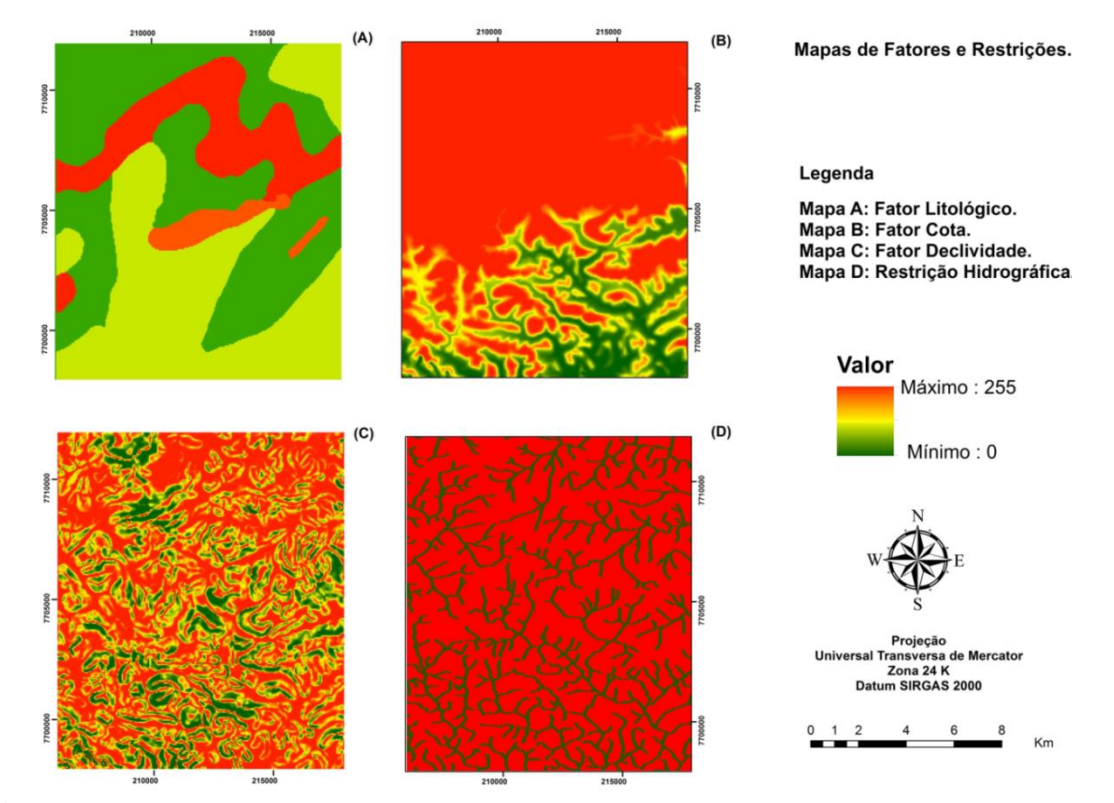

**Figura 3** - Mapas de Fatores e Restrições. (A) Fator Litológico; (B) Fator Cota; (C) Fator Declividade; (D) Restrição Hidrográfica. Fonte: Autores

No mapa final de adequabilidade (Figura 4A) observa-se que a área mais favorável (255) à prospecção de manganês proposta por este trabalho está localizada na parte superior do mapa, distribuída de leste a oeste, porém é possível encontrar outras regiões como na parte central do mapa e uma pequena porção na região sudoeste que, embora obtivessem adequabilidade um pouco mais baixa (200-160), ainda possuem valores satisfatórios. O restante do mapa apresentou uma adequabilidade variando de média (130) e baixa (50). A alta adequabilidade encontrada na parte superior do mapa ocorre devido ao substrato rochoso ser composta por leucognaisse, rocha com maior peso de importância dentro do fator litológico, que por sua vez é o fator de maior influência dentro da análise, e por essa região apresentar as maiores cotas da área de estudo. Algumas regiões que possuem alta adequabilidade para os fatores declividade e cota obtiveram uma adequabilidade variando de média (130) a baixa (50), isto porque o fator litológico, que teve o maior peso na análise, alcançou baixa adequabilidade nessas áreas do mapa. As porções no mapa que apresentaram adequabilidade nula são aquelas onde as restrições foram atuantes, neste caso, os corpos hídricos.

A etapa de campo obteve como produto um mapa de pontos (Figura 4B), onde foram constatados pontos com a presença de manganês, pontos de depósitos de manganês já descritos por outras literaturas e pontos que não possuíam a presença do manganês. Vale salientar que a descrição de um ponto representa não somente as características daquele exato local, mas também do seu entorno. A geração deste mapa teve com intuído facilitar a amostragem dos pontos que possuem a presença de manganês e compará-lo com o mapa de adequabilidade final.

Ao analisar o mapa de adequabilidade é possível perceber que todos os pontos descritos em campo que possuíam a presença de manganês estão associados a uma alta adequabilidade. É importante explicar que ao fazer o caminhamento de campo procurasse sempre utilizar rotas de mais fácil acesso para percorrer a área, como por exemplo, as redes de drenagem. No caso deste trabalho, essa metodologia de caminhamento acabou acarretando controvérsia no momento de análise do mapa final, pois pontos nos quais ficou comprovada a presença de manganês estão situados tanto dentro de porções de alta adequabilidade quanto de adequabilidade nula, isto devido aos pontos terem sido coletados próximos às drenagens e o sistema hidrográfico da região ser considerado uma restrição de acordo com CONAMA (2002). Essa controvérsia não diminui a comprovação da eficácia da ferramenta da análise multicritério, visto que os pontos representam uma área muito maior do que aquele exato local onde o ponto foi descrito e a malha de restrição hidrográfica não nega a presença do manganês, apenas restringe a exploração mineral por se tratar de uma área de preservação permanente.

No mapa de adequabilidade foi utilizada uma simbologia com a forma de um círculo vazado nos pontos que tiveram a presença de manganês comprovada, com o intuído de representar melhor a área de influência de cada ponto e tornar mais clara essa possível controvérsia ao se analisar o mapa. Os pontos que possuem a presença do manganês, identificados na Folha Espera Feliz – SF. 24-V-A-IV (HORN, 2007), foram associados a uma adequabilidade variando de alta a média, resultados que reforçam a eficácia da análise multicritério como uma ferramenta eficaz para prospecção de manganês na região proposta.

No mapa de adequabilidade final é possível observar que 60% de todos os pontos que possuem a presença de manganês, independente se são pontos vistos em campo ou pontos obtidos por meio de outras literaturas, estão localizados em regiões de alta adequabilidade (255 até 200) e os 40% restantes estão localizados em porções de média adequabilidade (130).
Utilização de análise multicritério e mapeamento no estudo da adequabilidade a prospecção de manganês, no sul do Estado do Espírito Santo

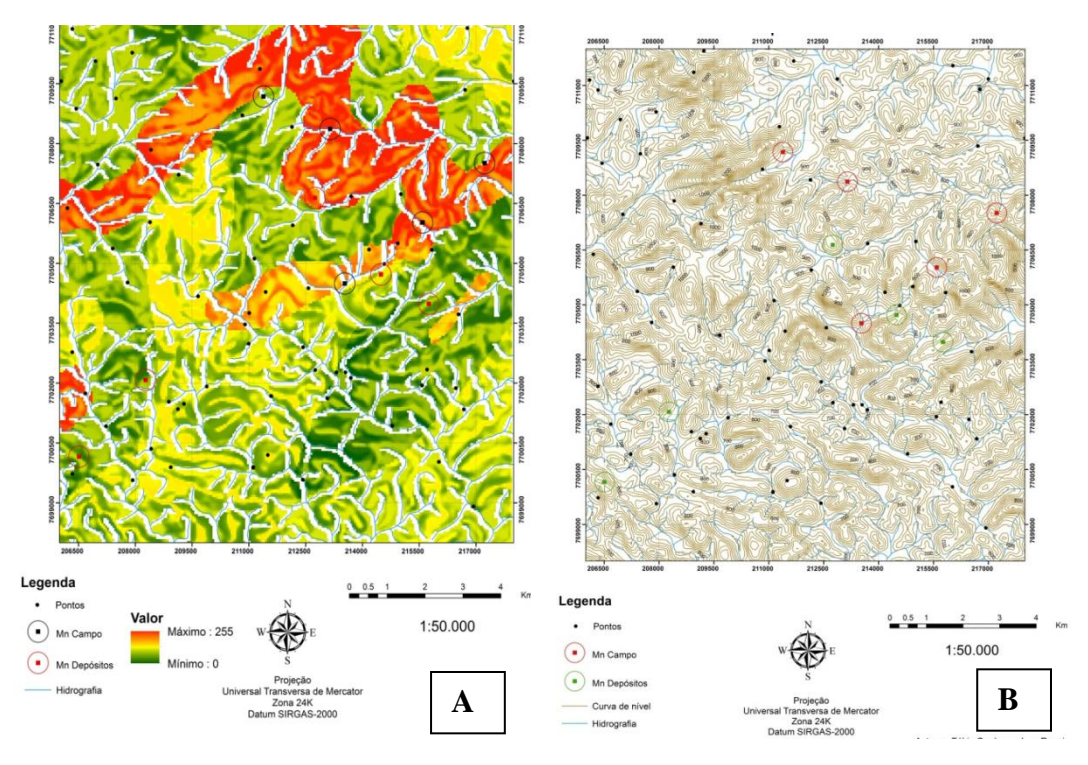

**Figura 4** - A) Mapa de adequabilidade final com os pontos de amostragem e drenagens (azul) com isolamento de 50 metros (branco), delimitando a restrição hidrográfica de acordo com CONAMA (2002); B) Mapa com discriminação de pontos onde não foi constatada a presença de manganês (pontos pretos), pontos que possuíam manganês (pontos vermelhos) e pontos buscados na literatura que já tinham identificação de presença de manganês (pontos verdes). Fonte: Autores.

## **CONCLUSÃO**

A utilização das técnicas de geoprocessamento se mostrou eficaz para o tipo de estudo realizado, permitindo a integração de diferentes tipos de dados que influenciam diretamente na formação de depósitos lateríticos.

Analisando o mapa de adequabilidade final é possível afirmar que o objetivo, no qual seria a avaliação de áreas para a prospecção de manganês, obteve resultados satisfatórios visto que na região escolhida para o estudo, cerca de 30% da área apresenta alta adequabilidade (255 até 200), 40% possui média adequabilidade (aproximadamente 130) e apenas 30% da área ficou caracterizada por uma baixa adequabilidade (de 50 até 0).

A análise multicritério pode ser considerada uma ferramenta que possui resultados satisfatórios quando utilizada com critérios embasados, além disso, trata-se de uma metodologia de baixo custo e fácil aplicabilidade, cujos resultados podem minimizar o custo e o tempo da fase de prospecção e pesquisa.

O mapa de favorabilidade final apesar de ter resultados aceitáveis, poderá ser refinado futuramente quando novos dados forem obtidos em campo, acrescentando-se novos fatores como, por exemplo, análises geoquímicas e pedologia.

# **REFERÊNCIAS BIBLIOGRÁFICAS**

ALEVA, G. J. J. **Laterites: Concepts, Geology, Morphology and Chemistry**. ISRIC, Wageningen. 176p, 1994.

ARAÚJO, C.; MACEDO, A. B. **Geoprocessamento de dados geológicos para mapeamento de favorabilidade para cobre, chumbo e zinco do Vale do Ribeira (SP-PR**). Revista Brasileira de Geociências, São Paulo, Ano 34, n. 3, p. 317-328, 2004.

BALDOTTO, R. R. F. **Utilização de análise multicritério para delimitação de áreas favoráveis à prospecção de água subterrânea no sul do Estado do Espírito Santo**. 2014. 41 f. Monografia (Graduação em Geologia) – Universidade Federal do Espírito Santo, Alegre, 2014.

BENDA, F.; OLIVEIRA, C. H. R.; LIMA, J. S. S.; BALDOTTO, R. R. F.; MIRANDA, M. R.; NEVES, L. Z.; FERRAZ, F. **Aplicação de geoprocessamento e logica fuzzy para criação de zoneamento no Parque Estadual da Cachoeira da Fumaça/ES para fins de conservação**. Revista Brasileira de Cartografia, Rio de Janeiro, n. 66/3, p. 545-554, 2014.

BIONDI, J. C. **Processos metalogenéticos e os depósitos minerais brasileiros**. São Paulo: Oficina de Textos, cap. 3, p. 99-218, 2003.

CONAMA - Conselho Nacional de Meio Ambiente. **Resolução n° 303, de 20 de Março de 2002**. Dispõe sobre parâmetros, definições e limites de Áreas de Preservação Permanente. Disponível em: <http://www.ambiente.sp.gov.br/legislação/estadual/resoluções/2002\_Res\_CONAMA\_303.p df>. Acesso em: 23 nov. 2014.

COSTA, M. R. M. **Manganês**. Sumário Mineral, DNPM, 2004.

CUNHA, E. R. S. P.; OLIVEIRA, M. V.; SILVA, F. R. M. **Utilização da técnica de processo analítico hierárquico (AHP) na avaliação da "favorabilidade" para a prospecção mineral de cromo na região de Pinheiros Altos, município de Piranga, MG, Brasil**. Revista Escola de Minas, Ouro Preto, v. 54, n. 2, 2001.

DNPM - Departamento Nacional de Produção Mineral. **Sumário Mineral**, 2013. Disponível em: <http://www.dnpm.gov.br/conteudo.asp?IDSecao=68&IDPagina=3165>. Acessoem: 19 ago 2014.

EASTMAN, J. R. **Idrisi Kilimanjaro: Guide to GIS and Image Processing**. Worcester: Clark University, p. 328, 2003.

GEOBASES - Sistema Integrado de Bases Geoespaciais do Estado do Espírito Santo. 2002. **INCAPER**. Disponível em: <http://www.geobases.es.gov.br/portal/>. Acesso em: 15 ago 2014.

HORN, M. **Programa Geologia do Brasil, Espera Feliz. Folha SF. 24-V-A-IV, Estado do Espírito Santo**. Escala 1:100.000: nota explicativa. CPRM/UFMG. Brasília, p. 63, 2007.

JANUZZI, P. de M.; MIRANDA, W. L.; SILVA, D. S. G. **Análise multicritério e tomada de decisões em Políticas Públicas: Aspectos metodológicos, aplicativo operacional e aplicações**. Informática Pública, Belo Horizonte, Ano 11, p.69-87, 2009.

KOHAGURA, T. **Lógica fuzzy e suas aplicações**. Londrina: UEL, 2007.

Utilização de análise multicritério e mapeamento no estudo da adequabilidade a prospecção de manganês, no sul do Estado do Espírito Santo

LEONARDI, F. A.; LADEIRA, F. S. B. L. **Análise hipsométrica da região nordeste do Quadrilátero Ferrífero associado ao material de origem**. In: SIMPÓSIO NACIONAL DE GEOMORFOLOGIA, 9, 2012, Rio de Janeiro. Anais: Interações pedo-geomorfológicas. Rio de Janeiro: UFRJ, 2012, ref. 208, 2012.

MORAIS, M. C.; PARADELLA, W. R.; RENNÓ, C. D. **Mapeamento de lateritas mineralizadas em ferro do depósito de N1 (Carajás-PA) através de classificação textural de imagens de radar do Sarex'92.** Revista Brasileira de Geociências, v.32, n.3, p. 351-360, 2002.

MORETTI, G. N.; SAUTTER, K. D.; AZEVEDO, J. A. M. **ISSO 14001: Implementar ou não? Uma proposta para a tomada de decisão**. Engenharia Sanitária e Ambiental, Rio de Janeiro, v. 13, n. 4, p. 416-425, 2008.

NETO, R. A. R.; COSTA, J. A. V. **Mapeamento de unidades geomorfológicas da bacia do Rio Cauamé-RR**. Revista Brasileira de Geomorfologia, v.11, n.2, p.3, 2010.

OLIVEIRA, F. S.; VAREJÃO, A. F. D. C.; VAREJÃO, C. A. C.; BOULANGÉ, B.; COSTA, J. L. G.; VESSANI, L. A. **Alteração supergênica e morfogênese tropical no complexo máfico-ultramáfico acaadado de Barro Alto-GO**. Geociências, São Paulo: UNESP, v. 28, n. 3, p. 255-272, 2009.

PEREIRA, R. M. **Fundamentos de prospecção mineral**. 2ª ed. Rio de Janeiro: Interciência, 2012.

ROCHA, W. F.; CARTER, G. B.; MISI, A. **Estimando a favorabilidade para recursos minerais na Bacia de Irecê pelos métodos lógica nebulosa e pesos das evidências**. In: Workshop ARC-SDM: Spatial Data Modelling with Exploration Datasets in Arcview, Ottawa, Anais. Ottawa: Sitientibus, p. 27-54, 2000.

RODRIGUES, T. R. **Modelagem por lógica fuzzy: Aplicação às mineralizações auríferas do Cinturão Gurupi, Folha Centro Novo do Maralhão – MA/PA**. 2012. 91 f. Monografia (Graduação em Geologia) – Universidade Federal da Bahia, Salvador, 2012.

ROSTIROLLA, J. P. **Avaliação de favorabilidade em exploração: Um enfoque metodológico**. 1996. 164 f. Tese (Doutorado em Geociências) – Universidade Estadual Paulista, Rio Claro, 1996.

SAMPAIO, J. A.: ANDRADE, M. C.; DUTRA, A. J. B.; PENNA, M. T. M. **Rochas & Minerais Industriais: Uso e Especificações**. Rio de Janeiro: COPM, p. 515- 530, 2005.

SILVA, M. D. **Caracterização do meio físico da região de Águas Lindas – GO: Subsídios para gestão dos recursos hídricos subterrâneos**. 2003. 96 f. Dissertação (Mestrado em Geologia) – Universidade Federal de Brasília, Brasília, 2003.

VIDAL, A. C.; ROSTIROLLA, S. P.; KIANG, C, H. **Análise de Favorabilidade para a Exploração de Água subterrânea.** Brazilian Journal of Geology, São Paulo, v. 35, n. 4, p. 475-481, 2005.

## **Capítulo 3**

# **Definição de mapa litológico e de lineamentos para análise da suscetibilidade de ruptura de taludes em atividades de mineração**

*Lázaro Corrêa Marcellino¹, Fabricia Benda de Oliveira², Julio Almeida Moreira<sup>2</sup> , Carlos Henrique Rodrigues de Oliveira<sup>3</sup>*

## **INTRODUÇÃO**

O planejamento geotécnico na mineração torna-se um fator de extrema importância, pois as consequências de um mau planejamento podem colocar em risco o empreendimento mineiro. Uma vez que se impõe a exploração do bem mineral em diferentes frentes de avanço, tem-se notado um avanço dos limites da cava cada vez mais extremos, portanto criam-se problemas geotécnicos cada vez mais complexos.

Com isso, os desafios ao longo dos anos são maiores, pois além de se observar uma tendência no aprofundamento das cavas, exige-se a adoção de métodos geotécnicos e tecnológicos que possibilitem, de forma segura e econômica, a lavra da substância de interesse (REIS, 2011).

Existem também vários fatores que contribuem para a instabilidade de taludes, uma vez que iniciada a lavra, os taludes possuem um caráter temporário, por isso adota-se fatores de segurança menores quando comparados a obras civis. Apresentam também instabilidade derivada das vibrações nos maciços relacionadas as detonações e ao constante tráfego de veículos pesados sobre as bancadas, por isso torna-se mais difícil a previsão desses eventos de ruptura (PARDO, 2009).

A deflagração de um rompimento de talude pode estar condicionada a esses fatores físicos predisponentes supracitados, onde o grande desafio da comunidade científica está relacionado a prever, quantificar, qualificar e temporizar o momento de ruptura do talude. A necessidade de melhorias no planejamento geotécnico, aliados a técnicas geomorfológicas, hidrológicas, geoambientais e geológicas dentro da mineração é um fator importante na mitigação de possíveis desastres contra a vida, ao meio ambiente, perda de material, e prejuízos econômicos incalculáveis ao empreendimento, além da necessidade de atender a legislação vigente, que contém diversas exigências.

Assim, do ponto de vista geotécnico, a estabilidade de taludes associado ao sistema de informações geográficas (SIG) constitui ferramenta essencial na definição da geometria da cava, além de mitigar os riscos supracitados durante a atividade de lavra (GOMES et al., 2005). Logo, o presente trabalho possui como objetivo o desenvolvimento de mapa litológico e de lineamentos, utilizando lógica fuzzy, para utilização na análise de susceptibilidade de talude em uma atividade de mineração de ferro no Quadrilátero Ferrífero (QF).

## **LOCALIZAÇÃO E VIAS DE ACESSO**

<sup>1</sup> Programa de Pós-graduação em Engenharia Civil, Universidade Federal de Viçosa, Viçosa, MG A área de estudo insere-se na região do QF, o qual é uma Província Mineral que possui este nome em função do arranjo geométrico de sua morfoestrutura que se assemelha a um quadrado. Localiza-se na porção centro-sudeste do Estado de Minas Gerais e perfaz uma

² Departamento de Geologia, Universidade Federal do Espírito Santo, CCENS, Naturais e da Saúde, Alegre, ES

3 Instituto Federal do Espírito Santo, *Campus* Ibatiba, Ibatiba, ES

área de aproximadamente 7.000 Km², abrangendo os municípios de Sabará, Santa Bárbara, Mariana, Congonhas, Ouro Preto, João Monlevade, Rio Piracicaba, Itaúna e Itabira, entre outros 21 municípios (Figura 1).

As principais vias de acesso às cidades são pelas rodovias federais BR-262 e BR-361, e rodovias estaduais MG-129, MG-030, MG-040, entre outras. Outra forma de acesso ao QF se dá pela Estrada de Ferro Vitória Minas (EFVM), onde quase toda produção das minas de minério de ferro é escoada até o Porto de Tubarão em Vitória (ES).

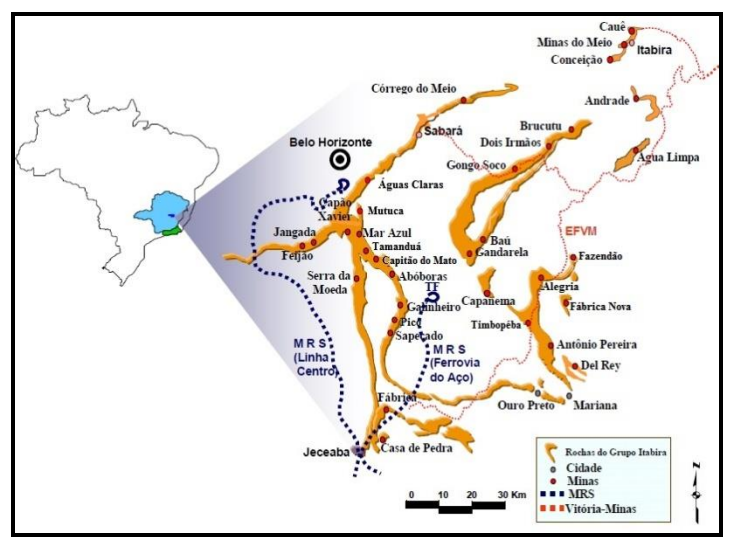

**Figura 1** - Localização das principais minas da VALE S.A. no QF. Fonte: Modificado de Costa (2008).

# **REVISÃO BIBLIOGRÁFICA/GEOLOGIA REGIONAL**

Segundo Caputo (1983) talude compreende quaisquer superfícies inclinadas que limitam um maciço de terra, de rocha ou ambos. Podem ser naturais, casos das encostas, ou artificiais, como os taludes de cortes e aterros. São limitados na parte superior por uma Crista ou Topo e na parte inferior por um "Pé", como mostrado na Figura 2.

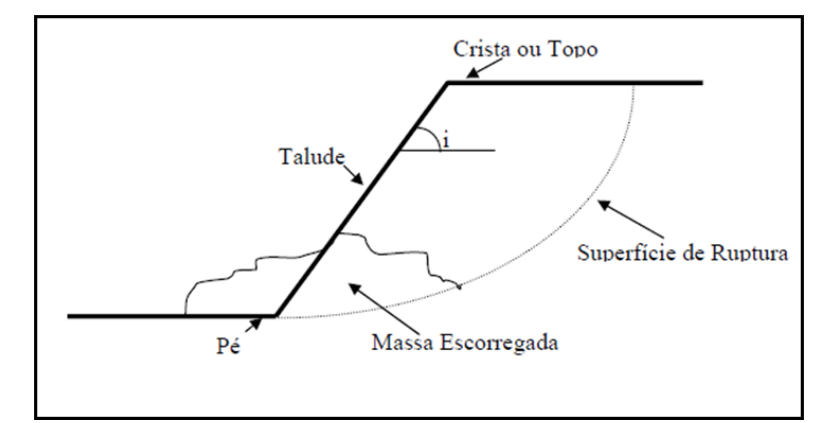

**Figura 2** - Elementos geométricos que compõe um talude e são utilizados para o dimensionamento do mesmo. Fonte: Dyminski (2007).

Contudo, considerando a estabilidade de taludes em atividade de mineração, os elementos geométricos de um talude tornam-se um pouco mais complexos, pois a cava final de mina dependerá da conformação dos taludes, das rampas de acesso ao minério, dos ângulos entre as várias bancadas existentes e da altura dos taludes. Para uma cava ser operacionalizada

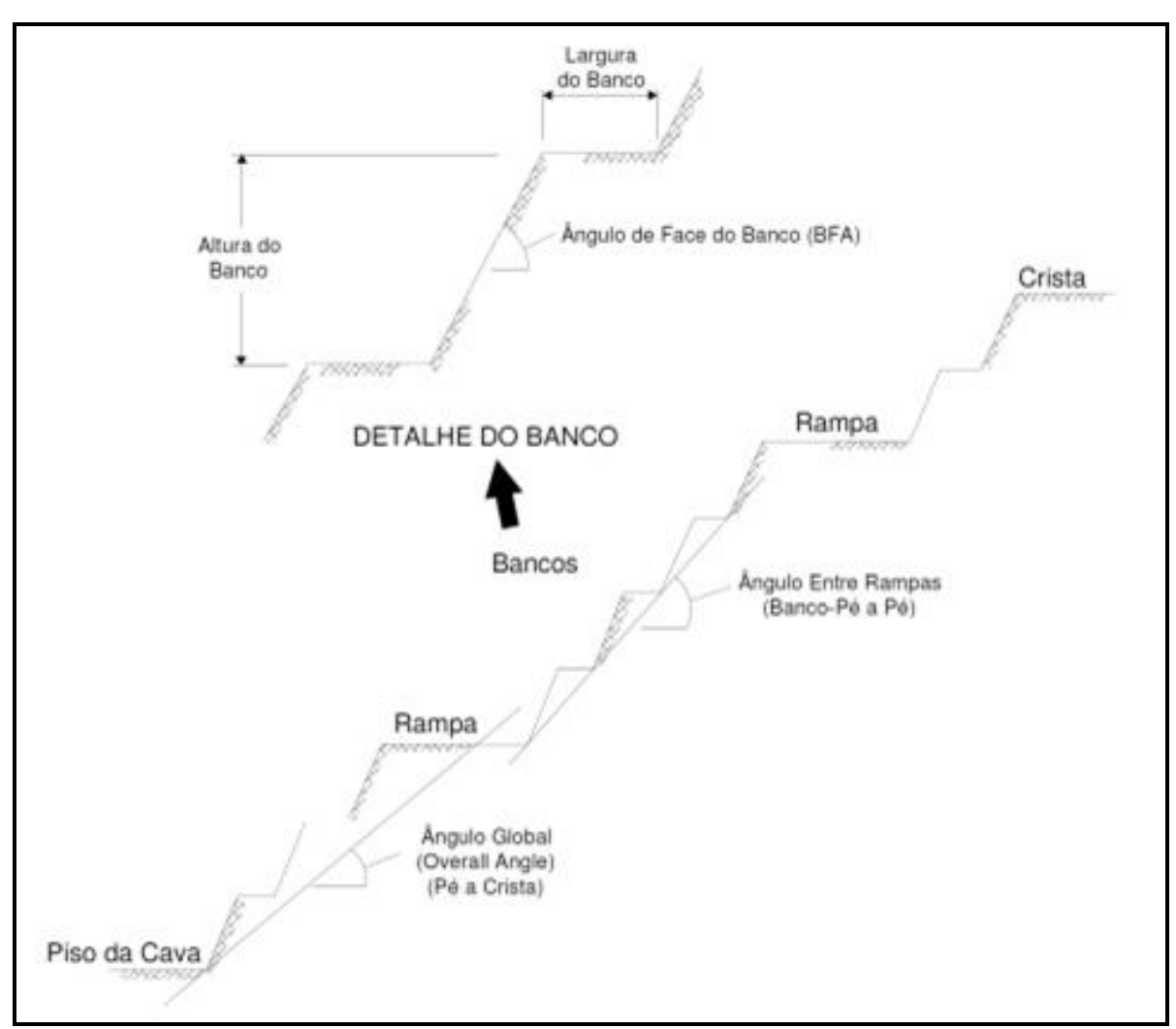

e garantir a segurança geotécnica da mina, deve conter necessariamente os seguintes elementos geométrico (Figura 3).

**Figura 3** - Elementos geométricos para o dimensionamento dos taludes de uma cava. Fonte: Relatório Interno da Empresa (2013).

# MÉTODOS DE ANÁLISE DE ESTABILIDADE DE TALUDES

A análise de estabilidade de taludes nos permite verificar a possibilidade de escorregamento de taludes, analisando-se as influências relativas aos parâmetros, como exemplo parâmetros de resistência, litologia dentre outros, que visam obter um estudo para um melhor entendimento dos mecanismos de ruptura citados anteriormente. As técnicas de análise de estabilidade podem ser divididas em grandes grupos que são as análises probabilísticas, análises determinísticas e análises heurísticas. Sendo que a análise probabilística requer conhecimento das distribuições de probabilidade ou das funções de densidade das variáveis aleatórias do problema, ou seja, a definição da probabilidade de ruptura, ver Figura 4 (DYMINSKI, 2007).

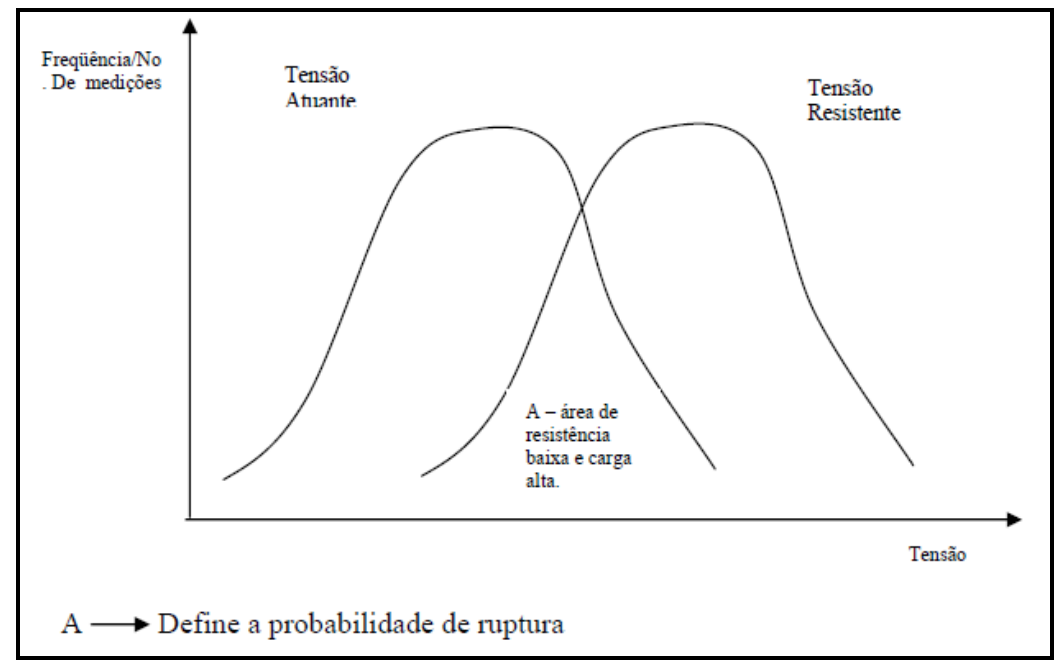

**Figura 4** - Representação probabilística das tensões atuantes e resistentes. Fonte: Dyminski (2007).

A análise probabilística distingue-se da determinística por considerar a variabilidade dos parâmetros de cálculo, particularmente a dispersão natural, para isto tem que ser conhecida uma distribuição de valores para cada parâmetro (variáveis aleatórias); obtendo ou assumindo uma distribuição de probabilidade para o fator de segurança. As análises probabilísticas são essenciais para a confecção de Mapas de Potencial de Ruptura, Mapas de Risco de Ruptura, Mapas de Ocupação de solos, dentre outros (MONTOYA, 2013).

As análises determinísticas por sua vez buscam a quantificação da estabilidade por meio de fator numérico que nos permitirá avaliar a respectiva segurança, se é ou não estável. Sendo assim, as análises determinísticas são baseadas em modelos físicos, e buscam calcular um fator ou coeficiente de segurança (FS). As análises determinísticas possuem diversos métodos, sendo eles, os de análise limite, análise de tensão/deformação, e análise de equilíbrio limite (MESQUITA, 2013).

O método de equilíbrio limite é tradicionalmente o mais utilizado para a determinação do FS, pois, estuda o equilíbrio de uma massa potencialmente instável. Entende-se então que estes métodos se resumem a uma comparação entre forças que tendem a provocar movimento ao longo de uma superfície de ruptura e forças que, contrariamente, se opõem a este movimento.

#### ANÁLISES DE RISCO

Com objetivo de normatizar a terminologia aplicada aos estudos de áreas geológicas e geotécnicas, Varnes (1984) propôs uma definição formal para diferentes sentidos de riscos, como risco específico, hazard e vulnerabilidade.

No Brasil os pioneiros a propor uma normatização foram Augusto Filho et al. (1990), que debateram, tanto no âmbito nacional quanto internacional, termos, conceitos e nomenclatura associados ao termo Risco. Atualmente, os conceitos mais usuais são aqueles recomendados pelas associações das categorias como Australian Geomechanics Society (AGS), International Society for Soil Mechanics and Geotechnical Engineering (ISSMGE),

International Society for Rock Mechanics (ISRM), Associação Brasileira de Geologia de Engenharia e Ambiental (ABGE) e da ISO 31.000 (CORTELETTI, 2014).

Ainda assim, existe pouca unicidade acerca do tratamento dos conceitos e problemas sobre a avaliação de risco, muitas vezes enfrentando barreiras quanto à avaliação de incertezas em Geotecnia e avaliação de risco.

## GEOPROCESSAMENTO

Técnicas matemáticas e computacionais, que leva em consideração o processamento de dados geográficos, são conhecidas como geoprocessamento. Segundo algumas definições adotadas por Menezes (2012) as ferramentas computacionais utilizadas em geoprocessamento permitem realizar análises complexas, através de Sistemas de informações Geográficas (SIG). SIG por sua vez, são sistemas de informações construídos especialmente para armazenar, analisar e manipular dados geográficos.

Os SIG têm se tornado cada vez mais usuais, pois as técnicas computacionais se tornam cada vez mais complexas, e com melhor desempenho, possibilitando então confrontar dados distintos para produzir o resultado desejado com mais facilidade. Confrontar mapas com diferentes informações, permitindo gerar um novo mapa é uma ferramenta de grande eficiência, pois o mesmo auxilia no planejamento, nas tomadas de decisões e reduz a ambiguidade de interpretações (MENEZES, 2012).

Visando desenvolver um trabalho englobando técnicas de geoprocessamentos, junção de mapas e técnicas estatísticas utilizou-se os SIG para aplicar técnicas de análise multicritério e lógica fuzzy.

## CONTEXTO GEOLÓGICO REGIONAL

A área de estudo se insere em uma região localizada a leste do Quadrilátero Ferrífero (QF) fazendo parte da Sinclinal de Alegria e situada regionalmente na porção sul do Cráton São Francisco, nas proximidades de Mariana e Ouro Preto (REIS et al., 2000; ROESER e ROESER, 2010).

## CONTEXTO GEOTECTÔNICO

A parte leste do Quadrilátero Ferrífero é constituída por rochas da região cratônica retrabalhadas tectonicamente durante o Evento Brasiliano (0,6-0,5 Ga), que resultou na formação da Faixa Araçuaí e das demais faixas orogênicas que delimitam a borda deste Cratón (Figura 2), contendo resquícios da orogenia Transamazônica (UHLEIN et al., 1998).

# ESTRATIGRAFIA DO QUADRILÁTERO FERRÍFERO

Alkmim e Marshak (1998) e Alkmim e Noce (2006) subdividiram o Quadrilátero Ferrífero segundo a coluna estratigráfica mostrada na Figura 5. Sendo este constituído por quatro unidades litoestratigráficas principais, sendo elas: O Embasamento Cristalino, o Supergrupo Rio das Velhas, de idade arqueana, o Supergrupo Minas e o Grupo Itacolomi de idade paleo-proterozóica.

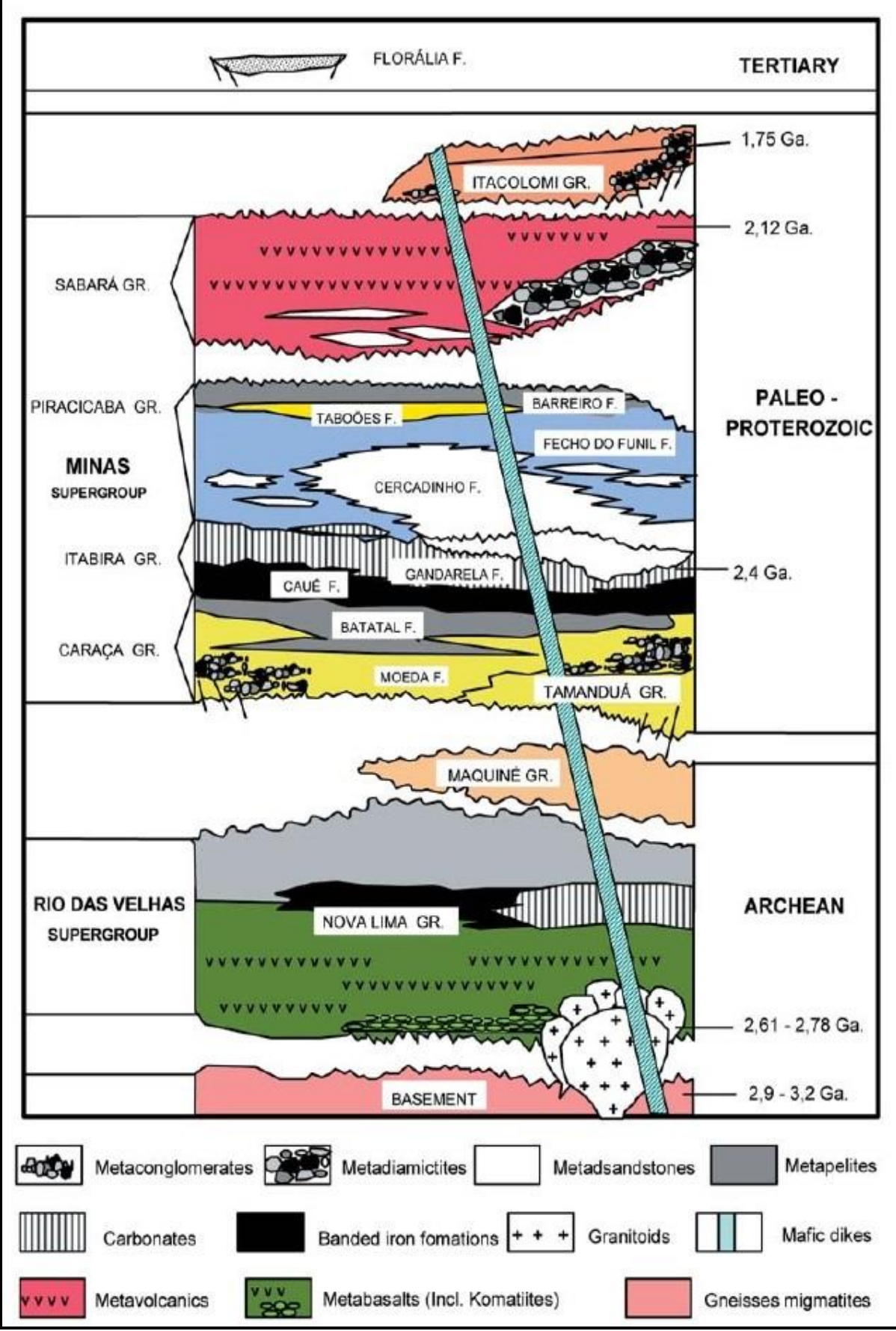

**Figura 5** - Coluna estratigráfica da região do Quadrilátero Ferrífero. Fonte: Modificada de Alkmim e Marshak (1998).

## **METODOLOGIA**

#### **MATERIAIS**

Foram utilizados os seguintes materiais:

- Software ArcGis 10.1, para confecção do mapa litológico;
- Relevo Sombreado, para fotointerpretação dos lineamentos;
- Software Idrisi Selva 17.0, para aplicação da lógica fuzzy do mapa de lineamentos;
- Relatório interno disponibilizado pela empresa.

## MÉTODOS

De início, realizou-se um levantamento bibliográfico, com aquisição de informações, parâmetros e mapas, fornecidos pela literatura disponível e empresas privadas, seguido da confecção dos mapas.

A pesquisa bibliográfica sobre o tema de estudo, se deu por meio de consulta em livros, artigos e documentos fornecidos por empresas e levantamento de base de dados cartográficos disponíveis na internet. Também foi realizada uma pesquisa bibliográfica a respeito da geologia local e regional da área, tendo como base os artigos de Alkmim e Marshak (1998).

Essa fase também se fez importante para o levantamento de informações conceituais, onde embasaram a definição dos pesos para cada classe dos mapas gerados, de acordo com a literatura.Obteve-se então informações estruturais e geológicas da região do QF em minas privadas de minério de ferro.

Os trabalhos de Gomes (2009), Corteletti (2014) e Alves (2014) aplicam metodologias semelhantes para a determinação e análise de suscetibilidade, vulnerabilidade de risco a movimentos de massa para ferrovias, e Montoya (2013) aplica uma metodologia semelhante para rodovias. Dos trabalhos destes autores pode-se tirar contribuição na definição de quais mapas seriam gerados.

Assim, a partir dos parâmetros e dados levantados, geraram-se o mapa litológico e de lineamentos, e definiram-se pesos para sua utilização na análise de estabilidade de taludes em área de mineração.

#### *Mapa Litológico*

O mapa litológico proposto teve como base o de Menezes (2012) e relatórios técnicos. A divisão da litologia corresponde ao tipo de rocha que compõe o maciço rochoso. Esta classificação foi feita a partir de parâmetros como a composição mineralógica, origem e estrutura da rocha.

Contudo, nem sempre a classificação litológica consegue mostrar a variedade que uma rocha apresenta em mesmo local. Portanto, torna-se necessário a definição da rocha de acordo com características peculiares, seja estrutura, composição mineralógica ou fatores de coesão.

No Mapa Litológico foram definidas oito litologias: Rochas Intrusivas (IN), Itabirito Compacto (IC), Itabirito Friável (IF), Itabirito Manganesífero (IM), Hematita Compacta (HE), Filito (FL), Quartizito (QT) e Xisto (XI).

Os pesos atribuídos através da reclassificação foram definidos de acordo com o tipo de litologia e suas características, ou seja, rochas mais intemperizadas e que apresentam um menor coeficiente de resistência tiveram valores maiores. Foi levado em consideração ainda o grau de coesão e competência da rocha. Para a atribuição dos pesos litológicos levou-se em consideração o conhecimento do autor além das características citadas anteriormente.

Rochas como as Intrusivas (IN), Filito (FL), Xisto (XI), e Itabiro Friável (IF), apresentam uma condição mais propensa a baixa resistência devido ao intemperismo do que as rochas que possuem um melhor grau de coesão (Tabela 1).

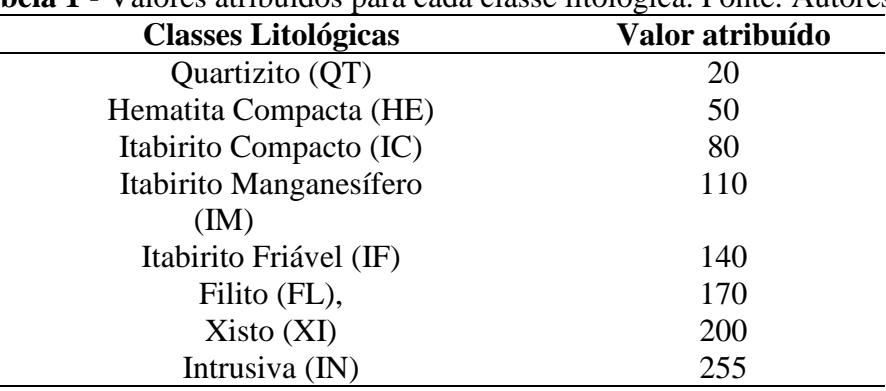

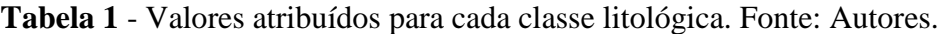

#### *Mapa de Lineamentos*

A geração do mapa de lineamentos consistiu na fotointerpretação de padrões de lineamentos presentes no entorno e dentro da área de estudo. Esses padrões foram interpretados em uma imagem de relevo sombreado gerado pelo Modelo Digital de Terreno (MDT). Após essa fotointerpretação pode-se gerar o mapa de lineamentos no formato vetorial. Sendo este mapa posteriormente utilizado para gerar o mapa fuzzy de lineamentos.

O mapa de lineamentos foi gerado a partir da aplicação da função fuzzy sigmoidal decrescente do software Idrisi, pois está função é a mais utilizada em análises geoambientais, com pontos de controle em 20 e 100, o que indica que valores até 20 metros de distância dos lineamentos têm adequabilidade máxima e à partir de 20 metros decaem sigmoidalmente até 100 metros, onde a adequabilidade é mínima.

Segundo alguns de estudos feitos por Huallanca (2004), e Hoek e Bray (1981), dependendo da densidade de lineamentos ou da distância que apresentam entre si e do comportamento dos mesmos, esses padrões comportam-se como zonas de fraqueza presentes no maciço, podendo influenciar na resistência do mesmo. Sá (2010) realizou um estudo semelhante em uma cava de mineração de ferro e observou que ocorrem rupturas em grande escala em regiões que apresentam alta densidade de padrões de lineamentos.

#### **RESULTADOS E DISCUSSÕES**

Os resultados obtidos, ou seja, o mapa litológico e de lineamentos, serão expostos de forma separada de acordo com suas discussões.

## MAPA LITOLÓGICO

O mapa litológico apresentou oito classes (Figura 6). Este mapa foi confeccionado e considerado para a análise da estabilidade de taludes, pelo fato das litologias apresentarem uma reologia muito complexa em se tratando de um ambiente de mineração.

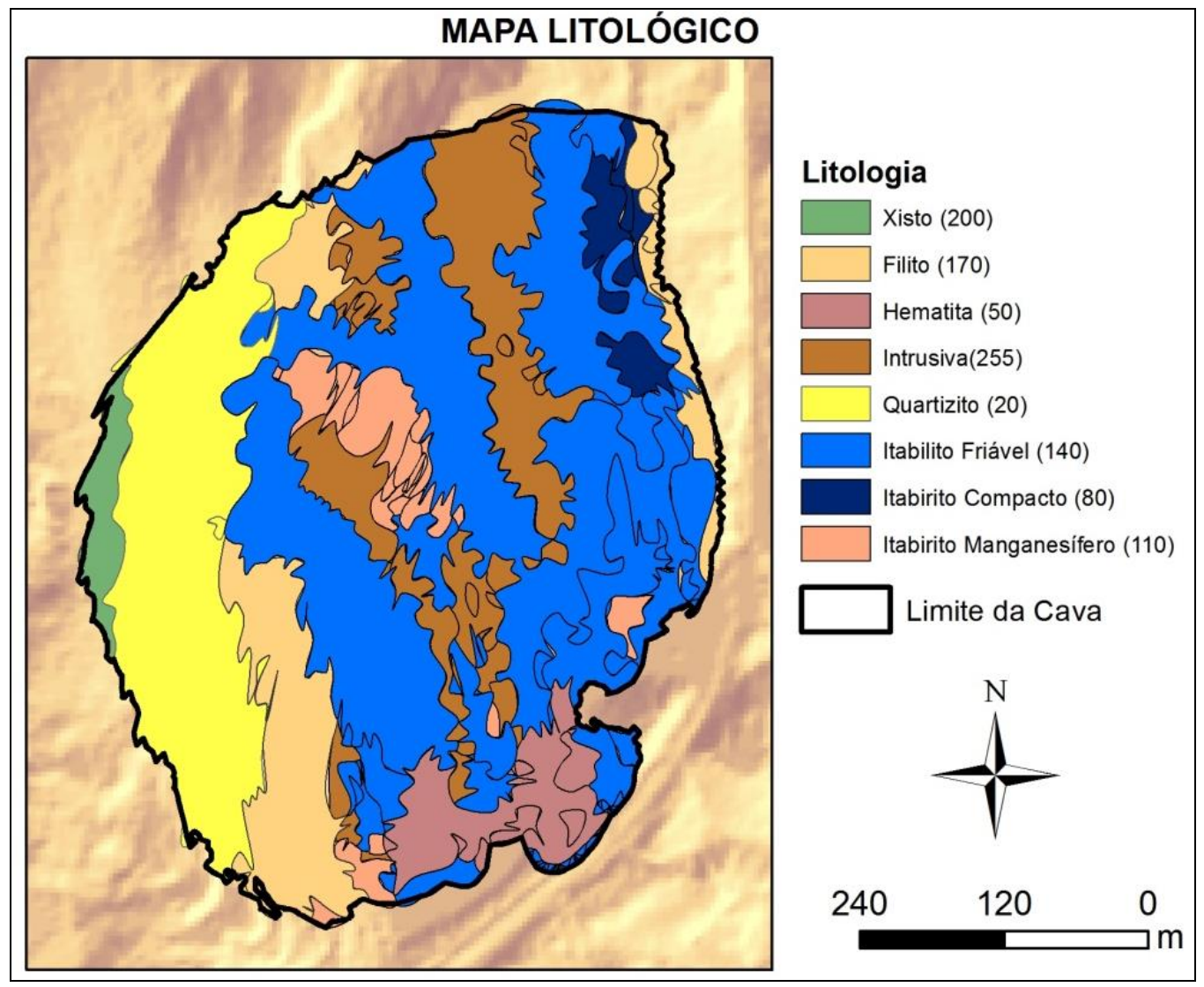

**Figura 6** - Mapa litológico mostrando sua variedade de tipologia. Fonte: Autores.

A litologia dentro de atividades de mineração é um dos fatores mais afetados em se tratando de aspectos geotécnicos, pois nesses locais apresentam-se uma grande mobilização de massa rochosa, ou solo, para extração do bem mineral, causando certo grau de alteração devido a desconfinamento, ou meteorizarão do estado natural da rocha.

Os pesos atribuídos a cada classe litológica foram embasados em consultas a bibliografias e analisando os parâmetros de resistência e caracterização. Costa (2009) caracterizou algumas litologias do QF de acordo com ensaios laboratoriais de compressão uniaxial, utilizando esses dados pode-se relacionar que valores atribuídos a cada classe litológica variam de acordo com sua capacidade de compressão feita nos ensaios.

Com isso atribuiu-se à classe quartizito, a menor adequabilidade, pois essa rocha apresenta uma maior competência, sendo que rochas que contém grande quantidade de quartzo são dificilmente intemperizáveis. O contrário foi considerado com as intrusivas, que receberam a maior valoração, pois se trata de uma rocha muito mais facilmente intemperizada, o que diminui o grau de coesão, diminuindo as forças de resistência. Para as rochas com resistência intermediária levou-se em consideração os parâmetros geotécnicos e as características estruturais e anisotropias e conhecimento próprio.

## MAPA *FUZZY* DE LINEAMENTOS

Para confecção do mapafuzzy de lineamentos (Figura 7) foi aplicada a função fuzzy sigmoidal decrescente sobre os lineamentos. Este mapa apresentou uma zona de suscetibilidade alta (255) nas regiões próximas aos lineamentos, e uma zona de baixa ou nula suscetibilidade (0), em zonas mais distantes aos lineamentos.

As regiões que apresentam alta adequabilidade são zonas com distância muito próximas dos lineamentos, logo essas zonas apresentam uma forte influência dos mesmos. As zonas em coloração amarela, que apresentam uma baixa adequabilidade, são regiões que se situam mais distantes dos lineamentos, apresentando assim uma baixa influência dos lineamentos nessas regiões.

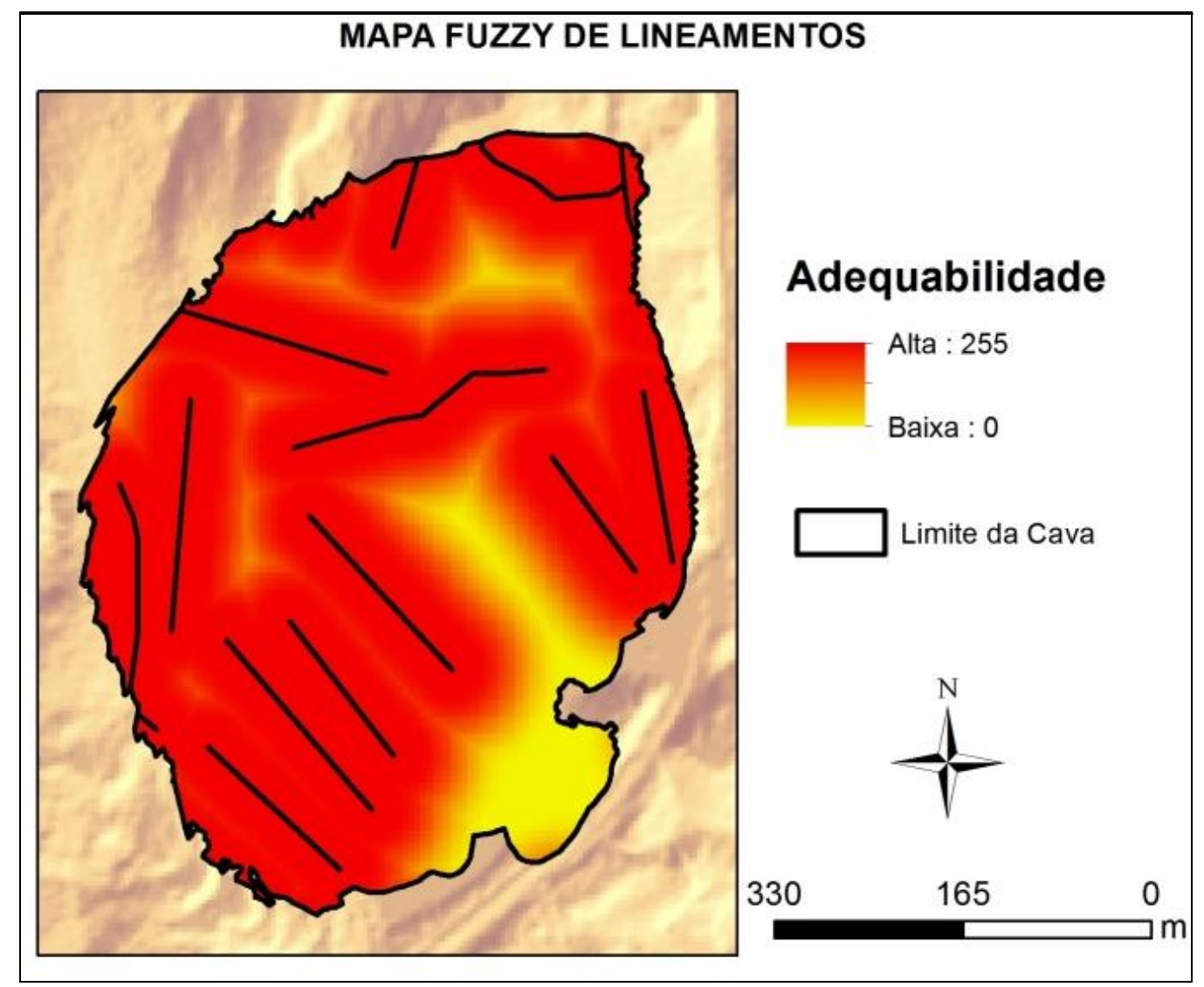

**Figura 7** - Mapa *fuzzy* de lineamentos mostrando as áreas onde apresentam baixa ou alta adequabilidade. Fonte: Autores.

# **CONCLUSÃO**

De acordo com o objetivo do trabalho, a metodologia foi eficaz, pois os mapas gerados são subsídios eficazes para a análise da ruptura de taludes, só podendo ser desenvolvidos devido à técnica de geoprocessamento aplicada. Com o ressalve de que no uso de dados lineamentos, eles não podem não ter as dimensões precisas, pois tanto podem se apresentar em superfície quanto em profundidade, alterando o maciço.

Sugere-se ainda, o uso de outros mapas para tornar a análise mais completa, como por exemplo, mapas da profundidade do nível d'água e declividade.

# **REFERÊNCIAS BIBLIOGRÁFICAS**

ALKMIM F. F.; MARWHAK S. **Transamazonian orogeny in the Southern São Francisco Craton region, Minas Gerais, Brazil: evidence for paleoproterozoic collision and collapse in the Quadrilátero Ferrífero**. Precambrian Research, 90: 29-58. 1998.

ALKMIM, F.F.; NOCE, C.M.**The Paleoproterozoic Record of the São Francisco Craton**.IGCP 509 field workshop, Bahia and Minas Gerais, Brazil. Field Guide & Abstracts, 114 p. 2006.

ALVES, S. M. **Metodologia para análise de riscos geotécnicos em taludes de ferrovias estudo de caso: Estrada de Ferro Vitória-Minas**. UFOP. Ouro Preto-MG. 2014.

AUGUSTO-FILHO, O.; CERRI, L. E. S.; AMENOMORI, C. J. **Riscos Geológicos: Aspectos Conceituais**. Anais do Simpósio Latino-Americano Sobre Risco Geológico Urbano. p334-341. 1990.

AUGUSTO FILHO, O.; VIRGILI, J. C. **Estabilidade de taludes**. In: OLIVEIRA, A. M. S.; BRITO, S. N. A. Geologia de engenharia. São Paulo: ABGE, 1998. p. 243-269.

BIENIAWSKI, Z. T. **Rock mass classification in rock engineering**. Symposium On Exploration For Rock Engeneering. Cape Town, África do Sul. 1: 97-106. 1976.

CAPUTO, H. P. **Mecânica dos Solos e suas Aplicações**. v.1. ed. 6. Editora S.A. Rio de Janeiro. 1983.

CORTELETTI, R. C. **Proposta de uma metodologia para análise de riscos geológicosgeotécnicos em ferrovias. Estudo de caso: estrada de ferro carajás (efc)**. Tese de doutorado. UFOP. Ouro Preto-MG. 202p. 2014.

COSTA, T. A. V. **Resistência e deformabilidade do minério hematítico friável nas minas da VALE/DIFL**. **Borda oeste do Quadrilátero Ferrífero - MG**. Dissertação de Mestrado. UFOP. 120p. 2008;

DYMINSKI, A.S. **Noções de estabilidade de taludes e contenções:Notas de aula**. UFPR. 2007.

FARIA, D.G.M.; AUGUSTO-FILHO, O. **Aplicação do Processo de Análise Hierárquica (AHP) no mapeamento de perigo de escorregamentos em áreas urbanas**. Revista Instituto Geológico, 34 (1). São Paulo. 2013.

GOMES, R.C. **Avaliação estrutural do pavimento ferroviário da EFC com base no método mecanicista**. p30. 2009.

GOMES, R. A. T.; GUIMARÃES, R. F.; CARVALHO JUNIOR, O. A.; FERNANDES, N. F. **Análise de um modelo de previsão de deslizamentos (shalstab) em diferentes escalas cartográficas**. Solos e Rochas. 28 (1): 85-97. São Paulo. 2005.

HOEK, E., BRAY, J. W. Rock Slope Engineering. ed. 4.Institution of Mining and Metallurgy, 358p.Londres. 1981.

HUALLANCA, R.E.Z. **Mecanismos de ruptura em taludes altos de mineração a céu aberto**. Dissertação de Mestrado. USP. 115p. 2004.

MENEZES, P. I. **Estudo de Estabilidade de Taludes da mina a céu aberto São Luís em Catas Altas/MG combinando técnicas de geoprocessamento e métodos usuais de investigação e análise geológico-geotécnicas**. Dissertação(Mestrado em Geotecnia), Universidade de São Paulo, São Carlos, 2012.

MESQUITA, V. M. D C. **Análise determinística e probabilística da estabilidade de blocos em taludes rochosos**. Dissertação de mestrado. FEUP. Porto, Portugal. 2013.

MONTOYA, C. A. H**. Incertezas, vulnerabilidade e avaliação de risco devido a deslizamento em estradas**. Tese de doutorado. UnB. Brasília. 2013.

PARDO, J. A. R. **Metodologia para análise e gestão de riscos em pavimentos ferroviários**. UFOP. 2009.

REIS, BRUECKNER, H. K.; CUNNINGHAM, D.; ALKMIN, F. F.; MARSHAK, S.**Tectonic implications of Precambrian Sm–Nd dates from the southern São Francisco Craton and adjacent Araçuaí and Ribeira belts, Brazil**. Precambrian Research, 99: 255–269. 2000.

REIS, R. C. **Estudo de Estabilidade de Taludes da Mina de Tapira**. Dissertação de Mestrado. UFOP- NUGEO. 95. 2011;

ROESER H. M. P.; ROESER P. A. **O Quadrilátero Ferrífero - MG, Brasil: Aspectos sobre sua história, seus recursos minerais e problemas ambientais relacionados**. GEONOMOS, 18 (1): 33–37. 2010.

SÁ, G. **Caracterização litoestrutural e parametrização geomecânica das superfícies de ruptura em taludes da Mina de N4E – Carajás/PA**. Dissertação de Mestrado. UFOP. 2010.

UHLEIN, A.; TROMPETTE, R.; EGYDIO-SILVA, M. **Proterozoic rifting and closure, SE border of the Sao Francisco Craton, Brazil**. Journal of South American Earth Sciences, 11 (2): 191-203. 1998.

VARNES, D. J. **Landslide hazard zonation: a review of principles and practice**. Natural Hazards, UNESCO Press. Paris, p3-64. 1984.

## **Capítulo 4**

## **Estudo de área favorável para realocação da BR-101 no município de Iconha-ES utilizando técnicas de geoprocessamento**

*Marcelo Henrique Gonçalves de Freitas<sup>1</sup>*, Fabricia Benda de Oliveira<sup>2</sup>, Allison Augusto *Gonçalves de Freitas<sup>1</sup> , Lilian Gabriella Batista Gonçalves de Freitas<sup>3</sup> , Rayane Monteiro Ferreira<sup>4</sup> , Edgar Batista de Medeiros Júnior 5*

## **INTRODUÇÃO**

Redes de transporte rodoviário tornaram-se a essência da infraestrutura em todos os países. As estradas são importantes como a estrutura física da sociedade e como a base para o desenvolvimento social e econômico (EFFATI et al., 2012).

No Brasil, o principal meio de transporte urbano e de boa distribuição é o sistema de transporte rodoviário. Neste contexto, vias rurais e urbanas são notáveis para tornar o tráfego de pessoas e a distribuição de produtos, sendo incontestável a importância de um sistema de transporte seguro, capaz de atender a demanda (SILVA et al., 2006). Juntamente com um intenso crescimento nas cidades de porte médio na década de 60, ocorreu um período de grandes investimentos em infraestrutura rodoviária no país. Já nos anos 70, o Ministério de Transportes, por meio do Plano de Desenvolvimento Nacional, estimulou uma expansão das rodovias no Brasil. Com estes investimentos muitos municípios próximos e ao longo dos eixos rodoviários sentiram-se atraídos e motivados às atividades e investimentos que favorecessem o comércio de produtos e serviços. Assim, as cidades de pequeno e médio porte, demostraram um crescimento linear ao longo das rodovias, não apresentando planejamento no uso do solo e na sua ocupação (FREIRE, 2003).

Com o tempo, o aumento do transporte nestas rodovias trouxe implicações positivas e negativas para as cidades (CORRÊA PINTO, 2012). Alguns desses problemas como a ocorrência de congestionamentos e acidentes (EFFATI et al., 2012). No sentido de diminuir esses problemas, existem metodologias que auxiliam no estudo de viabilidade, sendo uma delas a aplicação da análise multicritério, que foi utilizada neste trabalho.

Deste modo, este trabalho teve por objetivo geral fazer um estudo de realocação da BR-101, na área urbana do município de Iconha-ES, utilizando análise multicritério. De forma mais específica:

- Analisar quais critérios (fatores e restrições) interferem na locação da rodovia;
- Determinar as restrições que interferem na escolha da área;
- Determinar os fatores que interferem na escolha da área;

• Determinar as funções de pertinência fuzzy que melhor se adequam aos diferentes fatores usados;

- Ponderar os fatores;
- Gerar a análise multicritério para estudo de aptidão de áreas para realocação da BR-101;

<sup>1</sup> Programa de Pós-graduação em Geologia, Universidade Federal dos Vales do Jequitinhonha e Mucuri, Diamantina, MG

² Departamento de Geologia, Universidade Federal do Espírito Santo, CCENS, Alegre, ES

<sup>3</sup> Departamento de Engenharia de Minas, Instituto Federal do Espírito Santo, Cachoeiro de Itapemirim, ES

<sup>4</sup>Escola de Arquitetura, Universidade Federal de Minas Gerais, Belo Horizonte, MG

<sup>5</sup> Departamento de Geologia, Universidade Federal de Ouro Preto, Ouro Preto, MG

• Achar uma área com maior adequabilidade à realocação da rodovia.

# **LOCALIZAÇÃO E VIAS DE ACESSO**

Iconha localiza-se ao sul do Espírito Santo (Figura 1), entre as coordenadas N=7695610m, E=300822m; N=7702818m, E=318390m na zona 24 sul. Limitando-se ao norte com Anchieta, ao sul com Rio Novo do Sul, a leste com Piúma e a oeste com Alfredo Chaves. Segundo IBGE (2014) o município possui área territorial de 203,528 km². O acesso para a cidade de Iconha a partir de Vitória, pode ser realizado pela BR-101, até o município de Iconha, sendo um trajeto de aproximadamente 97 Km.

# **REVISÃO BIBLIOGRÁFICA**

## CONTORNOS VIÁRIOS

Em um contexto geral as ruas que são estradas dentro das cidades marcavam os caminhos de acesso onde se estabeleciam as relações com os territórios circundantes na configuração original das cidades, marcando os eixos da futura expansão (VALLEJO, 1995). Anteriormente a intensificação do uso de automóveis, as estradas (intermunicipais, estaduais e federais) passavam dentro das cidades e os fluxos de transporte tinham com elas uma relação intensa de contato cultural e intercâmbio comercial, aumentando o desenvolvimento local (AUGÉ, 1994). A malha rodoviária brasileira se deslocou criando corredores estratégicos de transportes, trazendo consigo um crescimento socioeconômico e modificando as áreas e cidades por onde passou (FREIRE, 2003).

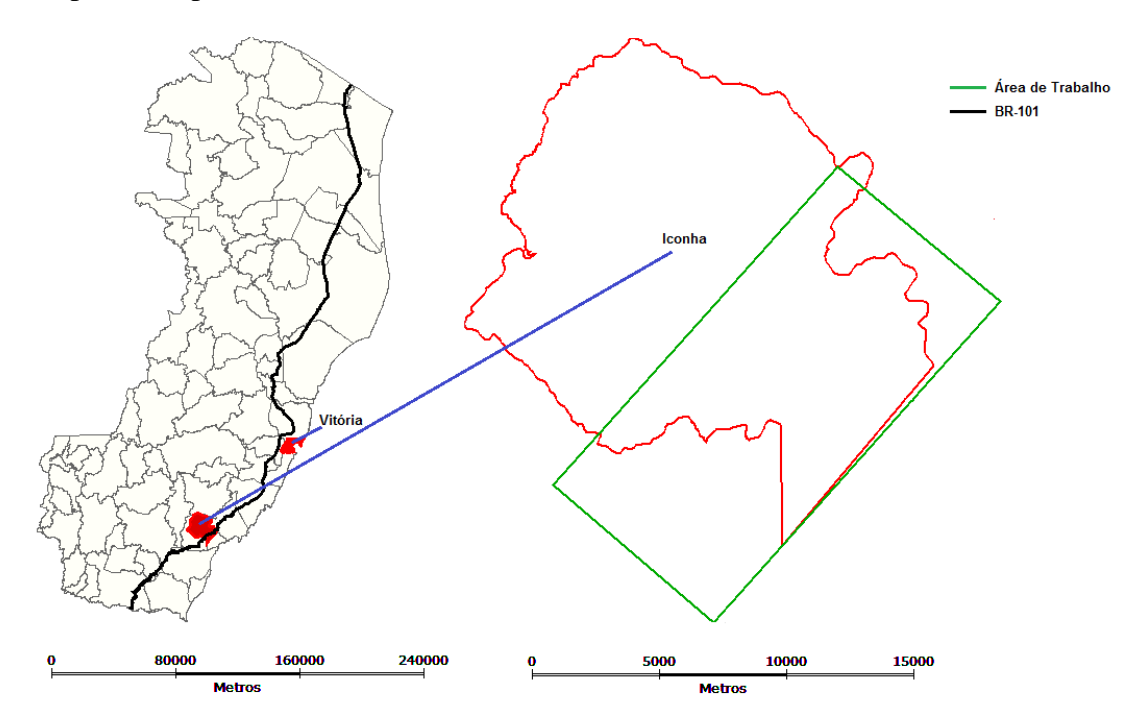

**Figura 1** - Localização do município de Iconha em relação ao Estado do Espírito Santo. O quadrado em verde mostra a área de estudo. Fonte: Modificado de Wikipédia (2006).

Devido ao crescimento maciço do fluxo de veículos nas cidades, novas medidas foram tomadas, dentre elas a construção de rodovias de contorno, ou anéis viários, atualmente usados como a solução mais viável para resolver o problema das travessias urbanas (SILVA JÚNIOR e FERREIRA, 2008).

O surgimento destes contornos dá-se com a necessidade de melhorar a fluidez dos deslocamentos, devido ao elevado grau de saturação das vias nas áreas mais centrais (CORRÊA PINTO, 2012). O fluxo de passagem tende a ser redirecionado para fora das áreas urbanas por meio de laços de contorno ou anéis viários (SANTOS, 2006).

De acordo com Silva Júnior e Ferreira (2008) a construção de contornos viários pode atrair a ocupação urbana do mesmo modo que o traçado original, o que poderia levar a ineficiência deste novo contorno viário. O não planejamento desta ocupação pode vir com uma nova segregação urbana, que terminará por inviabilizar o segmento da rodovia. O tamanho destes impactos é dependente de vários fatos, dentre os quais a estruturação do tecido urbano (malha viária e uso do solo) e seu grau de inter-relacionamento com a rodovia (CORRÊA PINTO, 2012).

Existem diversas técnicas para estudo de locação de contorno viário, entre elas, podemos citar: a avaliação geomorfológica, estrutural e pedológica, seja com ou sem a aplicação de Sistema de Informação Geográfica (SIG). O SIG éutilizado principalmente pela Engenharia de Transporte, nos estudos de alternativas de traçados de contornos viários, pode considerar diversas categorias na análise (sociais, econômicas, ambientais, geotécnicas), com pesos diferentes (SILVA, 2004).

Em seu trabalho Silva et al. (2006) utilizaram o apoio à decisão através de SIG e apresentaram alternativas de projeto para o anel viário da cidade de Viçosa-MG, com utilizando à lógica fuzzy e a análise multicritério para o levantamento e análise de condicionadores consideradas, de acordo com os dados disponíveis em mapas de altitude, hidrografia, declividade, sistema de transportes, classe de solo, e principalmente o uso e cobertura do solo e selecionaram alternativas de contornos que fazem uso das rodovias existentes como uma opção para diminuir os custos e os impactos ambientais.

Corrêa Pinto (2012) tratou sobre os desdobramentos, na forma urbana de pequenas cidades, causados por novos contornos viários, tendo como estudo de caso as cidades de São Francisco de Assis e Santiago (RS). A metodologia aplicada foi baseada nas medidas de diferenciação espacial através das quais foi possível visualizar o dinamismo do traçado de uma cidade, e as possíveis alterações de sua forma. Como resultado identificou e avaliou algumas consequências que as implantações de contornos viários causam nas formas urbanas das pequenas cidades.

SILVA (2012) aplicou a metodologia de análise espacial por avaliação multicritério para otimizar o processo de planejamento da ocupação territorial e da mobilidade urbana no município de Viçosa - MG e área de influência. Como metodologia utilizou recursos disponíveis em SIG, com avaliação multicritério sobre bases cartográficas digitais. Como resultado elaborou mapas temáticos que representam as propostas para a mobilidade urbana e para a ocupação territorial da área de estudo, conforme as abrangências consideradas.

#### FOTOINTERPRETAÇÃO

De acordo com Soares e Fiori (1978) a interpretação visual é o estudo da imagem fotográfica visando à descoberta e a avaliação, por métodos indutivos, dedutivos e comparativos do significado, função e relação dos objetos correspondentes às imagens, ou seja, é a técnica de examinar as imagens dos objetos na imagem e deduzir sua significação.

Ribeiro et al. (2008) entendem que a fotointerpretação baseia-se no processo de análise de imagens por meio da detecção, identificação, e classificação dos objetos de interesse contidos nelas. Ao analisar imagens, é importante a observação de entes e feições insinuadas através de características das imagens, como: cor, tonalidade, textura, tamanho, forma, padrão, sombras, altura, localização dos alvos e aspectos associados.

Santos (1988) aplicou o levantamento das tipologias vegetais pela técnica de análise visual, e através desta, mapeou quatro tipologias distintas e concluiu que o produto e metodologia usados nesta pesquisa são plenamente viáveis para levantamentos das tipologias florestais nativas da Amazônia.

Mercante et al. (2005) realizaram um mapeamento de uso do solo, usando como base para a interpretação visual o conhecimento prévio da área de estudo, adquiridos após o reconhecimento de campo, observando as principais classes de coberturas de solo na área. O resultado desta análise visual constituiu um importante subsídio para a decisão sobre a melhor alternativa da via de gasoduto, permitindo uma escolha mais racional e menos subjetiva.

Moreira et al. (2008) fotointerpretaram as imagens de satélite (LANDSAT 7 ETM+) pela sua variação textural, devido ao registro dos alvos terem diferentes comportamentos espectrais e diferentes arranjos espaciais e explicaram a compartimentação e a relação de equivalência entre zonas que constituem texturas semelhantes.

Desta forma entende-se que a interpretação visual pode ter seu uso em estudos de localização de estradas, exploração mineral, diferentes traçados propostos, agricultura, planejamento urbano e dentre outros mapas temáticos (NADALIN, 2010).

# SISTEMAS DE INFORMAÇÃO GEOGRÁFICA (SIG)

A aplicação de Sistemas de Informação Geográfica (SIG) em problemas de tomada de decisão é uma ferramenta poderosa e eficiente nas diversas áreas do conhecimento, pois possibilita que o processo seja realizado de maneira mais fundamentada. Dessa forma, o agente de decisão tem à sua disposição dados e informações mais acessíveis, mais facilmente combinados e modificados, além de utilizar argumentos mais claros para a decisão (SILVA, 1999). Segundo Star e Estes (1991) o uso do SIG para a estruturação e organização de variáveis com a intenção de obter alternativas para a seleção de locais com adequabilidades para determinado estudo tem sido amplamente utilizado. O seu uso pode ser explicado por ser uma ferramenta que trata grandes quantidades de dados armazenados em banco de dados, contendo informações representativas do mundo real, através de coordenadas geográficas, possibilitando realizar análises espaciais.

## ANÁLISE DE MULTICRITÉRIO

De acordo com Moura (2007) a análise de multicritério pode ser entendida como um procedimento metodológico que faz o cruzamento de variáveis nas análises espaciais, esta análise também é conhecida como Análise Hierárquica de Pesos ou Árvore de Decisões. Esta análise se destina a desenvolver estudos caracterizadores da realidade vigente e preditivos de situações que estão por vir, alcançando o objetivo da análise espacial. Francisco et al. (2007) considera que a análise multicritério é um método de análise de alternativas para a resolução de problemáticas que utilizam diversos critérios relacionados ao objeto de estudo, sendo assim, possível identificar alternativas prioritárias para o objeto considerado.

Os métodos de análises multicritério vêm sendo utilizados para a solução de problemas nas tomadas de decisão, nas mais diversas áreas do conhecimento, entre elas alternativas de políticas social (VILAS BOAS, 2006), como indicador de condições de vida (SILVA e JANNUZZI, 2009), no planejamento e gestão ambiental (FRANCO et al., 2013), no uso de terras (PORATH, 2014) e análise de sensibilidade ambiental (RIBEIRO, 2011) com o intuito de esclarecer ao decisor possibilidades nas escolhas. Apoiam o procedimento decisório, com base nos dados existentes, agregando valores dos agentes, na busca de uma melhor solução (CAMPOS, 2011).

O procedimento da análise multicritério baseia-se em mapeamentos de variáveis pelo seu plano de informação e na definição do grau de pertinência de cada plano de informação e de cada um de seus componentes para a construção do resultado final, e sempre que necessário utilizando fatores de ponderação (MOURA, 2007).

Na prática, na análise multicritério a decisão é tomada através de um conjunto de técnicas e métodos para dar apoio a pessoas e organizações nas tomadas de decisões, sob a persuasão de uma multiplicidade de critérios (GOMES et al., 2002).

Santos (2010) diz que para a realização da análise multicritério, o estudo deve ter como base alguns passos, sendo eles: a seleção e representação das variáveis que caracterizam o fenômeno, organização dessas em planos de informação, discretização dos planos em resolução espacial adequada, combinação das variáveis de forma que elas possam representar a complexidade da realidade e por fim, a possibilidade de calibração e validação do sistema mediante identificação e correção das relações construídas entre as variáveis mapeadas.

Moreira et al. (2001) objetivou a pesquisa mineral através de análises multicritério de dados geológicos e geofísicos, visando a seleção de áreas com maior potencial à ocorrência de minerais radioativos. Como estudo de caso, comparou o desempenho de 8 métodos de análise multicritério de dados geológicos e radiométricos, na predição de áreas potenciais à ocorrência de minerais radiativos no planalto de Poços de Caldas. Os cenários gerados indicaram desempenhos diferentes nas avaliações, encontrando desde resultados considerados bons a medianos, para identificação mineral.

Vilas Boas (2006) desenvolveu um modelo de análise de decisão para facilitar o processo de escolha de alternativas de políticas, programas e projetos relacionados à gestão de recursos hídricos e, mais especificamente, ao uso múltiplo de reservatórios. Como resultado apresentou uma lista ordenada das alternativas de uso múltiplo possíveis de serem implantadas no reservatório.

Moura (2007) aplicou a análise multicritério como subsídio para estudos ambientais, de forma a apresentar como resultado um roteiro metodológico para apoio as revisões bibliográficas, destinado à construção de análises espaciais de caracterização e gerenciamento ambiental e urbano. Jannuzzi et al. (2009) utilizaram a análise multicritério em uma aplicação em políticas públicas, e obteve como resultado uma série de escolhas técnicas e políticas.

Com o objetivo de levantar situações ambientais associadas à necessidade de proteção do parque estadual da Serra do Rola Moça, a partir dos dados levantados no plano de manejo, Santos (2010) apresentou uma proposta metodológica com uso de análise multicritério, para identificação de suas áreas de fragilidade ambiental. Como resposta obteve áreas fragilidade associadas ao meio físico, ao turismo, a ação antrópica e à correlação desses fatores.

Ribeiro (2011) usou análise multicritério para encontrar áreas para implantação das culturas florestais de Hevea brasiliensis, Pinus elliottiivar.elliottii e Schizolobiumamazonicum no Estado do Espírito Santo, e como resultado observou-se que o Estado apresenta áreas com aptidão edafoclimática para todas as espécies.

Considerando a análise multicritério como uma boa ferramenta na tomada de decisões Franco et al. (2013) a usou em seus estudos para identificação da prioridade de áreas a recuperação florestal. O mapa final produzido foi considerado uma ferramenta de gestão da área prioritária a restauração.

Em seu trabalho sobre identificação de áreas potenciais para construção de marinas no município de Florianópolis-SC com o uso da análise multicritério Porath (2014) usou variáveis adotadas em mapas temáticos, identificando geograficamente áreas mais propensas à implantação de marinas, considerando a interferência antrópica e marinha, tentando minimizar as perturbações e o impacto ambiental.

## **METODOLOGIA**

Para a realização deste trabalho foram utilizados como base, vários materiais cartográficos, sendo eles: Curvas de nível com equidistância vertical de 20 m fornecido pelo GEOBASES (2011); Mapa topográfico das cidades de Iconha, Rio Novo do Sul, Anchieta e Piúma (1:60.000); Ortofotos do IEMA (2007) das cidades de Iconha, Rio Novo do Sul, Anchieta e Piúma (1: 35.000); Mapa de Declividade do terreno gerado a partir das curvas de nível; Mapa de Rios e Mapa de Uso dos Solos gerados a partir da fotointerpretação das ortofotos.

Para a montagem do banco de dados, foram utilizadas as ortofotos com as quais foi possível elaborar arquivos vetoriais (shapefile), através de fotointerpretação (na escala de visualização de 1:2.500) e vetorização em tela de pontos, linhas e polígonos gerando dois mapas, sendo eles: Mapa de Uso dos Solos (Apêndice A), onde foram observadas as principais classes de coberturas de solo existentes (pastagem, agricultura, florestas, casas rurais, zonas urbanas, vilarejos, depósitos–fábricas-pedreiras, lagoas–lagos-represas), e o Mapa de Rios. Para a geração do Mapa de Declividade do Terreno, foram utilizadas as curvas de nível.

# ANÁLISE MULTICRITÉRIO

De acordo com a proposta metodológica usada por Barros e Marques (2007) neste trabalho levou-se em consideração o levantamento e o geoprocessamento das condicionantes que existem na legislação. Posteriormente ao levantamento e a análise dos condicionantes, foram determinados os critérios que subsidiaram o processo de decisão.

Esta decisão é suportada pela consideração de critérios, que representam possíveis condições de quantificar ou avaliar determinada análise. Os critérios podem ser de dois tipos: Restrição ou Fatores. A restrição é um critério capaz de limitar as alternativas em consideração no estudo e pode assumir um caráter de exclusão de espaços da análise, definindo as alternativas não elegíveis que deverão ser excluídas do espaço inicial de soluções possíveis. O Fator é um critério que aumenta ou diminui a adequabilidade de uma determinada alternativa para o objetivo da análise. Esta aptidão é medida numa escala contínua e de forma a englobar todo o espaço de solução inicialmente previsto (RAMOS e MENDES, 2001).

Seguindo a metodologia apresentada por Benda et al. (2012), neste trabalho utilizou-se a lógica booleana para confecção dos mapas de restrições, a lógica fuzzy para padronização dos fatores e a análise multicritério para combinação entre as restrições e fatores.

Assim como Calijuri et al. (2002) em seu trabalho sobre identificação de áreas para implantação de aterros sanitários, neste trabalhou as restrições diferenciam locais que possam ser considerados aptos ou inaptos a realocação da BR-101. Os fatores definem locais ou alternativas em medidas contínuas de aptidão, diminuindo ou aumentando o valor de uma alternativa, em questão, naqueles locais fora das restrições absolutas.

As restrições atuam como um tipo de critério que limita a solução do problema, restringindo as alternativas em consideração, excluindo áreas de acordo com determinadas condições impostas (BENDA et al., 2012). Utilizando um operador algébrico de mapas tipo booleano criam-se mapas binários não aptos (0) ou aptos (1) que possibilitam a realização de cruzamentos entre dois ou mais planos de informação (SCARASSATTI e COSTA, 2010).

As restrições booleanas usadas com as justificativas das referidas escolhas são listadas abaixo:

#### a) Restrição Casa Rurais e Depósitos

De acordo com o Art. 29 da portaria n°. 19 de 10/01/1949 do DNIT, 1973, requer-se a distância mínima de 60 metros das residências e depósitos (presentes no Mapa de Uso dos Solos, este usado para confecção desta restrição, para a construção de rodovias.

Quando o custo do terreno ou imóveis for muito elevado a desapropriar, o tamanho dessa faixa poderá mudar ao exigido, por exceção, podendo ser reduzido e justificada a sua redução até os mínimos 30 metros.

#### b) Restrição Zonas Urbanizadas

Como margem de segurança ao que rege o Art. 29 da portaria n°. 19 de 10/01/1949 (DNIT, 1973) foi aplicada uma distância mínima de 60 metros as zonas urbanizadas, por exceção, podendo ser reduzido e justificada a sua redução até os mínimos 20 metros.

Tendo como foco a retirada da BR-101 do centro de Iconha ou de qualquer outra área com habitação, neste tópico foram consideradas como zonas urbanizadas todas as áreas com 5 (cinco) ou mais casas próximas no Mapa de Uso dos Solos, este usado na confecção desta restrição. Assim, somente as áreas com ocupação urbana e seu entorno de 60 metros estão inaptas à ocupação com a BR-101, sendo as demais aptas para o contorno viário.

#### c) Restrição Rios

Pinto (2010), Corseuil e Campos (2007), Barros e Marques (2007) em seus trabalhos, com a intenção de preservar os recursos hídricos de contaminações e respeitando a resolução Nº. 303 do CONAMA (2002) e na Lei Federal Nº. 4.771 (BRASIL, 1965), delimitaram um raio de 30 metros ao redor dos cursos d'água com menos de 10 metros de largura, como é o caso da área em estudo.

Neste trabalho, apesar dos cursos d'água, usado para a confecção desta restrição) da área possuírem menos de 10 metros de largura, optou-se, para uma maior margem de segurança, limitar um raio de até 60 metros ao redor dos corpos d'água, impedindo que essas áreas obtivem-se algum grau de aptidão para a realocação da BR-101.

Em seu trabalho sobre apoio à decisão aplicada ao uso múltiplo de reservatórios, Vilas Boas (2006) considerou os fatores que atuam em uma problemática como critérios. Scarassatti e Costa (2010) trataram os fatores como mapas que provem ponderações dos diferentes fatores de influência a um dado acontecimento, sendo um dos meios usados para a criação dos mapas de fatores a lógica fuzzy ou nebulosa.

Para normalizar os critérios são usados as funções de pertinência fuzzy, estas funções que foram selecionadas para que de melhor forma adequem aos parâmetros do estudo. De acordo com Ramos e Mendes (2001) umas das funções mais usadas, designadas por funções fuzzy são: Sigmoidal, J-Shaped, Linear e Complexa. Porém na aplicabilidade deste trabalho fez se o uso somente da função Sigmoidal crescente e Sigmoidal decrescente (Figura 2).

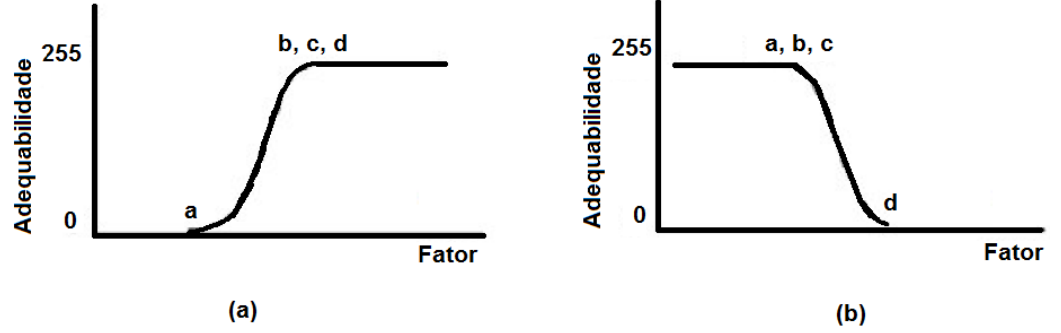

**Figura 2** - Funções de pertinência dos conjuntos fuzzy: Sigmoidal crescente (a), Sigmoidal decrescente (b). Fonte: Modificado de Eastman (1997).

Há diversos métodos de padronização, grande parte dos métodos utiliza valores máximos e mínimos (CAMPOS, 2005). Neste trabalho os mapas dos fatores foram limitados e ponderados a um intervalo ente 0 - 255 (intervalo do byte), permitindo exploração da variedade de dados contínuos.

## a) Fator Declividade do terreno.

A declividade pode ser representada como um ângulo de inclinação em relação ao percentual, entre o comprimento horizontal da encosta e o desnível vertical (IPT, 2007). Para Barbosa et al. (2012) a declividade consiste da maior ou menor inclinação do relevo em comparação ao horizonte. Pinto (2010) considera a declividade como um fator que pode tanto potencializar como limitar a ocupação de uma área, considerando as declividades mais acentuadas mais propícias a riscos de deslizamentos, escorregamentos e as menos acentuadas mais apropriadas para a ocupação. Em seus estudos considerou a declividade maior que 45% inapta ao uso.

A partir do Mapa de Declividade do Terreno as regiões planas e onduladas, de acordo com o Art. 15 da portaria n°. 19 de 10/01/1949 (DNIT, 1973) foram consideradas prioritárias a realocação da BR-101. Neste trabalho as declividades ideais foram consideradas entre os valores de 0 e 5%, à medida que a declividade aumenta, menor é a adequabilidade da área para o objetivo proposto, sendo considerado acima de 45% inapta, sendo limitada pela própria legislação ambiental. A função utilizada para normalizar os dados de declividade foi a função de pertinência fuzzy sigmoidal monotônica decrescente (Figura 2b), servindo como pontos de controle a,b,c =  $5\%$  e d =  $45\%$ .

#### b) Fator Distância dos Rios.

Para proporcionar uma maior garantia de preservação dos rios, os limites estabelecidos pela legislação ambiental e já citados anteriormente, foram levados em consideração, através do uso de restrição, porém, foi utilizado o fator que considera que quanto maior a distância dos rios maior a adequabilidade ao empreendimento.

Seguindo o método proposto por Pinto (2010) considerou que quanto maior a distância em relação aos rios melhor a aptidão da área, sendo assim, foi utilizada a função de pertinência fuzzy sigmoidal monotônica crescente (Figura 2a) para descrever essa variação, com pontos de controle em a=60m e b,c,d=15000 m (comprimento máximo da área de estudo).

c) Fator Uso dos Solos.

Objetivando afetar o mínimo possível as áreas já utilizadas pela ocupação humana e áreas florestais, a área de pastagem é colocada como a área mais adequada ao empreendimento em estudo.

Áreas de valores mais altos indicam maior adequabilidade ao empreendimento enquanto que as áreas com menores valores representam as menos adequadas, conforme pode ser visto na Tabela 1. Para a normalização das classes de uso do solo, o Mapa Uso dos Solos foi reclassificado atribuindo às classes valores de 0 a 255.

• Ponderação dos fatores (avaliação de pesos para os critérios)

De acordo com Calijuri (2008) a ponderação é um indicativo da importância relativa dos fatores e um regulador de compensação entre eles. O grau em que um fator pode compensar outro é determinado por seu fator ou compensação de peso.

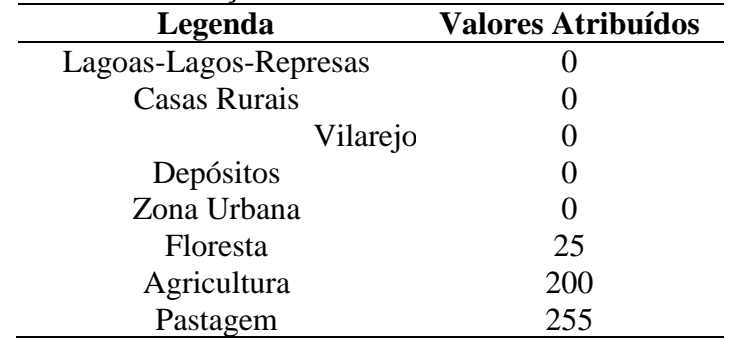

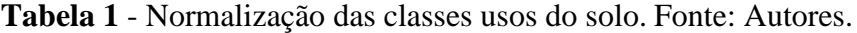

Dessa forma, os valores de aptidão foram atribuídos baseados em conhecimento empírico e também em trabalhos de outros autores, como Calijuri et al. (2002), Barros e Marques (2007), Mercante e Antunes (2010), Pinto (2010), Silva et al. (2010), Benda et al. (2012).

Assim como nos trabalhos de Calijuri et al. (2002), Corseuil e Campos (2007), Calijuri (2008), Mercante e Antunes (2010) e Benda et al. (2012), posteriormente a padronização dos fatores, para a escala de 0 a 255, os pesos finais são estimados por meio do Processo de Hierarquização Analítico (AHP) aplicado à matriz de comparação par-a-par, utilizando o método apresentado por Saaty (1980) e Clark Labs (2006), este método permite estabelecer pesos a cada fator, segundo sua relevância que foi priorizada conforme seu grau de importância para a análise, ou seja, os pesos dos fatores são atribuídos especificamente a cada fator, dando a importância relativa de cada um em relação aos outros (MERCANTE e ANTUNES, 2010), atribuindo pesos diferenciados no processo final de decisão.

Nesse julgamento fez-se o uso da escala de comparadores proposta por Saaty (1977), que pode ser vista no Quadro 1.

| Intensidade relativa | Definição            | <b>Explicação</b>                    |
|----------------------|----------------------|--------------------------------------|
| de importância       |                      |                                      |
|                      | Igual importância    | Importância igual dos dois critérios |
|                      |                      | para o objetivo.                     |
| 3                    | Menor importância de | Um dos critérios é levemente mais    |
|                      | um sobre o outro     | favorável do que o outro.            |
|                      | Essencial ou forte   | Um dos critérios é consideravelmente |
|                      |                      | mais favorável do que outro.         |
|                      | Importância muito    | A importância de um critério sobre o |
|                      | grande               | outro é evidentemente muito maior    |
| Q                    | Importância absoluta | Quando um meio-termo é necessário    |

**Quadro 1** - Escala de valores. Fonte: Modificado de Saaty (1977).

Considerando a escala de Saaty, fez-se a comparação entre os fatores utilizados conforme podem ser vistos na Tabela 2. Onde o fator Declividade do terreno é levemente mais favorável do que o fator Distância dos Rios. O fator Uso dos Solos é consideravelmente mais favorável que o fator o Distância dos Rios, e levemente mais favorável do que o fator Declividade do terreno.

| <b>Fatores</b>          | Distância dos<br>Rios | Declividade do<br>terreno | <b>Uso dos</b><br><b>Solos</b> |
|-------------------------|-----------------------|---------------------------|--------------------------------|
| Distância dos Rios      |                       |                           |                                |
| Declividade do terrreno |                       |                           |                                |
| <b>Uso dos Solos</b>    |                       |                           |                                |

**Quadro 2** - Matriz de comparação dos critérios escalonados (fatores). Fonte: Autores

Para criação da matriz de ponderação, foram considerados como ordem de importância dos fatores: Distância dos Rios, a Declividade do Terreno e o Uso dos Solos. Dessa forma obtiveram-se os pesos que consideram o quanto determinado fator interfere na análise (Tabela 3).

**Tabela 2** - Resultado final dos pesos calculados para os fatores. Fonte: Autores.

| Fator              | <b>Peso</b> |
|--------------------|-------------|
| Distância dos Rios | 0,10        |
| Declividade do     | 0.26        |
| terreno            |             |
| Uso dos Solos      | 0.64        |

• Combinação linear ponderada

Depois de determinado os pesos dos critérios que foram utilizados neste estudo, foi necessário à junção dos dados para obtenção do mapa final de adequabilidade.

Com esta finalidade os mapas de cada fator foram combinados pelo método da combinação linear ponderada, onde multiplicou-se os mapas de adequabilidade de cada fator por seu peso específico, posteriormente fez-se o somatório de todos estes fatores, obtendo-se um valor final da área com sua adequabilidade (BENDA et al., 2012).

Devido à utilização de mapas de restrições neste estudo (booleanos), o procedimento foi modificado, e multiplicou-se a adequabilidade calculada por meio da combinação dos fatores pelo produto das restrições.

# **RESULTADOS E DISCUSSÕES**

As informações geradas nos mapas de restrições e fatores subsidiam a discussão que leva a interpretação em relação aos mapas finais, verificando-se assim como cada restrição e fator afetou a análise final.

Os mapas temáticos mostram às áreas apropriadas a implementação ao contorno viário, sendo algumas áreas de exclusão (restrições) e outras com valores de adequabilidade (fatores).

As exclusões consideradas são critérios associados ao ordenamento do território em termos de ocupação humana, os mapas de exclusão de áreas, Restrição Casa Rurais e Depósitos, Restrição Zonas Urbanizadas e Restrição Rios, exibindo áreas aptas (classe 1) e inaptas (classe 0) ao empreendimento.

Assim como no trabalho de Mercante et al. (2005) a relevância do uso dos solos e declividade do terreno na análise, tem uma influência direta no trajeto da rodovia, refletindo na preservação técnica e econômica do empreendimento, levando em consideração as áreas mais planas do terreno e as áreas de pastagem.

As justificativas adotadas para as ponderações foram tratadas da seguinte maneira:

O Fator Declividade do terreno é moderadamente mais importante do que o fator Distância dos Rios, pois o escoamento de um rio depende da declividade dos canais fluviais.

O Fator Uso dos Solos é muito fortemente mais importante que o fator o Distância dos Rios, uma vez que o manejo da rodovia nas proximidades do rio é mais fácil que a desocupação das áreas urbanizadas.

O Fator Uso dos Solos é moderadamente mais importante do que o fator Declividade do terreno, uma vez que é mais econômico aplainar um terreno que locomover a população de local.

O valor da razão de consistência entre os pesos ponderados dos fatores foi de 0,03, neste caso a matriz de julgamento está consistente, o que torna os pesos calculados para este modelo aceitáveis, visto que, para os valores de razão de consistência inferiores a 0,10 não necessitam de reavaliação (EASTMAN, 1999).

Com o resultado dos fatores ponderados obtidos e as restrições foi possível realizar a avaliação de múltiplos critérios e obter o mapa final de adequabilidade (Figura 4) com valores variando de 0 a 255, estes valores representam o grau de aptidão, ou seja, a adequabilidade das áreas à realocação da BR-101 e não se às áreas são aptas ou inaptas, onde 0 identifica áreas inaptas ao empreendimento e 255 as mais aptas, possibilitando a escolha dos locais dentro da área mais apto que merecem um estudo detalhado com o mapeamento geológico.

Ao analisar o mapa final observa-se a influência tanto das restrições quanto dos fatores no mapa final. Os mapas de restrições inibindo as áreas consideradas inaptas de quaisquer graus de adequabilidade, ou seja, estabelecendo aptidão 0 a estas áreas, e os fatores atribuindo graus de adequabilidade no mapa. Entre os fatores foi observado que o fator Uso do Solo apresenta uma maior importância em relação aos fatores declividade e rios, o que se caracteriza nos pesos obtidos durante o processo de comparação. Percebe-se ainda que neste mapa final poucas áreas com baixa aptidão são encontradas.

Nas regiões próximas ao atual traçado da rodovia, bem como na parte inferior desta, percebe-se áreas de maior adequabilidade, isso se dá principalmente pela influência do Fator Uso dos Solos e a Declividade do Terreno, pois o estudo levou em consideração valores de menores custos, como áreas de pastagens e menos declivosas, e que atendessem normas da legislação brasileira. Ainda foi possível constatar que a análise por múltiplos critérios foi bastante influenciada pelo uso do solo, porém, a declividade e os rios são fatores fundamentais no contorno viário, pois refletem um menor ou maior custo do empreendimento.

Em seu trabalho Mercante et al. (2005) priorizaram os custos do empreendimento de um gasoduto, e obteve como resposta as áreas menos declivosas e áreas ocupadas por pastagem, que barateariam o custo de desapropriação.

Benda et al. (2012) em seu estudo apresentaram uma imagem final de adequabilidade utilizando análise multicritério - fatores e restrições. Posteriormente ela limitou as áreas que poderiam ser usadas para ocupação com aterros controlados considerando adequabilidade maior que 220 e área mínima de 20 hectares, desta forma ela obteve uma área mais apropriada dentre suas restrições e fatores apresentados.

Francisco et al. (2007) em seu trabalho sobre prioridades para recuperação de Áreas de Preservação Permanente fizeram a aplicação de dois métodos de análise multicritério. Os dois métodos apresentaram resultados diferentes. Um dos métodos apresentou uma maior extensão de área com alta prioridade de recuperação, enquanto o outro apresentou áreas maiores com baixa prioridade de meios de recuperação. Os usos das terras com prioridades mais altas em ambos os métodos eram de solo nu e cultura anual.

# MAPA FINAL DA ANÁLISE MULTICRITÉRIO

O mapa final de adequabilidade (Figura 4) resultado da análise multicritério, mostra como área adequada à realocação da BR-101, a sua porção de área inferior a localização atual da rodovia. Esta região possui uma menor declividade, pouca interferência dos rios e uma relação de uso do solo mais adequada à implantação do empreendimento.

E considerando aspectos sociais e urbanos um novo traçado torna-se mais favorável quando considera o fluxo ideal de veículos e pessoas além da segurança do cidadão que mora no centro urbano do município de Iconha.

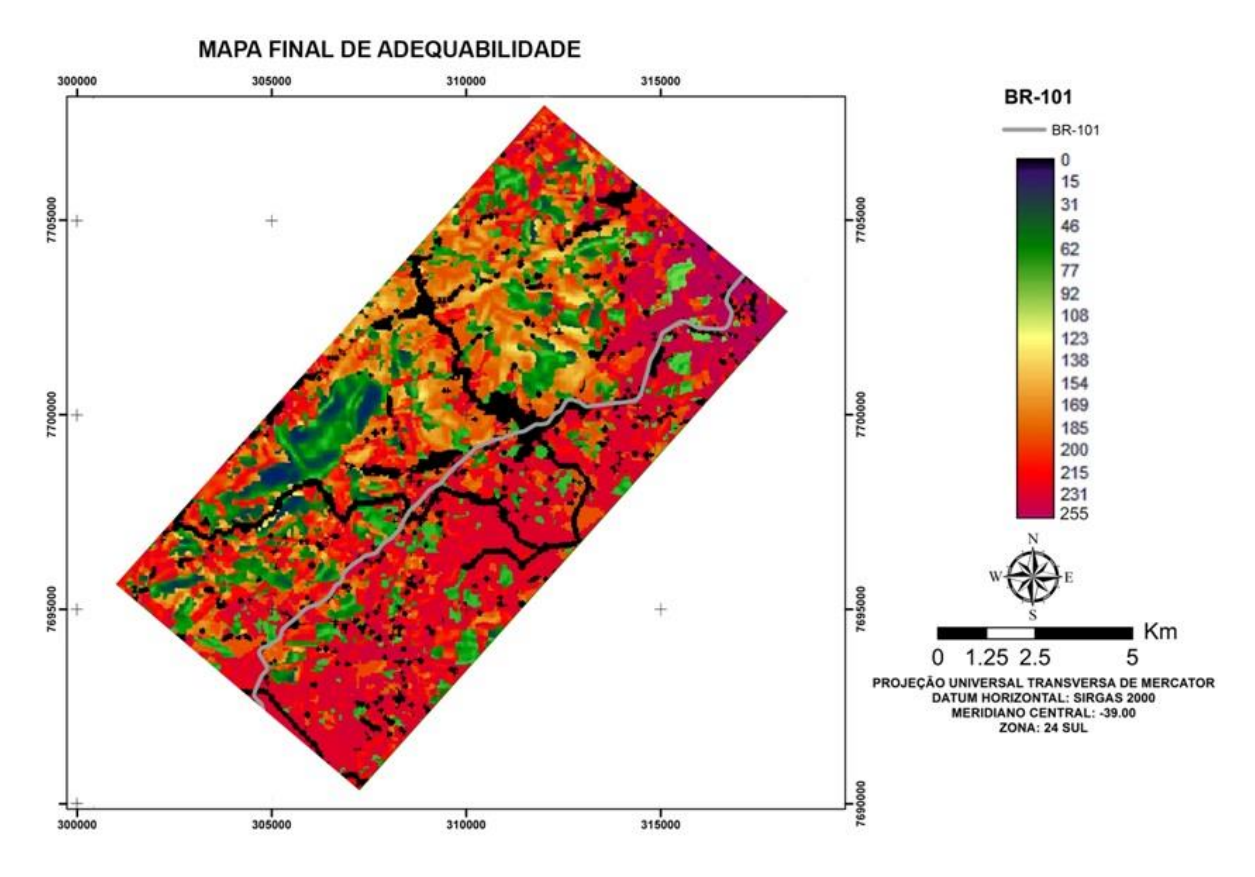

**Figura 4** - Mapa final de adequabilidade com o uso da análise multicritério - fatores e restrições. Fonte: Autores.

# **CONCLUSÃO**

Com base na análise dos dados e interpretação dos resultados obtidos a partir do que foi proposto e das condições específicas deste trabalho, conclui-se que:

O uso da análise multicritério utilizando à lógica fuzzy, retrata resultados mais próximos a realidade quando comparados com o zoneamento booleano, por não considerar mudanças abruptas.

Os mapas de adequabilidades obtidos não caracterizam áreas aptas ou inaptas, mas representam uma superfície de adequabilidade onde possuem valores de 0 (menos apto) a 255 (mais apto).

A análise multicritério, por ser subjetiva, pode definir diversos cenários, dependente da normalização e ponderação usadas, e deve ser utilizada de forma criteriosa a fim de não inserir erros na análise.

Com o mapa de aptidão final pode-se selecionar algumas áreas adequadas à implantação do contorno viário, o que varia de acordo com o valor das variáveis encontradas.

Utilizando-se do mapa de adequabilidade como guia, a parte inferior do mapa (Figura 4) é uma ampla área de alternativas possíveis para a instalação da nova rota da BR-101.

Os resultados obtidos neste trabalho revelam as potencialidades do SIG na tomada de decisão no processo de avaliação e seleção de áreas.

Com a intenção de um melhor entendimento da área para a realocação da BR-101 estudos mais específicos podem ser realizados.

## **REFERÊNCIAS BIBLIOGRÁFICAS**

AUGÉ, M. **Não-lugares: Introdução a uma antropologia da supermodernidade**. 7ª Edição. Campinas: Ed. Papirus, 1994.

BARBOSA, M. E. F. LIMA, E. R.V.; NÓBREGA, W. R.; VALADARES, D, N. **Técnicas de Geoprocessamento e de Análise Multicritério na Adequação de usos das Terras no Município do do Conde (PB).** REVISTA GEONORTE, Edição Especial, V.2, N.4, p.1729 – 1742, 2012.

BARROS, A. F.[;MARQUES,](http://lattes.cnpq.br/8367815339011485) E. T.**Análise da expansão urbana do município de Viçosa-MG utilizando sistema de informações geográficas (SIG).**, v. 1, p. 110-138, 2007. Geografia e Pesquisa (UNESP. Ourinhos).

BENDA, F. **Favorabilidade de áreas para implantação de aterros controlados no município de Campos dos Goytacazes/RJ utilizando sistemas de informação geográfica**. 2008. 141 f. Dissertação (Mestrado em Engenharia Civil) – Universidade Estadual do Norte Fluminense Darcy Ribeiro, Centro de Ciência eTecnologia. Laboratório de Engenharia Civil. Campos dosGoytacazes, 2008.

BENDA, F. O.; ALVES, M. G; OLIVEIRA, C. H. R. **Favorabilidade de áreas para implantação de aterros controlados no município de campos dos Goytacazes/RJ utilizando sistema de informação geográfica.**Revista Brasileira de Cartografia, Sociedade Brasileira de Cartografia, Geodésia, Fotogrametria e Sensoriamento Remoto. Nº 64/1: 33-44, ISSN: 1808-0936, 2012.

BRASIL. **Lei Federal nº 4.771, de 15 de setembro de 1965. Código florestal.** 1965. Disponível em: <http://www.mma.gov.br/conama>. Acesso em: 04 junho. 2014.

CALIJURI, M. L.; MELO, A. L. de O.; LORENTZ, J. **Identificação de Áreas para Implantação de Aterros Sanitários com Uso de Análise Estratégica de Decisão.**  Informática Pública vol. 4 (2): 231-250, 2002

CALIJURI, M. L**. Análise Estratégica de Decisão. Viçosa**, MG: Laboratório de Pesquisa em Sistemas de Informação Geográfica, fev. 2008. 57p.

CAMPOS, M. B. A. **Métodos Multicritérios que envolvem a tomada de decisão.**2011. Monografia (Especialista em Matemática, na Ênfase em Matemática de Cálculo). Universidade Federal de Minas Gerais, Belo Horizonte, 2011.

CAMPOS, V. B. G.**Mobilidade sustentável: Relacionando Transporte e uso de solo.**  Relatório final – CNPq, 2005. Disponível em:<http://aquarius.ime.eb.br/~webde2/prof/vania/apostilas/mobilidadesustentabilidade.pdf>. Acesso em: 12 mai. 2014.

CONAMA - CONSELHO NACIONAL DE MEIO AMBIENTE. **Resolução nº 303, de 20 de Março de 2002**. Dispõe sobre parâmetros, definições e limites de Áreas de Preservação Permanente. Disponível em: <http://www.ambiente.sp.gov.br/legislacao/estadual/resolucoes/2002\_Res\_CONAMA\_303.p df>. Acesso em: 20 abr. 2014. CORRÊA PINTO, A. F. **A Implantação de contornos rodoviários e as transformações da** 

**forma urbana de pequenas cidades:** estudos de caso da rodovia RS-377 em São Francisco de Assis e Santiago, RS. 2012. Dissertação (Mestrado) - PROPUR, da Universidade Federal do Rio Grande do Sul (UFRGS), 2012.

CORSEUIL, C.; CAMPOS,S. **Análise de adequação do uso das terras por meio de técnicas de geoprocessamento e de análise de multicritérios**. In: SIMPÓSIO BRASILEIRO DE SENSORIAMENTO REMOTO, XIII.,2007, Florianópolis, Brasil,. 21-26 abril 2007, INPE, p. 2471-2478.

CLARK LABS.**Idrisi Andes edition**.Worchester, 2006. Clark University. Programa de computador: 1 CD-ROM

DNIT – DEPARTAMENTO NACIONAL DE INFRAESTRUTURA E TRANSPORTE. 1973. Disponível em: <http://www.dnit.gov.br/rodovias/operacoes-rodoviarias/faixa-dedominio/normas-projeto-estr-rod-reeditado-1973.pdf>. Acesso 15 abr. 2014.

EASTMAN, J. R. IDRISI Andes for Windows.Version 15.0.Worcester-MA, Graduate School for Geography, Clark University, 1997.192 p.

EASTMAN, J. R. **Guide to GIS and image processing - IDRISI 32.** Worcester: Idrisi Production, 1999. v. 2.

EFFATI, M; RAJABI M. A.; SAMADZADEGAN, F.;BLAIS, J. A R. **Developing a Novel Method for Road Hazardous Segment Identification Based on Fuzzy Reasoning and GIS.**Revista de Tecnologia de Transportes**.** n.2. p 32-40. 2012

FRANCISCO, C. E. S.; COELHO, R. M.; TORRES, R. B.; ADAMI, S. F. **Espacialização de análise multicriterial em SIG: prioridade para recuperação de Áreas de Preservação Permanentes**. In: XIII SIMPÓSIO BRASILEIRO DE SENSORIAMENTO REMOTO, 2007, Florianópolis. Anais...São José dos Campos: INPE, 2007, p.2643-2650.

FRANCO, R. A. M.; HENANDEZ, F. B. T.; MORAES, J. F. L. **O uso da análise multicritério para a definição de áreas prioritárias a restauração de Área de Preservação Permanente (APP), no noroeste paulista** Anais XVI Simpósio Brasileiro de Sensoriamento Remoto - SBSR, Foz do Iguaçu, PR, Brasil, 13 a 18 de abril de 2013.

FREIRE, L. H. C. V. **Análise de tratamentos adotados em travessias urbanas:** Rodovias arteriais que atravessam pequenas e médias cidades no RS. 2003.Dissertação (Mestrado) - PPGEP, UFRGS, Porto Alegre, 2003.

GEOBASES – SISTEMA INTEGRADO DE BASES GEORREFERENCIADAS DO ESTADO DO ESPÍRITO SANTO. 2011. Disponível em: <www.ijsn.es.gov.br>. Acesso em 20 junho 2014.

GOMES, L. F. A. M.; GOMES, C. F. S.; ALMEIDA, A. T. **Tomada de decisão gerencial**: enfoque multicritério. São Paulo: Atlas, 2002.

IBGE - INSTITUTO BRASILEIRO DE GEOGRAFIA E ESTATÍSTICA. 2014. Disponível em: [<http://cidades.ibge.gov.br/xtras/perfil.php?lang=&codmun=320260&search=espirito](http://cidades.ibge.gov.br/xtras/perfil.php?lang=&codmun=320260&search=espirito-santo|iconha|infograficos:-informacoes-completas)[santo|iconha|infograficos:-informacoes-completas>](http://cidades.ibge.gov.br/xtras/perfil.php?lang=&codmun=320260&search=espirito-santo|iconha|infograficos:-informacoes-completas). Acesso em: 17 abril. 2014.

IEMA – INSTITUTO ESTADUAL DE MEIO AMBIENTE E RECURSOS HÍDRICOS. 2007. **Levantamento Aerofotogramétrico na escala** 1: 35.000. Ortofotomosaico.

IPT – INSTITUTO DE PESQUISAS TECNOLOGICAS – **Mapeamento de Riscos em Encostas e Margem de Rios**. 2007**.** Disponível em: <http://www.cidades.gov.br/images/stories/ArquivosSNPU/Biblioteca/PrevencaoErradicacao/ Livro Mapeamento Enconstas Margens.pdf>. Acessado em: 15 de abril 2014.

MERCANTE, E.; ROCHA, J. V; ANTUNES, J. F. G; JÚNIOR ZULLO, J. **Integração de dados de sensoriamento remoto e Sistemas de Informação Geográfica para análise de trajetos de um gasoduto**. In: ANAIS XII SIMPÓSIO BRASILEIRO DE SENSORIAMENTO REMOTO, XII, 16-21 abril 2005, Anais... Goiânia, Brasil, INPE, p. 2717-2723.

MERCANTE, E.eAANTUNES, J. F. G.**Simulação de trajetos de um gasoduto integrando dados de sensoriamento remoto e sistemas de informação geográfica**. Acta Scientiarum. Technology (Impresso), v. 32, p. 171-178, 2010.

MOREIRA, F. R.; CÂMARA, G.; ALMEIDA FILHO, R. **Técnicas de Suporte a Decisão para Modelagem Geográfica por Álgebra de Mapas: Métodos, modelos e geoinformação para a gestão ambiental.** Instituto Nacional de Pesquisas Espaciais.Relatorio Técnico. Maio – 2001. Disponível em: <http://www.dpi.inpe.br/geopro/modelagem/relatorio\_suporte\_decisao.pdf>.Acesso em: 23 maio 2014.

MOREIRA, M. R.; RIEDEL, P. S.; LANDIM, P. M. B. **Aplicação de técnicas estatísticas multivariadas como subsídio à compartimentação fisiográfica.** Revista Brasileira de Cartografia, Nº 60/4, Dezembro 2008.

MOURA, A. C. M. 2007. **Reflexões metodológicas como subsídio para estudos ambientais baseados em análise multicritério**. Anais XIII Simpósio Brasileiro de Sensoriamento Remoto, Florianópolis, Brasil, INPE, p.2899-2906.

NADALIN, R. J.**Fotogeologia- apostila didática**. UFPR, 2010. Disponível em: <http://people.ufpr.br/~felipe/fotointer.pdf>. Acesso em: 8 Maio 2014.

PINTO, C. R. **Verificação de aptidão de áreas selecionadas para instalação de parques de lazer no município de Paranaguá- PR utilizando- se de sistemas de informações** 

**geográficas.** Geoingá: Revista do Programa de Pós-Graduação em Geografia Maringá, v. 2, n. 1, p. 83-104, 2010.

PORATH, P. H. M.; **Uso de análise multicritério para identificação de áreas potenciais para construção de marinas.** Rev. gest. sust. ambient.,Florianópolis, v. 2, n. 2, p. 3 - 26, out.2013/ mar.2014.

RAMOS, R. A. R.; MENDES, J. F. G. **Avaliação da aptidão do solo para localização industrial:** o caso de Valença. Revista Engenharia Civil, Minho, Portugal, n. 10,Universidade do Minho, 2001. p. 7-29.

RIBEIRO, F. L.; CAMPOS, S.; BARBOSA, A. P.; PISANI, R. J. **Análise visual aplicada na espacialização do uso da terra**. Pesquisa Aplicada & Agrotecnologia. V.1 N.1 2008.

RIBEIRO, I. O. **Zoneamento edafoclimáticos de Hevea brasiliensis,Pinuselliottiivar. elliottiiESchizolobiumamazo-nicum, utilizando análise multicritério**. 2011. 66f. Dissertação (Monografia). Departamento de Engenharia Florestal da Universidade Federal do Espírito Santo. 2011.

SAATY, T. L. **The analytic hierarchy process**.McGraw-Hill. New York. 1980.

SAATY, T. L. **A scaling method for priorities inhierarchical structures**.Jornal Matemática e Psicologia**,**v.15, n. 1, p. 234-281, 1977.

SANTOS, A. A. **Geoprocessamento Aplicado à Identificação de Áreas de Fragilidade Ambiental no Parque Estadual da Serra do Rola Moça.** 2010. Monografia (Especialização em Geoprocessamento) - Departamento de Cartografia do Instituto de Geociências da Universidade Federal de Minas Gerais, 2010.

SANTOS, N. C. **Simulação do fluxo de veículos pesados em área urbana.**2006. Dissertação (Mestrado) – PPGEC, Universidade Federal de Uberlândia, Uberlândia, 2006.

SANTOS, R. J. R. **Mapeamento do Parque Nacional de Pacás Novos (Rondônia) através da Interpretação Visual de Imagens Landsat - TM, para fins de Estratificação Tipológica.** 1988. Dissertação( Mestrado) – Programa de de Pós- Graduação em Engenharia Florestal do Setor de Ciências Agrárias da Universidade Federal do Paraná, Curitiba, 1988.

SCARASSATTI, D. F.; COSTA, D. C. **Modelos Dinâmicos Aplicados no Planejamento Urbano para a Cidade de Campinas, Brasil.**Pluris. Portugal, Volume: v. 1. 2010.

SILVA, A. B. **Sistemas de Informações Geo-referenciadas:** conceitos e fundamentos. Campinas, SP: Editora da Unicamp, 1999.

SILVA, T. O. **Alternativas de traçado do anel viário urbano da cidade de Viçosa, MG, através da integração SIG - Análise Multicritério.** 2004. Dissertação (Mestrado) -Escola Politécnica, USP, São Paulo, 2004.

SILVA, T. O.; CALIJURI,M. L.; SOARES, V. P. **Design Alternatives for the Urban Ring Road of the City of Viçosa-MG- Brazil, Through Gis integration- Multicriterion Analysis**. Revista Brasileira de Cartografia, nº 58/03, 211-221. Dezembro 2006.

SILVA JÚNIOR, S. B.; FERREIRA, M. A. G. **Rodovias em áreas urbanizadas e seus impactos na percepção dos pedestres**. Sociedade & Natureza, Uberlândia, **20** (1): 221-237, jun. 2008.

SILVA, D. S. G.; JANNUZZI, P. M.; **O uso da Análise Multicritério na construção de um indicador de Condições de Vida: Estudo para a Baixada Fluminense.** Revista Eletrônica Sistemas & Gestão. v.4, n.2, p.122-135, maio a agosto de 2009.

SILVA, A. J. P. A[.;A](http://www.researchgate.net/researcher/2047120012_A_J_P_A_SILVA)SSIS, [L. C.;](http://www.researchgate.net/researcher/2015200881_L_C_ASSIS) CALIJURI,M. L. ; VIEIRA, [C. A. O.](http://www.researchgate.net/researcher/2044891211_C_A_O_VIEIRA) **Análise Espacial Integrada Aplicada à otimização do processo de Planejamento da Expansão e Mobilidade Urbanas**. Pluris. Portugal, Volume: v. 1. 2010.

SILVA, A. J. P. A. **Proposta de mobilidade urbana e ocupação territorial utilizando análise multicritério:** Estudo de caso aplicado ao município de Viçosa e área de influência. 2012. Dissertação (Doutorado) – Programa de Pós-Graduação em Engenharia Civil, Universidade Federal de Viçosa, 2012.

SOARES, P. C.; FIORI A. P. **Lógica e Sistemática na análise e interpretação de fotografias aéreas em geologia**. Bol. Geogr., Rio de Janeiro, 258-259: 35-59, ju./dez.1978.

STAR, J.; ESTES, J. **Geographic Information Systems:** an Introduction. Englewoods Cliffs, New Jersey. 1991.

TOBITA, K.; NAITO, Y.; NAGATANI T. **Traffic Flow Merging and Bifurcating at Junction on Two-Lane Highway**.Revista Mundial de Mecânica, n.2, p 203-215. 2012.

VALLLEJO, M. H. **Las formas de crescimiento urbano y las variantes de carretera.**1995. Tese (Doutorado) - Escola de Enginyers de Camins, Universitat Politécnica deCatalunya, Barcelona, 1995.

VILAS BOAS, C. L. **Modelo Multicritérios de Apoio à decisão aplicada ao uso múltiplo de reservatórios:** Estudo da barragem do Ribeirão Jõao Leite. 2006. Dissertação(Mestrado)- Departamento deEconomia da Universidade de Brasília, Brasília/DF, 2006.

WIKIPÉDIA (2006). Disponível em: <http://pt.wikipedia.org/wiki/Iconha. Acesso em: 8 Maio 2014.
## **Capítulo 5**

## **Estudo da variação da dinâmica fluvial do rio Doce, com uso de imagens do satélite Landsat 5**

*Marx Engel Martins¹, Fabricia Benda de Oliveira², Felipe Guadagnin<sup>³</sup> , Carlos Henrique Rodrigues de Oliveira<sup>4</sup>*

## **INTRODUÇÃO**

Análises multitemporais são importantes ferramentas para análise ambiental, devido à constância no imageamento dos satélites e sua relativa precisão nas informações obtidas pelos mesmos, principalmente em objetos de estudos de grande porte, como rios que percorrem mais de um estado. Ao longo do tempo eles passam por alterações em sua dinâmica naturalmente, no entanto, os seres humanos estão cada dia a interferir mais nos cursos d'água, atividades como agricultura e pecuária são grandes causadoras de impactos em tais ambientes, mas não as únicas.

A necessidade por energia da sociedade contemporânea aumenta tanto quanto cresce a população e seu acesso equipamentos eletrônicos que tornam a vida mais fácil.

No Brasil a principal fonte de energia são as hidrelétricas, sendo 64,88% de toda capacidade brasileira em operação, e 22,3 e 24,77% respectivamente em construção e construção não iniciados dos novos empreendimentos em energia no país serão através de barragens em rios (ANEEL, 2007), o rio Doce passou por uma intervenção em seu curso, iniciada no ano de 2001, em que se construiu uma dessas usinas, com o nome da cidade em que foi construída, Aimorés, na divisa entre Espírito Santo e Minas Gerais (CICCARONE et al., 2012).

Autores como COELHO, 2007, analisaram o rio Doce em aspectos socioambientais, como crescimento e dinâmica populacional, industrial, atividades econômicas entre outros.

O Instituto Nacional de Pesquisas Espaciais (INPE), disponibiliza uma vasta série de imagens de alguns satélites, dentre eles o Landsat 5, lançado em 1º de março de 1984, com resolução espacial de 30m, captando diversos comprimentos de onda da luz, que vão desde o visível ao infra-vermelho próximo e orbita todo o globo a cada 16 dias (USGS, 2017). Devido essas características foi escolhido para analisar os impactos causados pela construção da Hidrelétrica de Aimorés.

## **LOCALIZAÇÃO E VIAS DE ACESSO**

A área delimitada para o enfoque do trabalho se situa na zona 24Sul, da projeção transversa de Mercator, no datum SIRGAS 2000, com as coordenadas dos vértices sendo 276405 E (m) e 7889561 N (m); 276405 E (m) e 7823450 N(m); 425511 E (m) e 7823450 N (m); 425511 E (m) e 7889561 N (m) (Figura 1).

³ Campus Caçapava do Sul da Universidade Federal do Pampa, Caçapava do Sul, RS

<sup>&</sup>lt;sup>1</sup> Geólogo Autônomo, Linhares, ES

² Departamento de Geologia, Universidade Federal do Espírito Santo, CCENS, Alegre, ES

<sup>4</sup> Instituto Federal do Espírito Santo, *Campus* Ibatiba, Ibatiba, ES

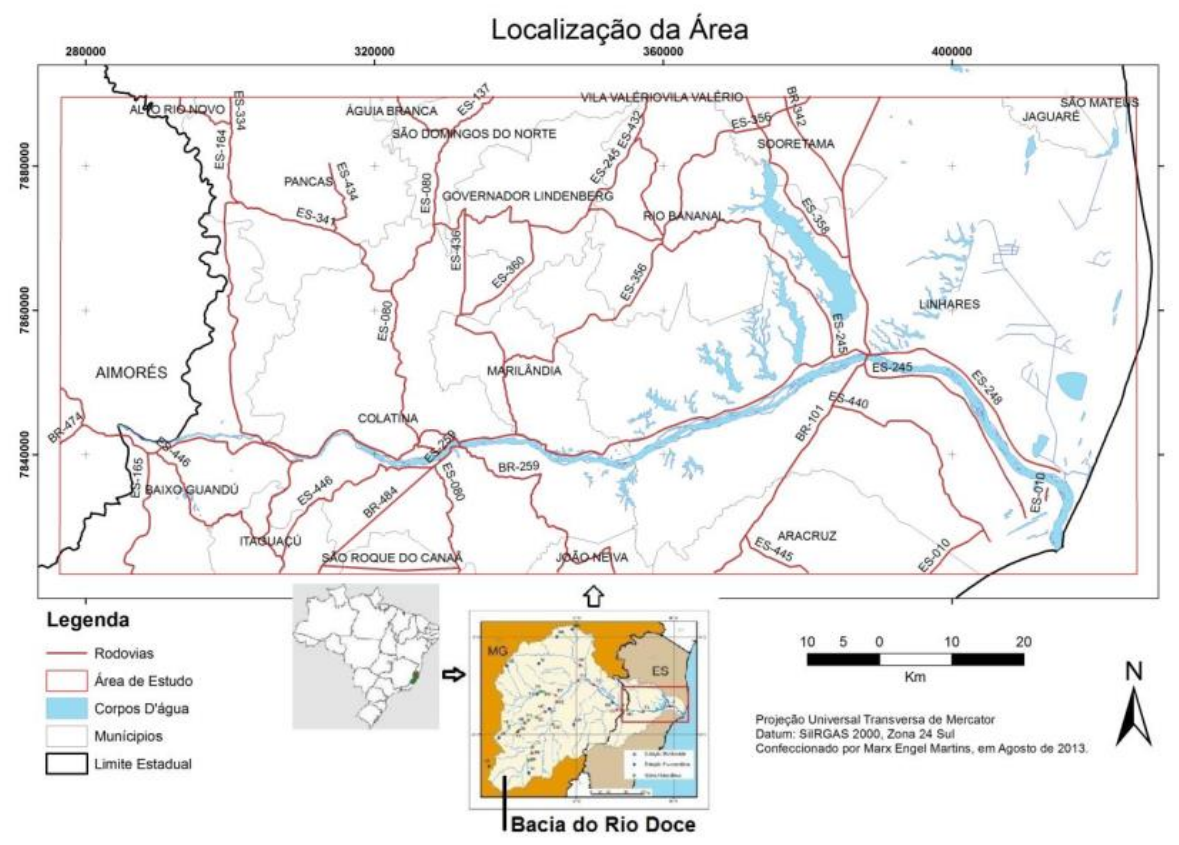

**Figura 1** - Rio Doce com enfoque para a parte espirito santense. Fonte: Adaptado de GEOBASES, 2002.

# **REVISÃO BIBLIOGRÁFICA**

O rio Doce é objeto de estudo por geólogos desde 1825, quando se tentou por parte do governo da então Capitania de Minas Gerais realizar um projeto de navegabilidade do Rio, onde geólogos acompanhavam as expedições de comércio que incursavam o Rio, em procura de recursos minerais, principalmente ouro e outros metais (ESPINDOLA, 2007).

Segundo a EMBRAPA (2011) encontram-se na área de estudo os seguintes tipos de solos: Cambissolos Háplicos, Latossolos Amarelos Distróficos, Latossolos Vermelho-Amarelos Distróficos, Argissolos Amarelos Distróficos, Argissolos Vermelhos Eutróficos, Neossolos Quartzarenicos Hidromórifcos, além de serem encontrados afloramentos rochosos com manto de alteração.

Tais solos estão distribuídos em um contexto geomorfológico que varia de maciços plutônicos na parte oeste, seguidos por uma faixa de dobramentos remobilizadas, que são rochas metamórficas de alto grau, e por fim os depósitos sedimentares recentes que vão até a costa (IJSN, 2007).

O clima predominante na área é o Tropical Quente Úmido, com um a três meses secos, também ocorrendo na porção oeste, próximo à divisa com Minas Gerais o semi-úmido com quatro a cinco meses seco, com média de temperatura anual maior que 18° Celsius e localizadamente na porção sul, o Tropical Subquente Úmido com quatro a cinco meses secos (IBGE, 2002).

O Sensoriamento Remoto utiliza-se de dados da superfície do planeta adquiridos à distância, por meio de sensores instalados em plataformas terrestres, aéreas ou orbitais. Pincipalmente estas últimas, ao qual se englobam os satélites, dentre eles a série Landsat. Tais dados são captados na forma de radiação eletromagnética em diferentes comprimentos

de onda, separando-os em bandas, que captam determinados comprimentos. Seus sensores acoplados captam sete bandas espectrais (FIGUEIREDO, 2005).

Tais bandas podem ser associadas aos canais RGB (vermelho, verde e azul) para o realce de alguma feição específica que tenha seu comportamento conhecido em determinado espectro da radiação eletromagnética, o que é chamado de composição colorida. O sensor TM do satélite Landsat e suas 7 bandas captam as radiações do visível ao infravermelho distante (a banda 1 capta o comprimento de 0,485 µm e a banda 7 capta o de 2.215 µm) (Figura 2). (PERROTTA, 2005).

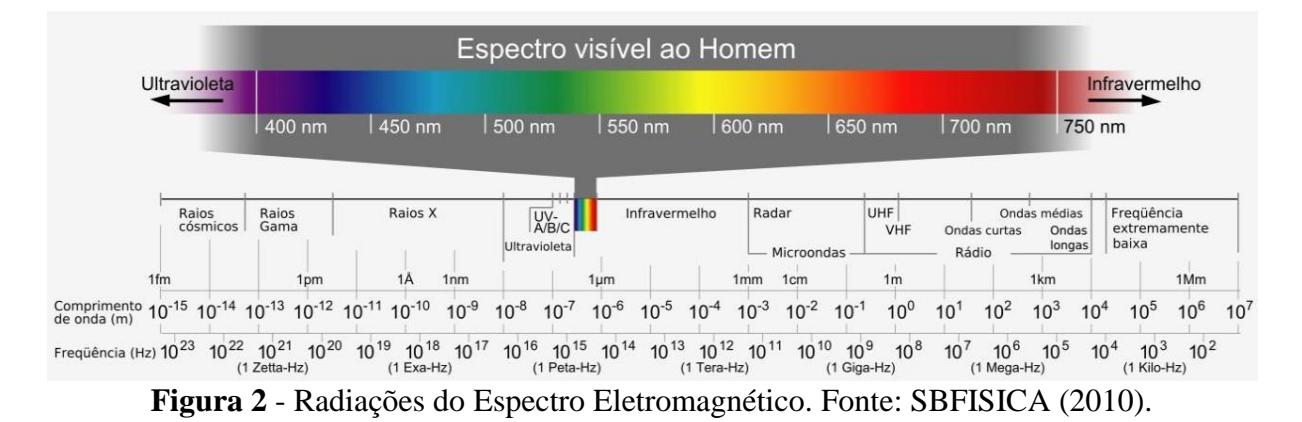

Segundo o INPE (2011) para combinação no sistema RGB das bandas do sensor TM e obtenção de imagens coloridas, as seguintes feições são realçadas por cada composição: "Bandas 3, 2 e 1: imagens em "cor natural", com boa penetração na água, realçando as correntes, a turbidez e os sedimentos. A vegetação aparece em tonalidades esverdeadas. Bandas 4, 3 e 2: define melhor os limites entre o solo e a água, ainda mantendo algum detalhe em águas pouco profundas, e mostrando as diferenças na vegetação que aparece em tonalidades de vermelho. Bandas 5, 4 e 3: mostra mais claramente os limites entre o solo e a água, com a vegetação mais discriminada, aparecendo em tonalidades de verde e rosa. Bandas 7, 4 e 2: mostra a vegetação em tons verdes e permite discriminar a umidade tanto na vegetação como no solo".

MORAIS (2008) realizou um estudo em que analisaram uma série temporal de imagens Landsat 5 para verificar as alterações da dinâmica fluvial do rio Araguaia no Centro-Oeste brasileiro, neste estudo foi utilizada a composição RGB-543, do sensor TM, para verificar a evolução do canal, com relação a processos erosivos, deposicionais e da evolução da vegetação na área. Neste estudo ele separou o rio em zonas de acordo com vários fatores bióticos e abióticos, no entanto a classificação final se deu de acordo com os processos sedimentares, estudando a variação da deposição e erosão de ilhas em um rio meandrante.

MAIA et al. (2006) formularam um guia para estudos de manguezais do Nordeste em que definiram o uso da mesma composição utilizada por Morais, para zoneamento de uso e ocupação de solo, em que tinham o propósito de observar diferentes feições geográficas antropizadas que aparecem na coloração rosa, tais feições são lotes e áreas urbanas, e corpos de água que aparecem em azul claro quando rasos e vão ficando escuros de acordo com o aumento da sua profundidade.

Em uma cena, um mesmo alvo mostra diferentes comportamentos espectrais para as diferentes bandas captadas pelos sensores (ZAKI et al., 1995) e para que se consiga interpretar as imagens de satélite, utiliza-se de técnicas de pré-processamento, entre elas podemos citar o georreferenciamento, e o contraste.

O georreferenciamento das imagens se dá através de comparação, por exemplo uma base cartográfica, pontos de controle obtidos com um equipamento GPS ou uma outra imagem previamente corrigida, aplicando-se alguma técnica de registro de imagem, em que se observa uma feição e utilizam-se suas coordenadas para as mesmas feições na imagem que se deseja georreferenciar, por exemplo, corpos d'água, cruzamentos de ruas ou então qualquer feição que seja possível de se observar (CAMPBELL, 2002).

O contraste, que consiste em melhorar a visualização das imagens, calibrando os tons de cinza, utilizando-se de funções lineares ou não, que modificam o histograma original convertendo-o em outro que mantém a mesma variação entre os tons de cinza, no entanto com um nível de melhor visualização (KAUTSKY et al., 1984).

Após o pré-processamento das imagens, foi feita a composição colorida, pois a distinção entre cores é mais fácil do que entre tons de cinza, por isso atribui-se a cada banda da imagem uma cor no sistema RGB, para as feições captadas em cada banda sejam evidenciadas por seus respectivos canais (MOHAMED, 2012).

Os rios, como exemplo de ambiente aquático, são reconhecidos pelos tipos de seus canais, que são usualmente divididos em quatro principais tipos: retilíneos, meandrantes, entrelaçado e anastomosado, sendo divididos pela sua sinuosidade, os retilíneos são os mais retos, os meandrantes os mais sinuosos e com barras de acumulação de sedimentos em um lado e deposição em outro, os entrelaçados possuem acumulações no meio e são pouco sinuosos, já os anastomosados contém barras que os dividem e depois destas barras eles voltam a se encontrar. Essas formas são padrões, no entanto podem ser observadas formas intermediárias entre estes tipos (MENDES, 1984).

Para DELLA FÁVERA (2001), os depósitos de rios contém variações de acordo com o regime de fluxo, sendo que ora podem ter grãos grossos, ora grãos finos, independente do tipo de rio, e são na maioria das vezes transportados por meio de tração entre as partículas. No rio Doce a grande maioria dos depósitos é da fração areia a cascalho, contendo minoritariamente grãos na fração silte.

Nesse contexto, MELLO et al. (2005a e 2005b) e HATUSHIKA et al. (2007) realizaram estudos no rio Doce, e perceberam que as mudanças no curso do rio são causadas por uma neotectônica, o que explica as mudanças no curso do rio e a formação do sistema de lagos adjacente, principalmente na cidade de Linhares-ES. Realizaram inclusive um estudo geofísico de alta resolução no maior dos lagos da região, a lagoa Juparanã e dataram que os depósitos desse lago são iniciados a partir de 9.000 anos, indicando que este lago é um antigo canal do rio Doce, que foi alterado devido um sistema tectônico extensional com direção NW-SE, que gerou esta alteração abrupta no curso do mesmo, sendo assim possível encontrar sedimentos arenosos neste rio com grande sinuosidade.

O movimento das partículas, de qualquer tamanho, em um fluido se dá por três mecanismos: rolamento, saltação e suspensão. Em baixas velocidades de corrente apenas partículas finas e de baixa densidade podem ser carregadas em suspensão, ainda nesse regime, as que estejam na fração areia se movem por rolamento ou por saltação, minerais placóides como micas, flutuam mais, devido à sua alta superfície e demoram mais para depositar. Com um pequeno incremento da velocidade todas as variações de silte e algumas de areia podem ser mantidas em suspensão, grânulos e seixos pequenos se movem por saltação e material mais grosso por rolamento. Tais processos são os mesmos na água e no ar, no entanto devido à massa e a viscosidade da água serem maiores, nela são mais efetivos, necessitando de menor velocidade nesta do que no ar. A faixa em que ocorre erosão e deposição de sedimentos relativos à velocidade do fluxo, altura da coluna d'água e o tamanho de grão (NICHOLS, 2007).

## **METODOLOGIA**

Para realização do trabalho foi necessária a obtenção das imagens do sensor TM do satélite Landsat 5, nas órbitas 215 e 216, nos pontos 73 e 74. Tais imagens estão disponíveis gratuitamente no endereço eletrônico do INPE. Para que se possa descarregar as imagens é necessário efetuar um cadastro junto ao site (http://www.dgi.inpe.br/CDSR/) e escolher as órbitas e os pontos que são desejados, após isso faz-se o pedido e as imagens são disponibilizadas no email cadastrado, com as sete bandas disponíveis.

Procurou-se obter imagens com a menor quantidade de nuvens e que fossem de distintas estações do ano, para que houvesse alternância entre o período de seca e de chuva, pois assim seria possível observar as variações extremas da dinâmica fluvial. O Quadro 1 mostra as imagens que melhor se encaixaram nesse perfil durante o período analisado, que é antes da construção da Hidrelétrica de Aimorés e depois de sua construção, no total foram obtidas trinta e seis imagens, que foram utilizadas para compor nove cenas, destas foram utilizadas três bandas de cada (5, 4 e 3).

| Cena 1              |            | Cena 2              |            |                     | Cena 3     |  |
|---------------------|------------|---------------------|------------|---------------------|------------|--|
| <b>Orbita/Ponto</b> | Data       | <b>Orbita/Ponto</b> | Data       | <b>Orbita/Ponto</b> | Data       |  |
| 216/73              | 15/02/2001 | 216/73              | 11/09/2001 | 216/73              | 13/06/2003 |  |
| 216/74              | 15/02/2001 | 216/74              | 11/09/2001 | 216/74              | 13/06/2003 |  |
| 215/73              | 08/02/2001 | 215/73              | 19/08/2001 | 215/73              | 22/06/2003 |  |
| 215/74              | 08/02/2001 | 215/74              | 19/08/2001 | 215/74              | 22/06/2003 |  |
| Cena 4              |            | Cena 5              |            | Cena 6              |            |  |
| Órbita/Ponto        | Data       | <b>Orbita/Ponto</b> | Data       | <b>Orbita/Ponto</b> | Data       |  |
| 216/73              | 19/10/2003 | 216/73              | 23/07/2006 | 216/73              | 20/03/2007 |  |
| 216/74              | 19/10/2003 | 216/74              | 23/07/2006 | 216/74              | 05/04/2007 |  |
| 215/73              | 10/09/2003 | 215/73              | 14/06/2006 | 215/73              | 13/03/2007 |  |
| 215/74              | 10/09/2003 | 215/74              | 14/06/2006 | 215/74              | 29/03/2007 |  |
| Cena 7              |            | Cena 8              |            | Cena 9              |            |  |
| Órbita/Ponto        | Data       | Órbita/Ponto        | Data       | Órbita/Ponto        | Data       |  |
| 216/73              | 27/08/2007 | 216/73              | 12/05/2009 | 216/73              | 21/07/2011 |  |
| 216/74              | 27/08/2007 | 216/74              | 12/05/2009 | 216/74              | 21/07/2011 |  |
| 215/73              | 20/08/2007 | 215/73              | 19/04/2009 | 215/73              | 30/07/2011 |  |
| 215/74              | 20/08/2007 | 215/74              | 19/04/2009 | 215/74              | 30/07/2011 |  |

**Quadro 1** - Descrição das características das imagens de satélite utilizadas. Fonte: Autores.

As imagens depois de descarregadas necessitaram que fosse realizado seu préprocessamento em ambiente de Sistemas de Informações Geográficas (SIG), que consistiu em: georreferenciá-las, utilizando como parâmetro de comparação as ortofotos do IEMA (2007); aplicação de contraste linear, aumentando linearmente os tons de cinza, no entanto mantendo a proporção original. Este procedimento se deu nas três bandas utilizadas, banda 5, 4 e 3, para todas as nove cenas.

Foram utilizadas as imagens pré-processadas com seus tons de cinza individualmente realçados para então ser feita a composição colorida RGB (543). Segundo Florenzano (2008), essa composição colorida realça corpos d'água com baixa e alta carga sedimentar suspensa, ficando estes com coloração azul escuro e azul claro, respectivamente.

Cada banda realça uma feição específica, sendo que a para o sensor utilizado, a banda 3 oferece boa resposta com corpos d'água e evidencia características como o teor de sedimentos presentes neles ou suas profundidades, sendo maior a reflectância para alta carga sedimentar e maiores profundidades.

Foram observados nas imagens os locais em que haviam barras de acumulações de sedimentos ao longo do curso do rio (Figura 3). A partir dessas imagens foi realizado o trabalho de campo entre os dias 03 e 06 de julho de 2013, onde foram coletados 12 testemunhos com um metro de profundidade e diâmetro de 60 mm cada, com o intuito de fazer a análise textural dos sedimentos, para avaliar o potencial de transporte sedimentar do rio, após a construção da barragem da Usina Hidrelétrica de Aimorés. Foram marcados os locais com equipamento GPS de navegação da marca Garmin®, o percurso foi feito em veículo da UFES.

O processo de amostragem em campo (Figura 4A, B, C, D, E e F), consistiu em inserir os tubos nos sedimentos com auxílio de uma marreta e posteriormente retirá-lo com auxílio de duas abraçadeiras de metal contendo quatro parafusos que as prendiam e facilitava a retirada. Tal processo foi dificultado devido ao fato dos sedimentos, em alguns pontos, estarem com alto teor de umidade. Depois de retirados, os tubos eram identificados e lacrados com tampas, tal técnica é similar, no entanto mais simples que a utilizada por MARTIN et al.(1995).

Após a etapa de campo, as amostras foram levadas para o laboratório de sedimentologia da UFES onde foram preparadas para as seguintes análises: textural, granulométrica e mineralógica.

O primeiro passo foi abrir os tubos sem danificar ou perder o material contido em seu interior (Figura 5A e B).

Após abertos, os tubos foram deixados um dia expostos ao sol para que fossem previamente secos, para posterior análise textural preliminar, que implicou na observação do grau de arredondamento dos sedimentos, feita utilizando uma lupa binocular Coleman, em toda a seção amostrada, misturando-se parte dos sedimentos e colocando-os em uma placa petri.

Os sedimentos foram passados por um quarteador, para homogeneização da amostra e obtidos no mínimo cinquenta gramas de amostra, pois segundo FOLK (1980) é o mínimo necessário para análise de sedimentos na fração areia ou superior. E colocados em uma placa petri, utilizando-se uma placa para cada amostra, pesou-se em uma balança de precisão de dois dígitos, foram anotados a qual amostra pertenciam os sedimentos de cada placa e colocados na estufa para secagem na temperatura de 60° Celsius secando por 24 horas. Após secagem na estufa, os sedimentos foram pesados novamente e peneirados durante 10 minutos, na frequência 15 Hz, em agitador, com a seguinte configuração de peneiras de malhas: 4760, 2000, 1410, 500, 250, 125, 74, 37 µm.

Então as frações dos sedimentos retidos em cada peneira foram pesadas, para posterior processamento no software Gradistat (Blott e Pye, 2001). Este software é uma macro feita no Excel® para suíte de aplicativos Office® da Microsoft® ou compatíveis, que ao se inserir os pesos obtidos calcula alguns parâmetros texturais como o tamanho médio, a seleção, assimetria e curtose, usando os parâmetros definidos por FOLK E WARD (1957).

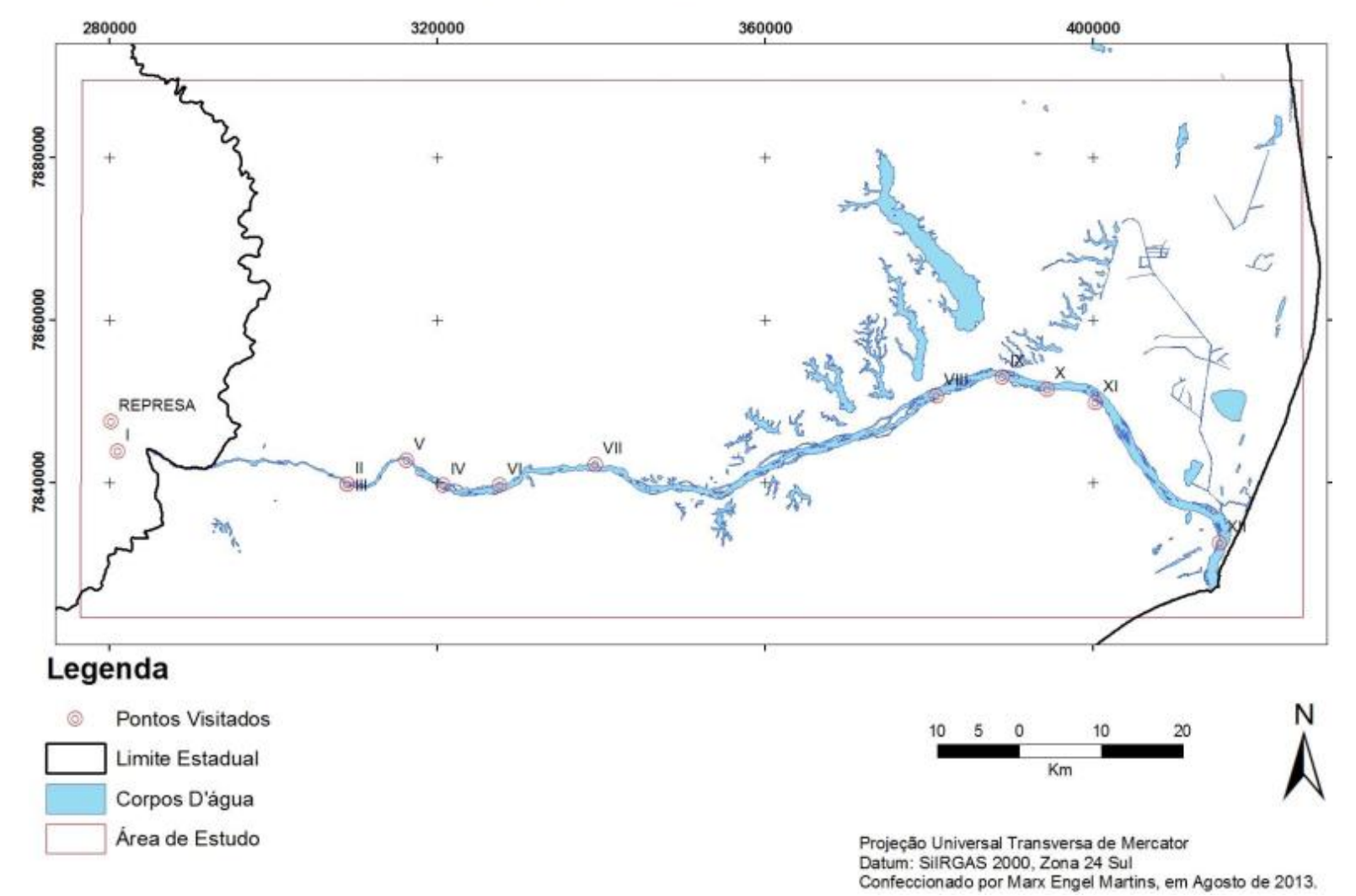

**MAPA DE PONTOS** 

**Figura 3** - Pontos onde houve visitação, em alguns não foi possível realizar amostragem. Fonte: Modificado de GEOBASES, 2002.

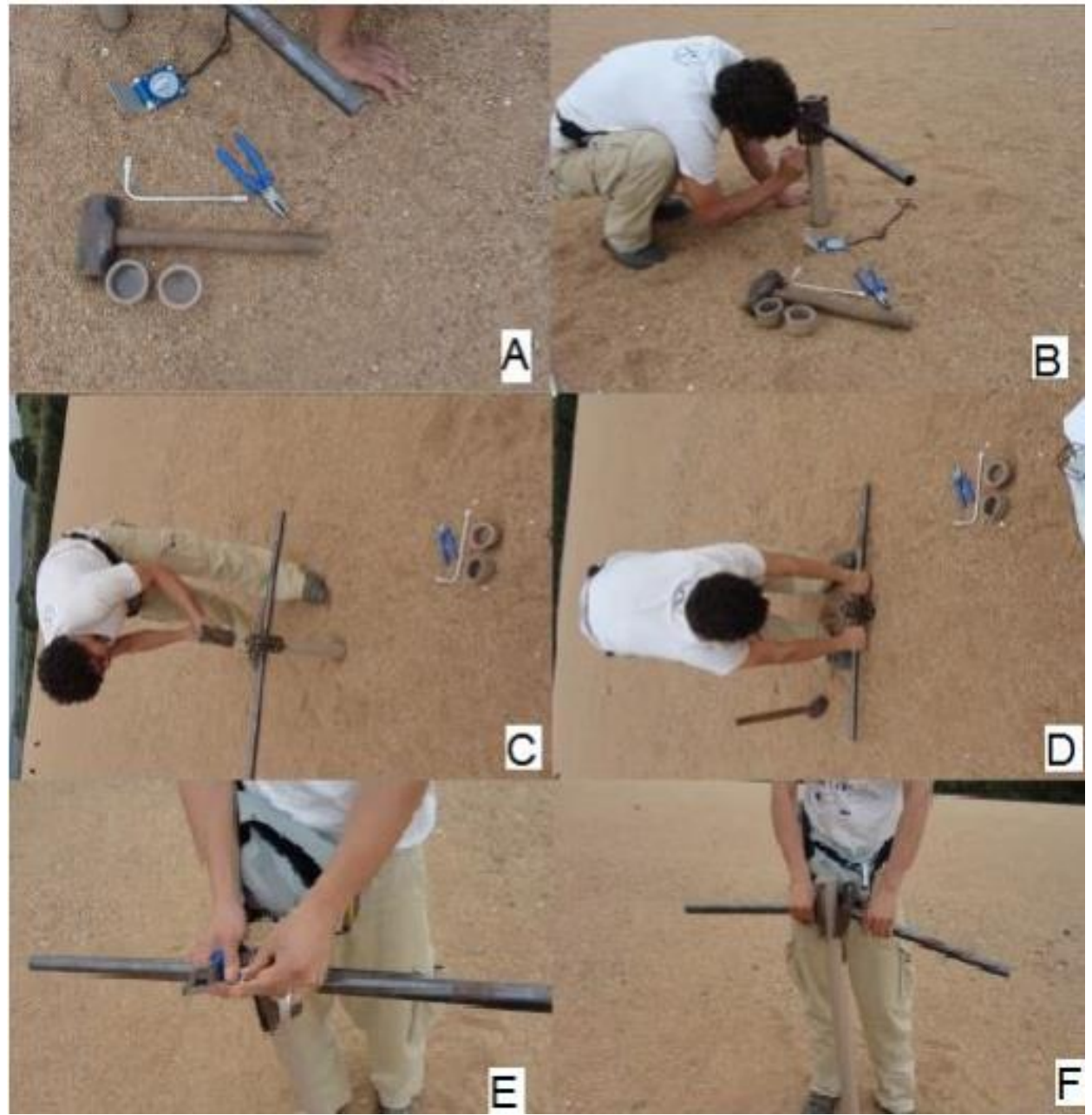

**Figura 4** - Processo de amostragem em campo; A – Equipamentos utilizados; B – Inserção e identificação dos tubos; C – Término da inserção; D – Retirada da amostra; E – Abertura das abraçadeiras; F – Finalização do processo de abertura. Fonte: Autores.

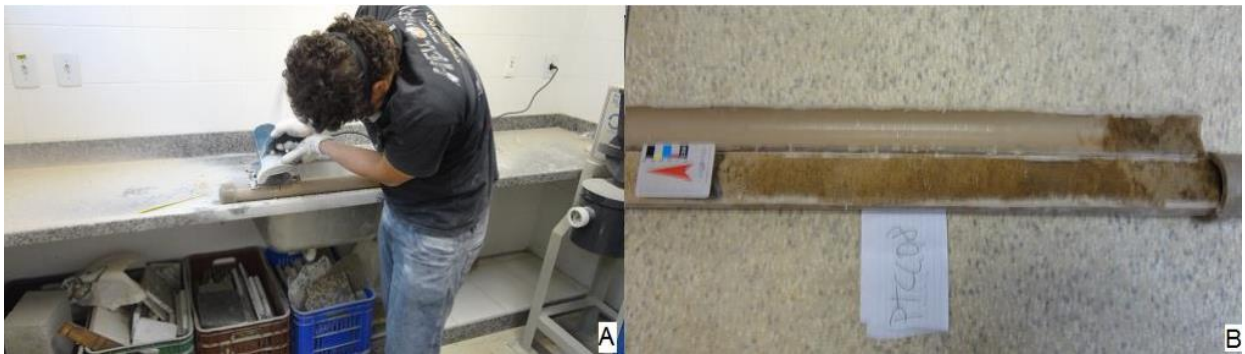

**Figura 5** - Corte dos tubos utilizando uma serra elétrica, com disco diamantado. A - Processo de corte e B - Tubo cortado. Fonte: Autores.

#### **RESULTADOS E DISCUSSÕES**

Depois de processadas e analisadas as imagens orbitais, delimitou-se oito segmentos do rio (Figura 6), em que foram feitos recortes nas nove imagens e colocadas lado a lado para melhor visualização das mudanças no curso, ao longo do período analisado.

Nas imagens é possível observar as variações sazonais ao qual o rio é submetido no trecho estudado, onde, em determinadas épocas do ano, ele expõe as barras de acumulação e em outras ele as afoga, isso devido à sazonalidade natural, das estações mais e menos chuvosas em seu percurso.

Para cada segmento, foi realizado um mosaico com as nove imagens da série temporal.

No mosaico as imagens estão numeradas de um a nove, como numa matriz de três linhas por três colunas, nesta, a numeração cresce da esquerda para direita, sendo as imagens de um a três na primeira linha, de quatro a seis na segunda e por fim, de sete a nove na terceira, sendo as datas das imagens: fevereiro de 2001, Agosto e Setembro de 2001, junho de 2003, setembro e outubro de 2003, junho de 2006, março de 2007, outubro de 2007, abril e maio de 2009 e julho de 2011, respectivamente.

Em algumas imagens a cobertura de nuvens é excessiva e impede uma boa visualização das variações ocorridas.

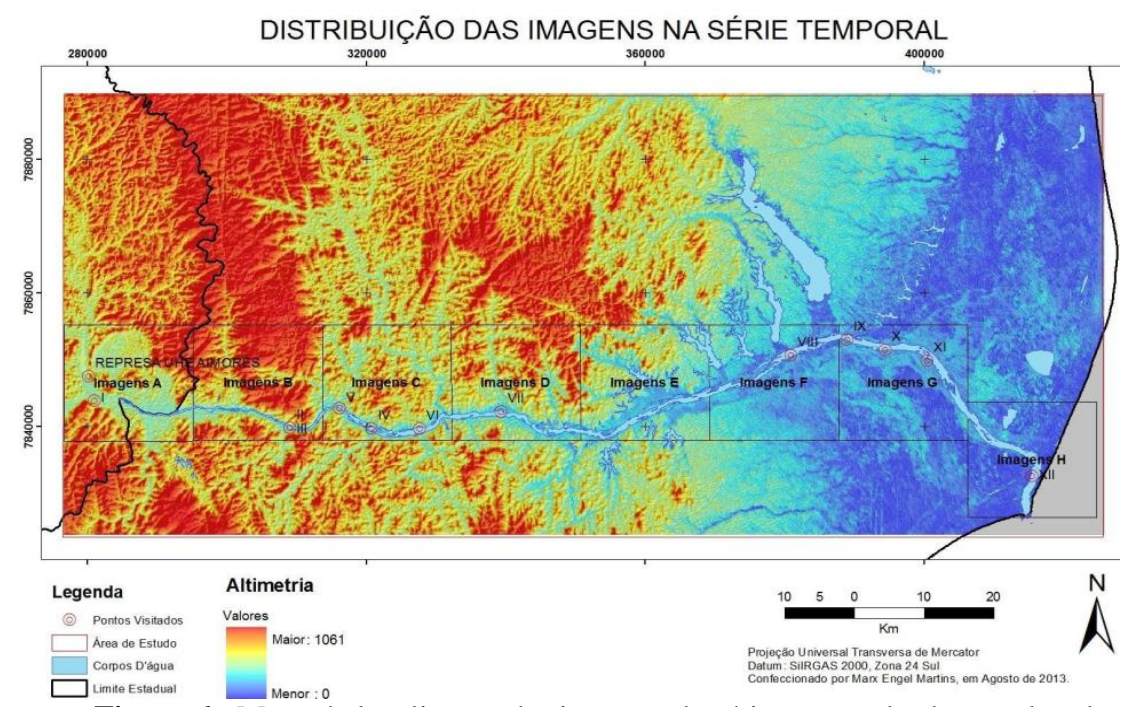

**Figura 6** - Mapa de localização das imagens da série temporal sobrepondo relevo sombreado recursos hídricos e pontos coletados. Fonte: Modificado de GEOBASES (2002) e USGS (2011).

Os segmentos em que são observadas maiores mudanças no curso do rio são respectivamente "A" e "H".

No primeiro está localizada a barragem da hidrelétrica e o desvio construído no curso do rio, um canal de grande porte, que é possível ser visualizada sua construção desde o início, em 2001, que em 2006 ele já estava com fluxo sedimentar, a usina já operava nesta época. Nas subimagens A1, A3, A6 e A8 é possível observar uma coloração azul mais clara no curso do rio, fato devido à corresponderem ao período de maior pluviosidade e consequente maior carga sedimentar suspensa (Figura 7).

No segundo observa-se uma estrutura, que segue o curso do rio e quando este faz a curva para sul, ele continua para leste (seta nas imagens H1 a H9 da figura 8), um pouco a norte do ponto XII, com exceção das imagens H4 e H5, o que parece ser um paleocanal que desembocava no mar, apresentando a mesma resposta espectral de áreas de margem que são tomadas pela vegetação (cor verde clara).

A imagem H1 apresenta poucas acumulações de sedimentos no local em que foi marcado o ponto XII, aparentemente não é possível de ser acessado pela margem. Na imagem H2 são exibidos muitos bancos de areia, o do local onde foi marcado o ponto XII tem pequena extensão. Nota-se ainda que o mar exibe uma coloração azul clara, indicando carga sedimentar suspensa.

A imagem H3 contém uma grande acumulação no ponto XII e carga suspensa intermediária, pelo tom de azul não ser tão escuro, nem tão claro, ficando mais escuro em direção ao mar.

Na parte visível da imagem H5 percebe-se pouca profundidade do canal, indicada pela cor azul escuro, com barras de sedimentos no curso e baixa carga suspensa. A imagem H6 exibe a barra lateral e com dimensão reduzida, no meio do rio não é possível distinguir acumulações sazonais, apenas as ilhas vegetadas.

A imagem H7 exibe acumulação no ponto XII e pequenas barras ao longo do curso, além de baixa carga suspensa, mostradas pela coloração azul escuro. A imagem H8 é de um período de cheia do rio, no entanto é observado um pequeno banco de areia no local do ponto XII.

Nota-se que na imagem H9 a carga sedimentar no mar é maior que nas imagens anteriores, devido à pluma de sedimentos de cor azul clara e que aparentemente o rio está mais raso próximo à desembocadura, devido as barras no seu curso serem maiores que nos anos anteriores. Sendo a carga suspensa baixa e como o mar contém uma pluma sedimentar maior que nos anos anteriores, o processo de transporte que pode estar ocorrendo pode ser o de tração, com posterior retrabalhamento.

Todas as amostras foram obtidas a jusante da barragem da Usina Hidrelétrica de Aimorés. Com a análise dos sedimentos de acordo com a metodologia citada anteriormente foram obtidos os resultados que serão expostos a seguir.

O arredondamento observado nas amostras varia de anguloso a sub anguloso nas amostras obtidas até o ponto 8, os seguintes passam a apresentar o grau sub anguloso a arredondado, raramente bem arredondado. A mineralogia apresentou predominância de quartzo, variando entre 95 a 97% das amostras, devido a este fato, não foram caracterizados com detalhe os outros minerais que compunham as amostras, sendo observados micas, muscovita, biotita, lepidolita, granada, epidoto e minerais ferrosos, como ilmenita e magnetita. Tais minerais são compatíveis com as rochas da região, o que já era esperado.

Os parâmetros adotados para interpretação dos dados foram os de FOLK E WARD (1957) citados por BLOTT E PYE (2001) no software GRADISTAT, pois são formas descritivas que se relacionam com as características dos sedimentos ao invés de valores numéricos obtidos puramente por cálculos matemáticos. O resultado das análises é o exibido no Quadro 2.

# **CCENS – UFES GEOTECNOLOGIAS E SUAS APLICAÇÕES**

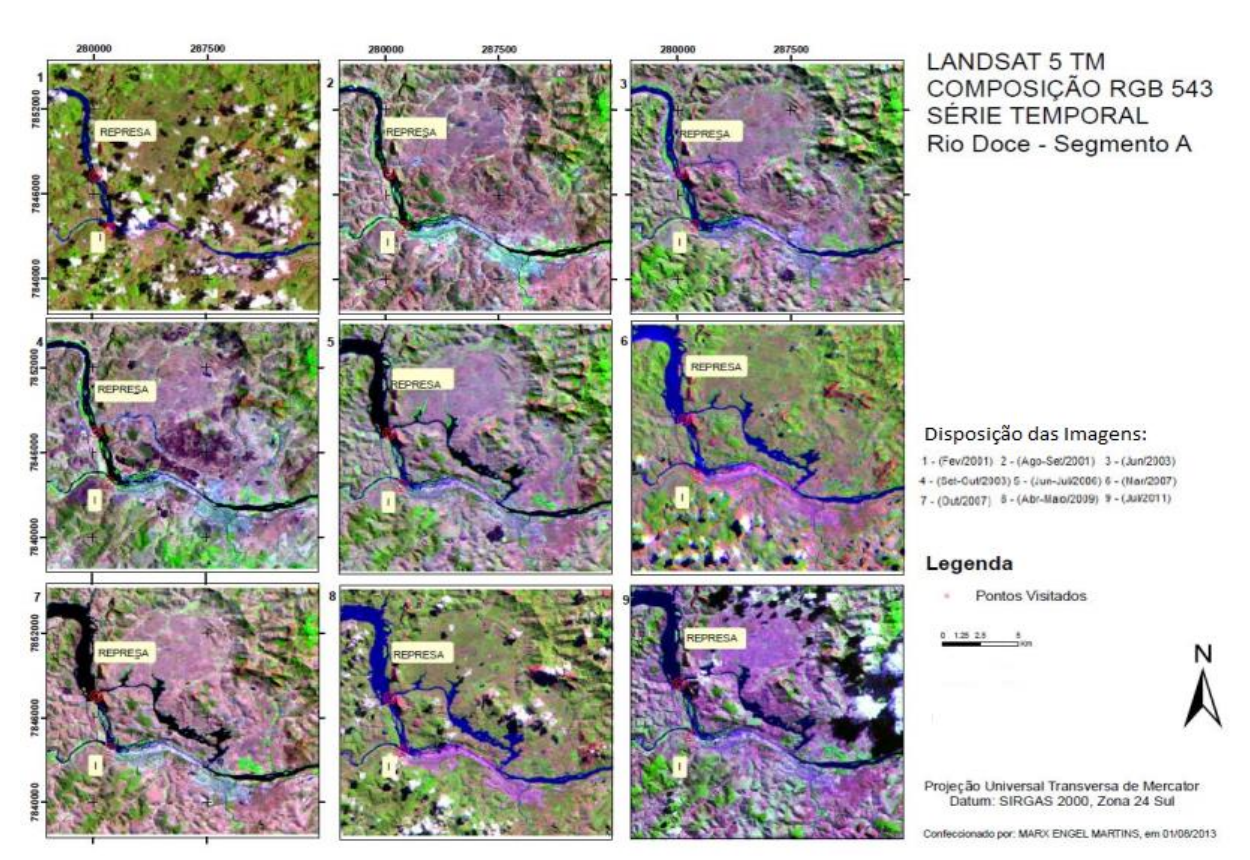

**Figura 7** - Segmento "A", com destaque para o novo canal construído junto com a hidrelétrica. Fonte: INPE (2011).

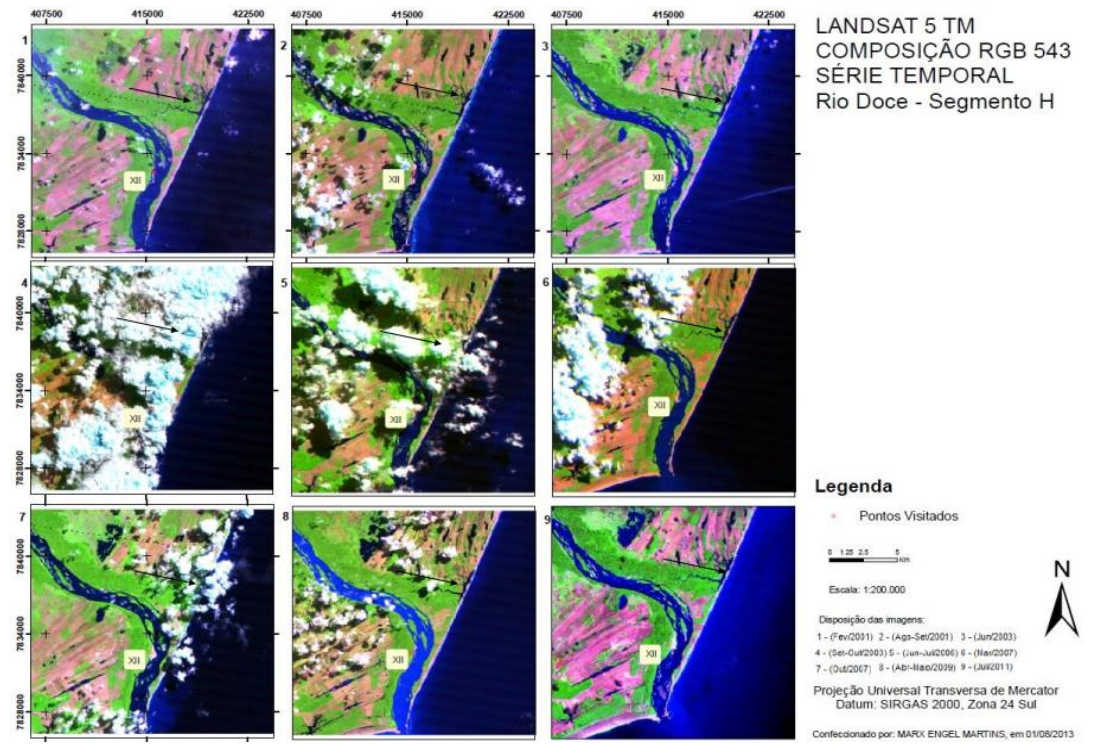

**Figura 8** - Segmento "A", com destaque para o novo canal construído junto com a hidrelétrica. Fonte: INPE (2011).

Estudo da variação da dinâmica fluvial do rio Doce, com uso de imagens do satélite Landsat 5

| Amostra          | <b>Granulometria</b><br><b>Mediana</b> | Selecionamento         | <b>Assimetria</b>   | <b>Curtose</b>     |  |
|------------------|----------------------------------------|------------------------|---------------------|--------------------|--|
|                  |                                        | Moderadamente          |                     | Extremamente       |  |
| $\mathbf I$      | Areia Média                            | <b>Bem Selecionado</b> | Assimetria Negativa | Leptocúrtica       |  |
|                  |                                        | Moderadamente          | Assimetria Muito    |                    |  |
| $\mathbf{I}$     | Areia Média                            | Selecionado            | Negativa            | Leptocúrtica       |  |
|                  |                                        | Moderadamente          |                     |                    |  |
| $\rm III$        | Areia Média                            | <b>Bem Selecionado</b> | Assimetria Negativa | Mesocúrtica        |  |
|                  |                                        | Moderadamente          |                     | Extremamente       |  |
| IV               | Areia Média                            | <b>Bem Selecionado</b> | Assimetria Negativa | Leptocúrtica       |  |
|                  |                                        | Pouco                  | Assimetria Muito    |                    |  |
| V                | Areia Grossa                           | Selecionado            | Positiva            | Mesocúrtica        |  |
|                  |                                        | Pouco                  |                     |                    |  |
| VI               | Areia Grossa                           | Selecionado            | Assimetria Positiva | Mesocúrtica        |  |
|                  |                                        | Moderadamente          | Assimetria Muito    |                    |  |
| VII              | Areia Média                            | Bem Selecionado        | Positiva            | Paticúrtica        |  |
|                  |                                        | Moderadamente          |                     |                    |  |
| VIII             | Areia Média                            | Selecionado            | Simétrico           | Platicúrtica       |  |
|                  |                                        | Pouco                  |                     |                    |  |
| IX               | Areia Grossa                           | Selecionado            | Assimetria Positiva | Muito Leptocúrtica |  |
|                  |                                        | Pouco                  |                     |                    |  |
| $\boldsymbol{X}$ | Areia Grossa                           | Selecionado            | Assimetria Positiva | Muito Leptocúrtica |  |
|                  |                                        | Pouco                  | Assimetria Muito    |                    |  |
| XI               | Areia Grossa                           | Selecionado            | Positiva            | Leptocúrtica       |  |
|                  |                                        | Pouco                  |                     |                    |  |
| XII              | Areia Grossa                           | Selecionado            | Assimetria Positiva | Muito Leptocúrtica |  |

**Quadro 2** - Resultados obtidos a partir do software GRADISTAT. Fonte: Autores.

A assimetria é o grau de desvio de uma curva no sentido horizontal podendo esse desvio ser positivo ou negativo, medindo a distribuição da frequência e marca a posição da média em relação à mediana descrevendo se a curva é ou não simétrica. Sendo assimétrica, pode a cauda mais longa da curva inclinar-se para o lado das frações grossas ou das finas podendo ser negativa ou positiva, respectivamente (TAVARES et al., 2010).

Esse padrão de distribuição das granulometrias areia média com assimetria negativa até a amostra IV, indica que os depósitos foram mais retrabalhados, talvez porque se encontram em porções de acumulações de sedimentos com maior porte, o que as torna naturalmente mais retrabalháveis. Já os padrões das amostras pouco selecionadas são depósitos de menores dimensões e podem estar em processo de formação. Ou então foram erodidos no último pulso de cheia e estão em processo de reformulação. Esse conceito é explicado em NICHOLS (2007), sendo o padrão deposicional de um rio entrelaçado.

A análise da curtose reforça tal argumento, pois quanto mais platicúrticas as distribuições, os sedimentos tendem a ser misturas de populações diferentes, e quando leptocúrticas são afetados por correntes de fundo ou algum evento deposicional que removeu alguma fração. Os que estão mesocúrticos não fornecem consistência para afirmação alguma, assim como observado por Tavares et al.(2010) em um contexto semelhante.

Próximo a represa, no ponto II observam-se grãos em frações denominadas por FOLK E WARD (1957) como cascalho muito grosso, sendo um ambiente de alta energia, pois quando as comportas são abertas liberam toda energia potencial que estava acumulada, diminuindo gradativamente conforme vão sendo fechadas, causando a deposição destes sedimentos, que tem o caráter bem arredondado em sua maioria, tal fato indica seu retrabalhamento e transporte por rolamento.

No ponto IV, ao cavar poucos centímetros a partir da superfície, é possível observar estratificação cruzada de baixo ângulo, com um nível de minerais pesados tornando-a mais visível, tal fato indica deposição de material em suspensão.

Na cidade de Colatina, observam-se largos bancos de areia que estreitam o rio, no ponto amostral VI.

No bairro Bebedouro em Linhares, Ponto IX, foi observado na margem do rio, um padrão deengrossamento para o topo com seixos imbricados, ou seja, mostram-se aqui as fraçõesmais finas na base e um evento que depositou estes sedimentos mais grosseiros, por tração, devido ao seu imbricamento.

Próximo à foz do rio, é encontrado um nível de minerais pesados finos. Tais níveis de finos são encontrados junto com a amostra XII, que predomina a granulometria grossa, o gráfico da distribuição nesta amostra tem assimetria positiva, ou seja, a tendência para frações menores. Analisando o caráter muito leptocúrtico da amostra, evidencia-se que foram eventos deposicionais distintos que trouxeram tais sedimentos para este local. Fator indicativo das variações do gradiente energético do rio.

## **CONCLUSÃO**

As evidentes variações na dinâmica fluvial do Doce são visualizadas em diversas escalas e conjunto de dados observados. Seja nas imagens de satélite, seja nos bancos de areia ora submersos, ora emersos, ainda quando se analisa as frações dos sedimentos presentes nos mesmos.

A maior presença de sedimentos grosseiros na parte jusante do rio e sua tendência a afinar a fração, assimetria muito positiva, é evidência de uma perda de energia do rio, que devido sua alta energia tendia a carregar sedimentos mais grossos, vem agora diminuindo seu poder de transporte dessas frações e começa a acumular material mais fino.Seu caráter de rio entrelaçado anterior pode estar variando a um padrão anastomosado, de menor energia.

A construção de hidrelétricas em rios inegavelmente altera seus cursos. A questão a se fazer nesse momento é a seguinte: O dano causado ao rio gera benefícios que compensa sua degradação? A resposta é relativa, gera benefícios a quem? Às empresas que lucram com a venda da energia, obviamente a resposta é sim. À população que depende e sempre dependeu do rio para suas diversas atividades, sejam quais forem, a resposta evidentemente é não. Esperamos que um dia a preservação do meio ambiente seja a prioridade da sociedade, ao invés dos lucros de alguns poucos indivíduos.

## **REFERÊNCIAS BIBLIOGRÁFICAS**

ANEEL – AGÊNCIA NACIONAL DE ENERGIA ELÉTRICA. **Fontes de Energia**. Disponível em: <http://www2.aneel.gov.br/aplicacoes/capacidadebrasil/Combustivel.cfm> acesso em 15 dez 2017. DF, 2017.

BLOTT, S.; PYE, K. **Gradistat: a grain size distribution and statistics package for the analysis ofunconsolidated sediments**. Earth Surface Processes and Landforms.26:1237- 1248. 2001.

CAMPBELL, J. B. **Introduction to Remote Sensing**, 3ª Ed. Taylor & Francis, New York, 621 pp. 2002.

Estudo da variação da dinâmica fluvial do rio Doce, com uso de imagens do satélite Landsat 5

CBH-DOCE. COMITE DA BACIA HIDROGRÁFICA DO RIO DOCE. Disponível em: www.riodoce.cbh.gov.br.Acesso em: 19 jun 2013. 2009.

CICCARONE, C.; TRIGUEIRO, A.; LOPES, J. K. R. Atingidos Pelo Futuro: Perspectivas e Debates naInstalação da UHE Aimorés/Itueta - MG, Brasil. Sinais (UFES), v. 1, 11:01-25. ES, 2012.

COELHO, A. L. N. Alterações hidrogeomorfológicas no Médio-Baixo Rio Doce/ES. Tese de Doutorado. Universidade Federal Fluminense, Instituto de Geociências de Geografia. 227p, RJ, 2007.

COELHO, A. L. N**. Bacia Hidrográfica Do Rio Doce (Mg/Es): Uma Análise Socioambiental Integrada.** Periódicos UFES, Disponível em: [<http://periodicos.ufes.br/geografares/article/viewFile/156/82>](http://periodicos.ufes.br/geografares/article/viewFile/156/82) acesso em 15 dez 2017. ES, 2009.

DELLA FÁVERA, J. C. **Fundamentos de Estratigrafia**. EdUERJ. Rio de Janeiro, 263 pp. 2001.

ECOPLAN-LUME. **Plano Integrado de Recursos Hídricos da Bacia Hidrográfica do Rio Doce ePlanos de Ações Para as Unidades de Planejamento e Gestão de Recursos Hídricos no Âmbito da Bacia doRio Doce – Volume I, Relatório Final**. IGAM – Instituto Mineiro de Gestão das Águas. Disponível em: http://www.riodoce.cbh.gov.br/\_docs/planobacia/PIRH/PIRH\_Doce\_Volume\_I.pdf. Acesso em: 30 jul 2013. 2010. EMBRAPA – EMPRESA BRASILEIRA DE PESQUISA

AGROPECUÁRIA. **Brasil em Relevo**.Disponível em: http://www.relevobr.cnpm.embrapa.br/download/es/es.htm. Acesso em: 3 abr 2013. 2005.

EUCLYDES, H. P.; FERREIRA, P. A.; FARIA FILHO, R. F.; ALTOÉ, D. R. **Índices de vazões mínimas dabacia do rio Doce. Portal Atlas Digital das águas de Minas**. Disponível em: http://www.atlasdasaguas.ufv.br/paranaiba/resumo\_paranaiba.html. Acesso em: 3 abr 2013. 2010.

EMBRAPA – EMPRESA BRASILEIRA DE PESQUISA AGROPECUÁRIA. O Novo Mapa de Solos do Brasil Legenda Atualizada escala 1:5.000.000. Embrapa. Disponível em: http://www.cnps.embrapa.br .Acessado em 09 de Junho de 2013. 2011.

ESPINDOLA, H. S. A navegação do Rio Doce: 1800-1850. Navigator, vol. 3, nº. 5. 2007.

FIGUEIREDO, D. **Conceitos Básicos de Sensoriamento Remoto**. Companhia Nacional de Abastecimento - CONAB. Brasília - DF. Disponível em:http://72.14.205.104/search?q=cache:r9r3jyI5bKsJ:www.conab.gov.br/conabweb/downloa d/SIGABRASIL/manuais/conceitos\_sm.pdf+divino+figueiredo,+conceitod+basicos+sensoria mento+remoto&hl=PT BR&ct=clnk&cd=1&gl=br. Acesso em 15 jun 2013. DF, 2005.

FLORENZANO, T. G. (org.) **Geomorfologia: conceitos e tecnologias atuais**. Oficina de Textos. SãoPaulo, 318 pp. 2008.

FOLK R. L.**Petrology of sedimentary rocks**. Hemphill Publishing Company. Austin, 182 pp. 1980.

FOLK, R.; WARD, W.**Brazos River bar: A study in the significance of grain size parameters**. Journalof Sedimentary Petrology. 27:3-26. 1957

GEOBASES - SISTEMA INTEGRADO DE BASES GEOESPACIAIS DO ESTADO DO ESPÍRITO SANTO. Disponível em: <https://geobases.es.gov.br/> . ES, 2002. INCAPER. Disponível em: http://www.geobases.es.gov.br/portal/. Acesso em: 4 abr 2013. ES, 2002.

HATUSHIKA, R. S.; SILVA, C. G.; Mello C. L.. **Sismoestratigrafia de alta resolução no lago Juparanã,Linhares (ES - Brasil) como base para estudos sobre a sedimentação e tectônica quartenária**. RevistaBrasileira de Geofísica, 25. 2007

IBGE – INSTITUTO BRASILEIRO DE GEOGRAFIA E ESTATÍSTICA. **Mapa de Clima do Brasil, escala1:5.000.000**. Diretoria de Geociências - DGC / Coordenação de Recursos Naturais e Estudos AmbientaisCREN. Rio de Janeiro. 2002.

IEMA – INSTITUTO ESTADUAL DO MEIO AMBIENTE. **Levantamento Aerofotogramétrico na escala 1:35.000**. Ortofotomosaico. 2007.

IJSN – INSTITUTO JONES DOS SANTOS NEVES. Mapa Geomorfológico do ES. Acervo digital, disponível em: <http://www.ijsn.es.gov.br/biblioteca/produtos-e-servicos>. ES, 2007.

INCAPER. Disponível em: http://www.geobases.es.gov.br/portal/. Acesso em: 4 abr 2013. 2013.

INPE – INSTITUTO NACIONAL DE PESQUISAS ESPACIAIS. DGI. **Catálogo de imagens**. Disponível em: http://www.dgi.inpe.br/CDSR/. Acessoem 3 abr 2013. 2011.

KAUTSKY, J.; NICHOLS, N. K.; JUPP, D. L. B. **Smoothed Histogram Modification for Image Processing, Computer Vision, Graphics, and Image Processing** 26, 271-291.1984.

MACEDO, D .R.; BERTOLINI, W. Z. **Utilização de imagens SRTM na delimitação de unidades de relevo para o município de Aimorés (MG): Uma abordagemmetodológica**. Anais do XXIII Congresso Brasileiro de Cartografia, Rio de Janeiro, 21-24 de Outubro de 2007. 2007.

MAIA, L. P.; LACERDA, L. D.; MONTEIRO, L. H. U.; SOUZA, G. M. **Atlas dos manguezais do nordeste do Brasil: avaliação das áreas de manguezais dos Estados do Piauí, Ceará, Rio Grande do Norte, Paraíba ePernambuco**. Universidade Federal do Ceará, Instituto de Ciências do Mar e outros. Fortaleza: Semace. 125p.2006.

MARTIN, L.; FLEXOR, J.; SUGUIO, K.**Vibrotestemunhador leve: construção, utilização e possibilidade**s. Revista Instituto de Geociências 16, 59-66. 1995.

MELLO, C. L.; RODRIGUES, H. B.; Hatushika R. S. **Reativações Tectônicas Cenozóicas na Faixa de Lineamentos Colatina (ES)**. Anais do X Congresso do SNET/IV IST. CD-ROM. 2005

Estudo da variação da dinâmica fluvial do rio Doce, com uso de imagens do satélite Landsat 5

MELLO, C. L.; RODRIGUES, H. B.; HATUSHIKA, R. S. **Tectônica Quaternária e anomalias dedrenagem na região centro-norte do Espírito Santo.** X Congresso da Associação Brasileira de EstudosQuaternário. 2005b.

MENDES, J. C. **Elementos de Estratigrafia**. T. A. Queiroz. São Paulo, 566 pp.SP, 1984.

MIN, J. E. **Monitoring of suspended sediment variation using Landsat and MODIS in theSaemangeum coastal area of Korea.** Marine Pollution Bulletin 64, 382–390. 2012.

MOHAMED, I. N. L.; Verstraeten, G. **Analyzing dune dynamics at the dune-field scale based on multi-temporal analysis of Landsat-TM images**, Remote Sensing of Environment 119, 105–117.2012.

MORAIS, R. P. **Estimativa da intensidade dos processos de remoção e remobilização de sedimentos da planície aluvial do médio Rio Araguaia por erosão fluvial** In: VII Simpósio Nacional de Geomorfologia SINAGEO e II Encontro Latino-Americano de Geomorfologia, Belo Horizonte. Anais .VII Simpósio Nacional de Geomorfologia SINAGEO e II Encontro Latino-Americano de Geomorfologia: Dinâmica e Diversidade de Paisagens . Belo Horizonte: EditoraTecArt. 2008.

NICHOLS, G. **Sedimentology and Stratigrafy**.Blackwell Publishing.London, 355 pp. 2007.

PERROTTA, M. M. **Processamento Digital Básico de Imagens de Sensores Remotos Ópticos paraUso em Mapeamento Geológico – Programa ENVI**. Divisão de Sensoriamento Remoto – DISERE. CPRM.Disponível em: http://www.cprm.gov.br/publique/media/process\_digital.pdf. Acesso em: 25 jun 2013. 2005.

SBFÍSICA – SOCIEDADE BRASILEIRA DE FÍSICA.**Espectro eletromagnético**, disponívelem:http://pion.sbfisica.org.br/pdc/index.php/por/Multimidia/Imagens/Eletromagneti smo/Espectro-eletromagnetico.Acesso em: 19 jun 2013. 2010.

Tavares, A. C. A.; Bulhões, E.; Estrada, A. F. D.**Distribuição de fácies sedimentares etendências de transporte de sedimentos na Enseada de Manguinhos, Armação dos Búzios, RJ**. Revista DeGeografia. Recife: UFPE – DCG/NAPA, v. especial VIII SINAGEO, n. 2. 2010.

TEN CATEN, A.; MINELLA, J. P. G.; MADRUGA, P. R. de A.. **Desintensificação do uso da terra e suarelação com a erosão do solo.**Rev. bras. eng.agríc. ambient. [online]. vol.16, n.9 [cited 2013-07-17], pp. 1006-1014 .Disponível em: <http://www.scielo.br/scielo.php?script=sci\_arttext&pid=S1415- 43662012000900012&lng=en&nrm=iso>. ISSN 1415-4366. http://dx.doi.org/10.1590/S1415- 43662012000900012. Acesso em 17 jul 2013. 2012

UHE-AIMORÉS – Usina Hidrelétrica de Aimorés. Citação de referências e documentoseletrônicos. Disponível em: http://www.uheaimores.com.br/arquivos/usin.jpg. Acesso em 14 jun 2013.2006.

USGS – United States Geological Survey.**Advanced Spaceborne Thermal Emission AndReflection Radiometer (ASTER), Global Digital Elevation Model (GDEM) Version 2.**Dispnívelem:https://lpdaac.usgs.gov. Acessoem 24 jun 2013. 2011.

USGS – United States Geological Survey.Landsat 5 History.Disponível em: [<https://landsat.usgs.gov/landsat-5-history>](https://landsat.usgs.gov/landsat-5-history) acesso em 15 dez 2017. E.U.A., 2017.

ZAKI, M.; TOHAMY, F. EL; HASSAN, A. **Landsat image interpretation**, ComputationalStatistics & Data Analysis 20, 75-97.1995.

## **Capítulo 6**

#### **Análise da variação morfológica da linha de costa associada à foz do rio Itapemirim (ES)**

*Rafael de Oliveira Costa¹, Eduardo Baudson Duarte², Fabricia Benda de Oliveira<sup>³</sup> , Carlos Henrique Rodrigues de Oliveira<sup>4</sup>*

## **INTRODUÇÃO**

Podemos caracterizar as zonas costeiras com base na sua localização geográfica continente oceano. Estas, são regiões sujeitas a contínuas alterações morfodinâmicas e apresentam grande variabilidade temporal e espacial, em função dos processos continentais e marinhos. Evidenciando, a dinâmica erosiva e deposicional caracterizada pela ação das ondas, marés, correntes costeiras e também a ação fluvial (SILVA et al., 2004).

Essas ações movimentam continuamente as linhas de costa, muitas vezes na mesma direção, mas frequentemente em direções opostas. Como resultado, a forma da linha de costa sofre alterações (WILLIAMS et al, 1992).

Ambientes costeiros associados à foz de rios estão sujeitos a constantes alterações morfodinâmicas, originados tanto por processos fluviais, como marinhos. Areias e outros materiais são movidos para a praia ou fora dela por correntes e ondas. Com isso, os movimentos sazonais dos materiais costeiros criam usualmente amplas praias no verão, substituídas por estreitas praias no inverno, em um verdadeiro ciclo anual. Durante a ação das marés de tempestades várias áreas podem ser inundadas em questão de horas.

Sendo assim, conhecer os agentes que atuam na variação morfodinâmica levando em consideração o espaço-tempo das diferentes regiões costeiras é de suma importância, principalmente para esse estudo que é associado a desembocadura do rio, pois dessa forma é possível estabelecer cenários com base no comportamento desse ambiente, que deve ser utilizado como fator para o planejamento do uso e ocupação do solo e também para o desenvolvimento de projetos de engenharia que venham a interferir na dinâmica sedimentar costeira (SILVA et al., 2004).

Com base no exposto, este trabalho tem como objeto de estudo principal a constituição e a variação morfológica do cordão litorâneo associado à foz do rio Itapemirim. Este estudo tem como base a análise histórica das variações morfológicas ocorridas no local e sua relação com a descarga líquida do rio, que será feita por meio de análises de imagens em uma série temporal. Além, de contar com a análise da atual contribuição do aporte de sedimentos fluviais na constituição e variação morfológica do cordão litorâneo, que será feito por meio de análise sedimentológicas.

#### **LOCALIZAÇÃO E VIAS DE ACESSO**

O Rio Itapemirim tem suas nascentes mais distantes localizadas na Serra do Caparaó, formadas pelos rios Braço Norte Esquerdo e Braço Norte Direito que se unem no município

<sup>1</sup> Geólogo Autônomo, Cachoeiro de Itapemirim, ES

² Mestrando em Agroquímica, Universidade Federal do Espírito Santo, Alegre, ES

³ Departamento de Geologia, Universidade Federal do Espírito Santo, CCENS, Naturais e da Saúde, Alegre, ES

4 Instituto Federal do Espírito Santo, *Campus* Ibatiba, Ibatiba, ES

de Alegre. Mais a jusante, as águas do Itapemirim recebem contribuição do rio Castelo, no distrito de Coutinho, município de Cachoeiro de Itapemirim. O último grande afluente, antes da desembocadura no Oceano Atlântico, é o Rio Muqui que junta-se ao Itapemirim no município de Itapemirim desaguando na altura de Marataízes, no Espírito Santo.

A área de trabalho localiza-se entre as coordenadas UTM E: 308000 m e N: 7682000 m; E: 320000 m e N: 7682000 m; E: 320000 m e N: 7672000 m; E: 308000 m e N: 7672000 m (Figura 1).

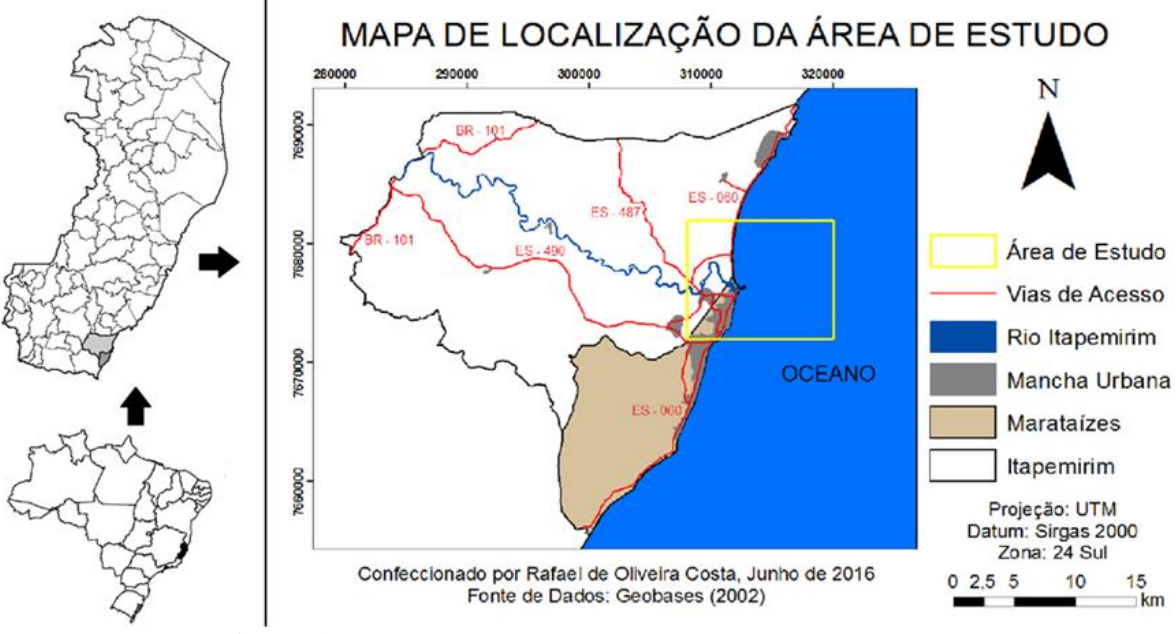

**Figura 1** - Localização da área de estudo. Fonte: Autores.

## **REVISÃO BIBLIOGRÁFICA/GEOLOGIA REGIONAL**

## SENSORIAMENTO REMOTO

O Sensoriamento Remoto utiliza-se de dados da superfície do planeta adquiridos à distância, por meio de sensores instalados em plataformas terrestres, aéreas ou orbitais. Tais dados são captados na forma de radiação eletromagnética em diferentes comprimentos de onda, separando-os em bandas, que captam determinados comprimentos (FIGUEIREDO, 2005). Um exemplo é o satélite Landsat que utiliza os sensores instalados na órbita e capta sete bandas espectrais.

Essas bandas podem estar associadas aos canais RGB (red - vermelho, green - verde e blue - azul) que são utilizadas para obter um realce de uma determinada feição formando a composição colorida. De acordo com INPE (2011) no sistema RGB as bandas 5, 4 e 3, do sensor TM, quando combinadas, mostram mais claramente os limites entre o solo e a água, com a vegetação não tão evidente, aparecendo em tonalidades de verde e rosa.

Em um estudo no rio Araguaia localizado na porção Centro-Oeste do Brasil, Morais (2008) analisou uma série temporal com imagens do Landsat 5, com o intuito de verificar a alteração da dinâmica fluvial, utilizando as bandas 5, 4 e 3, do sensor TM, e com isso pode verificar a evolução do canal do rio com relação a processos erosivos, deposicionais e da evolução da vegetação da área.

## PROCESSAMENTO E INTERPRETAÇÃO DE IMAGENS

Para que se consiga interpretar as imagens de satélite, utiliza-se de técnicas de préprocessamento, entre elas podemos citar o georreferenciamento e o contraste. O contraste é feito para que ocorra uma melhor visualização das imagens, calibrando os tons de cinza através da modificação do histograma original, formando outro que irá manter a mesma variação entre os tons de cinza, porém com uma melhor visualização (KAUTSKY et al., 1984).

O georreferenciamento é o processo de atribuir coordenadas geográficas a pontos na imagem ou vetor, como por exemplo, uma feição de fácil observação e identificação nas duas imagens e que tenha coordenada conhecida para se aplicar a técnica de registro de imagem, ou ainda utilizando pontos de controle (CAMPBELL, 2002).

#### MÉTODO GPR

O método de radar de penetração no solo (GPR) é um método eletromagnético que consiste em obter uma imagem de alta resolução da subsuperfície, através da transmissão e reflexão de ondas eletromagnéticas de altas frequências (10 – 1000 MHz), para localizar feições geológicas rasas ou objetos enterrados pelo homem. O princípio físico e a metodologia de aquisição de dados GPR são semelhantes à técnica de reflexão sísmica e a técnica de sonar, porém o GPR fundamenta-se na transmissão e reflexão de ondas eletromagnéticas (EM) (PORSANI, 1999).

O equipamento de GPR (Figura 2) é composto de um par de antenas, um gerador de ondas eletromagnéticos, antena transmissora e um sistema para registro destas ondas, a antena receptora. Uma das antenas é usada para transmitir um sinal eletromagnético através da subsuperfície, ao passo que a outra capta estes sinais após a sua reflexão por diferentes alvos no subsolo. A propagação do sinal EM depende da frequência do sinal transmitido e das propriedades elétricas dos materiais, as quais dependem principalmente do conteúdo de água presente no solo, Topp (1980, citado por BORGES, 2002), sendo a atenuação do sinal da onda EM proporcional ao conteúdo de água. Quando o pulso transmitido encontra mudanças abruptas nas propriedades dielétricas, parte da energia é refletida e difratada, sendo captada em superfície pela antena receptora. A energia refletida é registrada em função do tempo de atraso, amplificada e digitalizada através de um computador, posteriormente, o resultado do processamento dos dados disponibiliza uma imagem de alta resolução da subsuperfície (BORGES, 2002).

Análise da variação morfológica da linha de costa associada à foz do rio Itapemirim (ES)

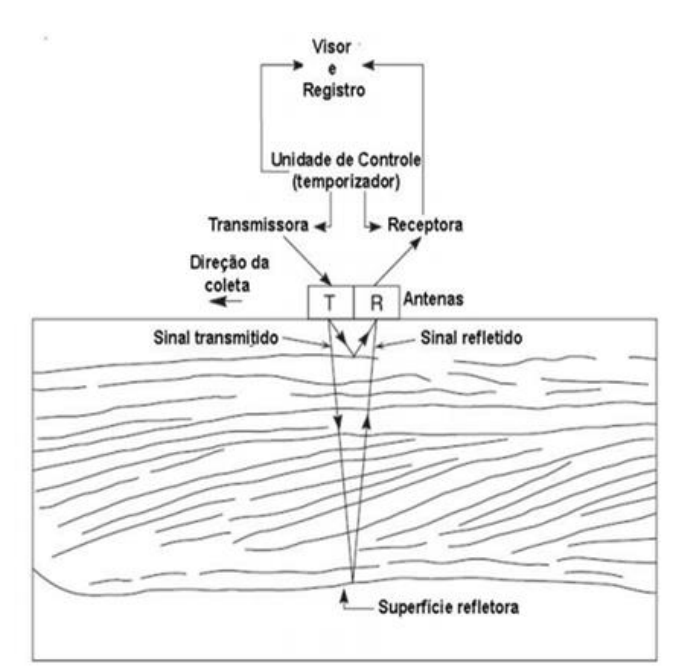

**Figura 2** - Constituintes básicos do GPR. Fonte: Neal (2004).

## CONTEXTO GEOLÓGICO REGIONAL

Segundo Almeida (1977) a área estudada está inserida regionalmente à leste da Província Mantiqueira, que é paralela à costa atlântica do sudeste e sul do Brasil, delineando uma faixa de direção NE-SW, com mais de 3.000 km de comprimento, que se estende do sul da Bahia até o Uruguai. Localizada a leste do Cráton São Francisco, além de fazer limite com as províncias Tocantins, São Francisco e Paraná, e é bordejada, ao leste, pela margem continental e pelas bacias costeiras do Espírito Santo, Campos, Santos e Pelotas.

O embasamento da Formação Barreiras estudada, compreende rochas do Complexo Paraíba do Sul que, de acordo com RADAMBRASIL (1983) constitui gnaisses de idade Neoproterozóica. Estas rochas fazem contato com o Complexo Juiz de Fora que constituemrochas de origem ígnea representadas por granitos, gabros e charnockitos datadas do Paleoproterozóico.

Sobre este embasamento depositam-se na região os sedimentos Cenozóicos continentais classificado por Amador (1982) como Grupo Barreiras e devido a seus estudos permitiu uma individualização de uma unidade lito-estratigráfica com idade Neógena.

Na Figura 3 está evidenciando a área de estudo no mapa geológico do Espírito Santo, podendo observar duas litologias diferentes na área demarcada, que fica bem evidenciado na Figura 4.

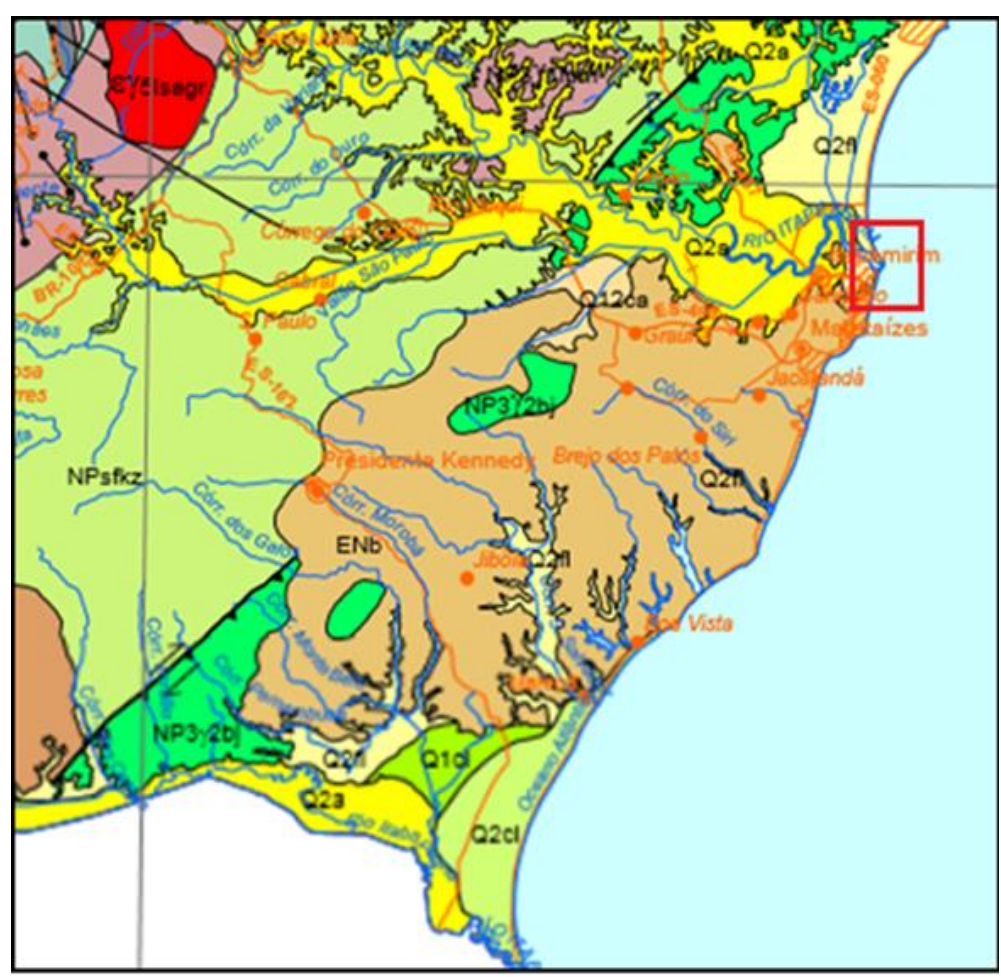

**Figura 3** - Mapa geológico do Espírito Santo abrangendo a área investigada neste estudo.Fonte: Adaptado de Bizzi et al. (2013).

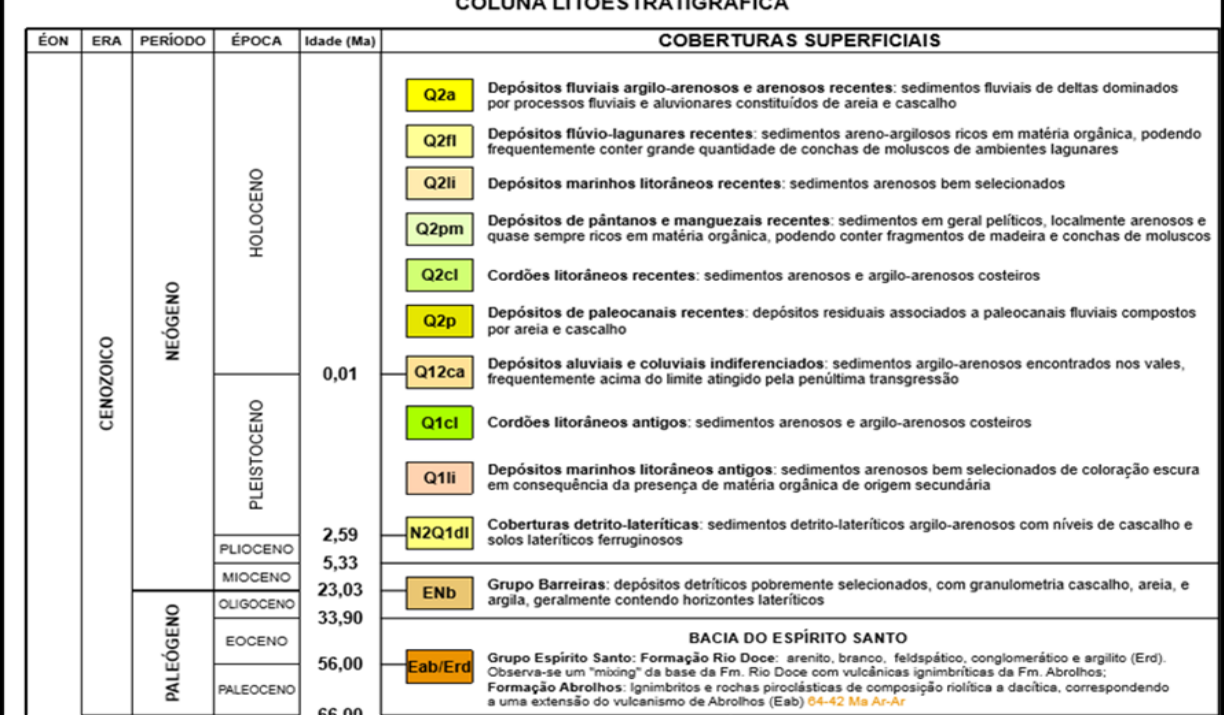

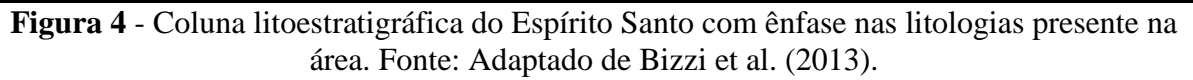

#### GRUPO BARREIRAS

O Grupo Barreiras foi à primeira unidade estratigráfica documentada no Brasil, ocorrendo ao longo do litoral brasileiro, desde o Rio de Janeiro até o estado do Amapá, recobrindo depósitos sedimentares do mesozóicos de diversas bacias costeiras (BEZERRA et al., 2005).

Os estudos sobre os depósitos correspondentes ao Barreiras foram empregados pela primeira vez quando Branner (1902, citado por AMADOR, 1982) fez a primeira referência a esta unidade, caracterizando-a como "...uma sucessão contínua de sedimentos pouco ou não consolidados, presentes na costa nordestina".

De acordo com Arai (2006) a regularidade no modo de ocorrência e na característica litológica é incompatível com a origem continental utilizada tradicionalmente para caracterizar a origem do Barreiras, o que constitui um mistério sua procedência pela existência de estudos com evidências que revelam seu caráter marinho, da mesma forma que a idade do Grupo Barreiras tem sido motivo de muita controvérsia entre diversos autores, em função de seu pobre conteúdo fossilífero, a sua vasta distribuição e variação espacial. Na literatura mais antiga, a idade variava de Oligo-mioceno a Plioceno. Segundo Bezerra et al., (2005) a idade da Formação Barreiras tem sido atribuída ao intervalo de tempo que varia do Mioceno até o Plioceno-Pleistoceno.

Recentemente Arai (2006) subdividiu o Grupo Barreiras em duas unidades distintas de acordo com seus períodos de deposição, Barreiras Inferior e Superior.

A unidade Barreiras Inferior representa a época em que a margem continental brasileira recebia depósitos duratte a transgressão ocorrida no intervalo Aquitaniano – Serravaliano (Eomioceno a Mesomioceno), acumulando uma grande quantidade de sedimentos nas áreas hoje emersas do continente. Esses depósitos transgressivos e de mar alto são reconhecidos sob a forma de unidades litoestratigráficas quase contínuas ou em formas mais isoladas, tendo sido sedimentados principalmente na região litorânea que atualmente se estende da Foz do Amazonas ao estado do Rio de Janeiro, onde o relevo plano teria propiciado o avanço do onlap para continente adentro (ARAI, 2006).

Uma discordância erosiva Tortoniana (Mioceno) delimita a interface entre as duas Unidades distintas. A discordância representa uma queda eustática provocada por um período de glaciação no Neógeno, sendo identificada em seções sísmicas, onde é reconhecida como "Marco Cinza". A idade Tortoniana foi atribuída através da datação de nanofósseis Discoaster hamatus (N-630) e D. neorectus (N-635), Viana et al. (1990, citado por ARAI, 2006).

A unidade Barreiras Superior foi depositada durante o Plioceno, que de acordo com as curvas eustáticas propostas por Haq, Hardenbol e Vail (1987, citado por ARAI, 2006), teria ocorrido uma nova transgressão, e muitas das áreas erodidas receberam uma nova cobertura sedimentar, constituindo o "Barreiras Superior".

## CARACTERIZAÇÃO DA ÁREA DE ESTUDO

A área de estudo apresenta topografia variando de suavemente ondulada a plana, sendo que 84% de suas áreas possuem declividade abaixo de 30%. O tipo de solo predominantemente é o latossolo vermelho amarelo distrófico com fertilidade variando de média a baixa, textura areno-argilosa, apresentando pH em torno de 5,0, com baixos teores de matéria orgânica, exigentes em complementação de fertilizantes e correção de solos. A temperatura média anual é de 22º C, ficando as máximas entre 28º C e 30º C, enquanto que as mínimas giram em torno de 15º C. O litoral capixaba possui um regime micromareal (micromaré), cuja amplitude de maré, segundo DHN (1994), varia de 1,40 m a 1,50 m, atingido, durante a maré de sizígia a amplitude de cerca de 1,70 m. O clima é quente, porém,

amenizado pelas fortes brisas marinhas. A média anual de precipitação pluviométrica situa-se em torno de 900 mm. (ALBINO, 1999).

## **METODOLOGIA**

Os materiais cartográficos utilizados para processamento dos dados deste trabalho são provenientes do Geobases (2002), e compreendem: curva de nível, drenagem, limites e vias de acesso.

As imagens Landsat e RapidEye foram retiradas do endereço eletrônico do INPE e do MMA (Ministério do Meio Ambiente), respectivamente.

O processamento dos dados foi realizado por meio do software Arcgis 10.3 e Spring 5.2.6. Os dados estatísticos foram gerados pelo software Gradstat, e os perfis do GPR foram processados pelo programa Reflex.

O GPS de navegação foi utilizado como uma ferramenta para identificação dos pontos no campo.Utilizou-se ainda um GPS topográfico para georreferenciamento das seções de GPR.

#### OBTENÇÃO DAS IMAGENS DE SATÉLITE

O trabalho foi realizado a partir de imagens do satélite Landsat 5 e 7, sensor TM e de imagens do satélite RapidEye, no período de 2001 à 2014, sendo analisadas anualmente. Procurou-se obter imagens com a menor quantidade de nuvens e que fossem das mesmas estações do ano, para não influenciar na análise de deposição dos sedimentos, por conta da diferença de quantidade de partículas que podem ser carreadas nos momentos de chuva e de seca.

#### PROCESSAMENTO DAS IMAGENS

As imagens Landsat tiveram que passar por pré-processamento em ambiente de Sistemas de Informações Geográficas (SIG), que consistiu em: georreferenciá-las, utilizando como parâmetro de comparação as imagens RapidEye; aplicação de contraste linear, aumentando linearmente os tons de cinza, no entanto mantendo a proporção original. Este procedimento se deu nas três bandas utilizadas, banda 5, 4 e 3. Sendo muito semelhante a metodologia aplicada por Mohamed (2012).

Foi feita uma composição RGB-543 das imagens do satélite Landsat 5 e 7, para auxiliar na interpretação.

#### ETAPA DE CAMPO

Foram observados nas imagens os locais de mais fácil acesso para coleta dos sedimentos (Figura 5) que foram coletados com auxílio de uma pá e foram armazenados em sacos plásticos para posterior análise granulométrica. Os locais de coleta foram marcados com o GPS (Global Positioning System) de navegação (Tabela 1).

Com o auxílio do GPR (Ground Penetrating Radar) foram levantados dados de subsuperfície, com dois tipos de antenas diferentes (200 e 400 MHz), e para uma melhor amarração dos dados, estes foram coletamos através de um DGPS (Differential Global Positioning System), podendo assim observar como ocorreu o momento de sedimentação do local.

Foram feitos dois perfis com o GPR em uma ilha que se conecta com a praia pelo espigão construído na desembocadura do rio, esse equipamento foi utilizado nessa localidade,

para que se tente observar a deposição dos sedimentos na foz do rio Itapemirim, e o DGPS foi utilizado como uma ferramenta de auxílio para uma maior confiabilidade das coordenadas utilizadas.

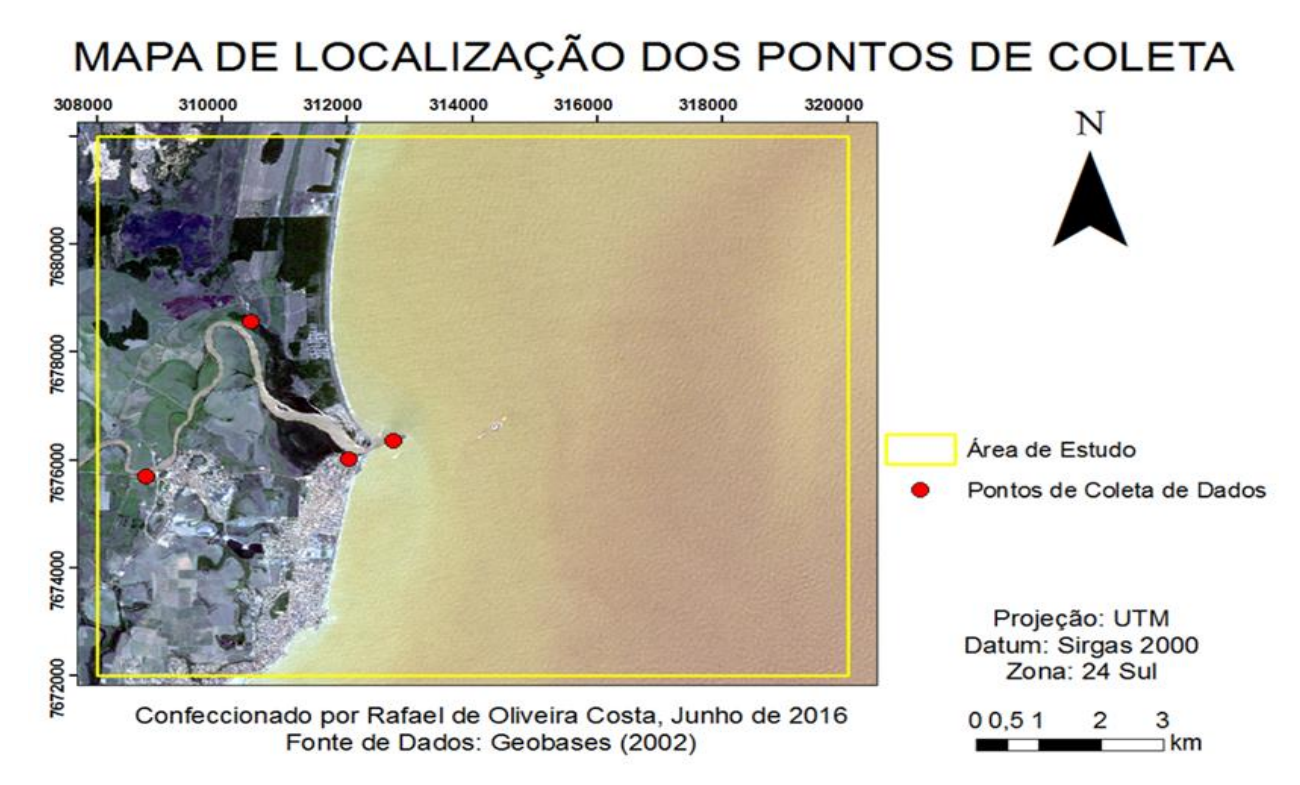

**Figura 5** - Mapa de localização dos pontos visitados em campo.Fonte: Autores.

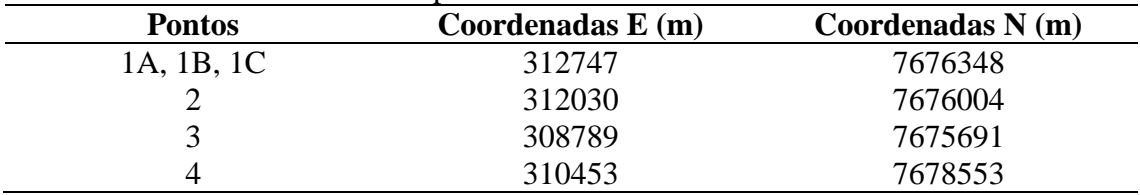

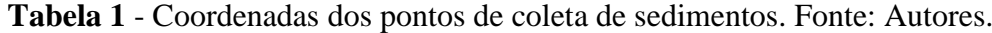

## ETAPA DE LABORATÓRIO

Após a etapa de campo, as amostras foram levadas para o laboratório de sedimentologia do Departamento de Geologia, da UFES, onde foram preparadas para as seguintes análises: textural e mineralógica.

A análise granulométrica foi feita através do peneiramento das amostras, com os dados de peso de cada granulometria, foi utilizado o software para observar estatisticamente o resultado. As análises texturais e mineralógicas foram feitas a partir do peneiramento citado acima, e foram obtidas com o auxílio da lupa.

Os sedimentos foram colocados em um quarteador e obtidos no mínimo cinquenta gramas de amostra, pois segundo Folk (1980) é o mínimo necessário para análise de sedimentos no grupo areia ou superior. Foram colocados em uma placa de petri, utilizando-se uma placa para cada amostra. Pesou-se em uma balança de precisão, com exatidão de dois dígitos. Foram anotados a qual amostra pertenciam os sedimentos de cada placa e colocados na estufa para secagem na temperatura de 60° Celsius secando por 24 horas.

Após secagem na estufa, os sedimentos foram pesados novamente e peneirados durante 10 minutos, na frequência 15 Hz, no agitador, com a seguinte configuração de peneiras da marca Bertel: 4800, 2000, 1200, 500, 250, 125, 74, 37 µm, que representam respectivamente as classes: cascalho fino, cascalho muito fino, areia muito grossa, areia grossa, areia média, areia fina, areia muito fina, segundo proposta de Wentworth (1922, citado por BUI et al.,1990).

Os dados granulométricos obtidos foram processados em um programa de tratamento estatístico, denominado "Gradstat" desenvolvido por Blott e Pye (2001), que aproveita como base de operação o Microsoft Excel do Windows, que calcula através do peso, alguns parâmetros como o tamanho médio, a seleção e curtose.

Outro procedimento feito em laboratório foi o traçado das linhas de costa, nos anos de 2001 a 2014, levando em consideração a metodologia proposta por Aparecida et al. (2011), porém com uma pequena diferença, pois no trabalho citado, o ponto de referência para calcular a distância até a linha de costa era um maciço rochoso, que praticamente não alterou durante o tempo das imagens e já nesse trabalho foi feito através de um ponto com coordenada coletada pelo DGPS (Ponto Base) com coordenadas E: 311637 m; N: 7676929 m.

## **RESULTADOS E DISCUSSÕES**

## DADOS OBTIDOS A PARTIR DAS IMAGENS

Na Figura 6 podemos ter uma visão ampla de todas as linhas de costa, marcadas na série multitemporal proposta e no gráfico apresentado na Figura 7, podemos analisar de forma mais detalhada essa variação.

Observando a Figura 6, podemos observar uma diminuição da linha de costa no ano de 2001 até 2002, sendo provavelmente um período de ressaca do mar, pelo fato de ser um intervalo de tempo muito pequeno, porém logo após foi observado uma progradação nos anos de 2002 à 2003. Posteriormente ocorreu um momento de estabilidade dessa linha de costa, tendo em vista que a taxa de deposição e erosão se mantiveram praticamente igualadas, sendo a variação entre elas muito pequena, podendo observar esse padrão até o ano de 2007 e nos anos seguintes obteve um padrão retrogradacional na linha de costa até o ano de 2014.

Os padrões de variação da linha de costa observados nos gráficos da Figura 7, nos indicam índices de maior e menor sedimentação do rio, pois nos momentos de menor taxa de fluxo sedimentar a corrente costeira era mais atuante e com isso causava erosão, fazendo com que ocorresse uma retrogradação da linha de costa e nos momentos em que o rio apresentava maior descarga sedimentar no oceano, a corrente costeira não era tão atuante, pois a razão deposição por erosão era maior.

Esse resultado de variação da linha de costa foi diferente do encontrado por Deina et al. (2011), pois no trabalho em questão só obteve o momento de retrogradação do cordão litorâneo.

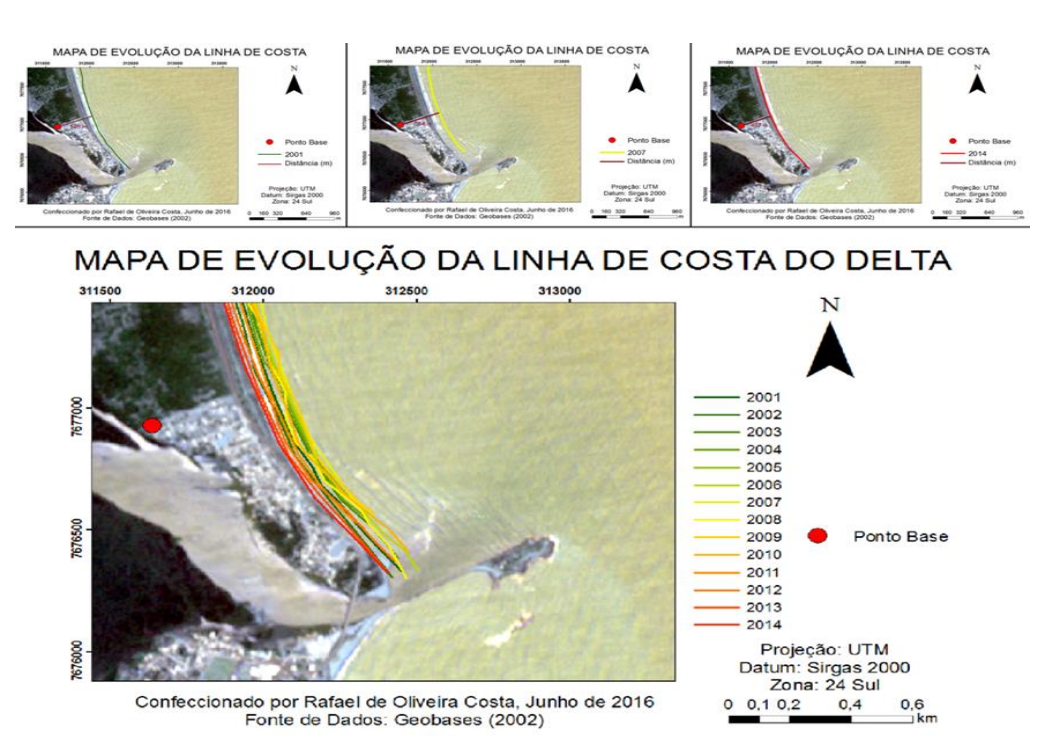

**Figura 6** - Mapa de evolução da linha de costa do Rio Itapemirim. Fonte: Autores.

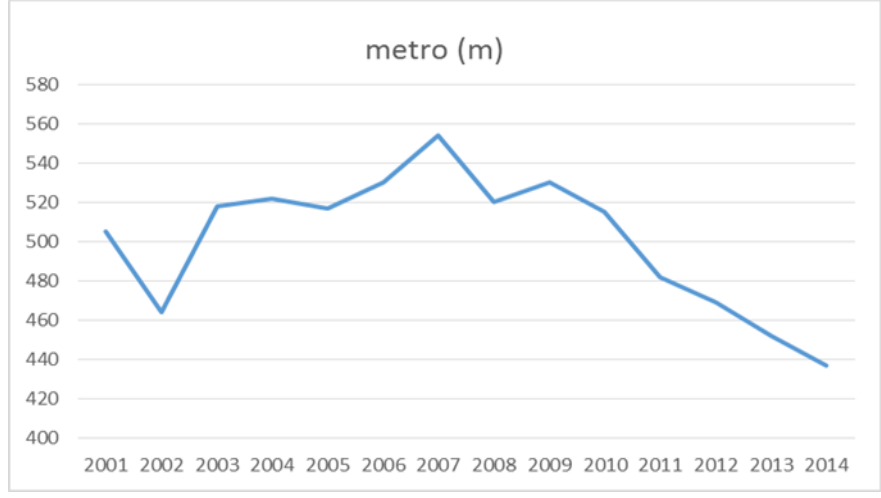

**Figura 7** - Gráfico de variação da linha de costa para a série multitemporal no período de 2001 a 2014. Fonte: Autores

# DADOS OBTIDOS A PARTIR DOS SEDIMENTOS

O resultado das análises do Gradistat está exibido no Quadro 1. Com base nele podemos observar que o selecionamento de todas as amostras variou de moderadamente selecionado a muito bem selecionado. Foi observado na lupa que os grãos se apresentaram subangulosos, arredondados e bem arredondados. Com relação a granulometria das amostras, todas tiveram o predomínio de areia, porém a amostra 1B apresentou maior proporção de areia grossa e as demais amostras apresentaram um maior teor de areia média.

A mineralogia em questão é predominantemente quartzo, contendo algumas micas (moscovitas e biotitas), granada e magnetita. As amostras não apresentaram uma grande diferença mineralógica, o que mudou foi em relação a proporção de minerais pesados, pois

quanto mais longe da desembocadura do rio, mais esses minerais se apresentavam em maior quantidade.

Os histogramas das amostras são a representação gráfica dos dados matemáticos gerados pelo software Gradstat (Figura 8).

A assimetria expressa o enriquecimento da distribuição granulométrica em partículas grosseiras ou em partículas finas, indicando o quanto a curva se afasta da distribuição normal (DIAS, 2004). Sendo assimétrica, pode a cauda mais longa da curva inclinar-se para o lado das frações grossas ou das finas podendo ser negativa ou positiva, respectivamente (TAVARES et al., 2010).

| <b>Amostras</b> | <b>Granulometria</b> | Selecionamento                   | <b>Assimetria</b>               | <b>Curtose</b>               |
|-----------------|----------------------|----------------------------------|---------------------------------|------------------------------|
|                 | mediana              |                                  |                                 |                              |
| 1A              | Areia Média          | Moderadamente<br>selecionado     | Assimetria<br>muito<br>positiva | Extremamente<br>Leptocúrtica |
| 1B              | Areia Grossa         | Muito bem<br>selecionado         | Assimetria<br>positiva          | Muito<br>Leptocúrtica        |
| 1 <sup>C</sup>  | Areia Média          | Moderadamente<br>selecionado     | Assimetria<br>muito<br>positiva | Muito<br>Platicúrtica        |
| $\overline{2}$  | Areia Média          | Moderadamente<br>selecionado     | Assimetria<br>positiva          | Muito<br>Leptocúrtica        |
| 3               | Areia Média          | Moderadamente<br>bem selecionado | Assimetria<br>negativa          | Leptocúrtica                 |
| $\overline{4}$  | Areia Média          | Moderadamente<br>bem selecionado | Assimetria<br>muito<br>negativa | Platicúrtica                 |

**Quadro 1** - Resultados obtidos a partir do software Gradistat. Fonte: Autores.

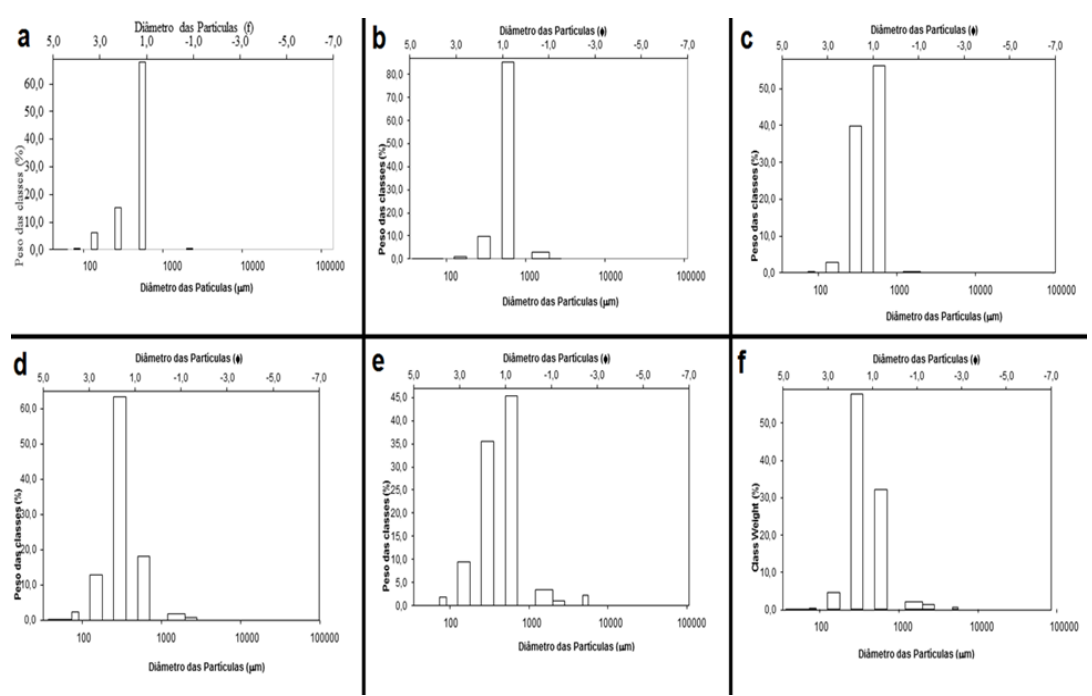

**Figura 8** - Histogramas gerados pelo software Gradstat. a) Amostra 1A. b) Amostra 1B. c) Amostra 1C. d) Amostra 2. e) Amostra 3. f) Amostra 4. Fonte: Autores.

# DADOS OBTIDOS DO GPR

Foram feitas duas seções quase perpendicular para a passagem do GPR (Figura 9) e utilizadas dois tipos de antenas em cada seção, sendo elas a de 200 e 400 MHz, podendo uma alcançar maior profundidade com menor detalhe e a outra uma menor profundidade com maior detalhe, respectivamente. As figuras 10 e 11, e 12 e 13, correspondem a mesma seção.

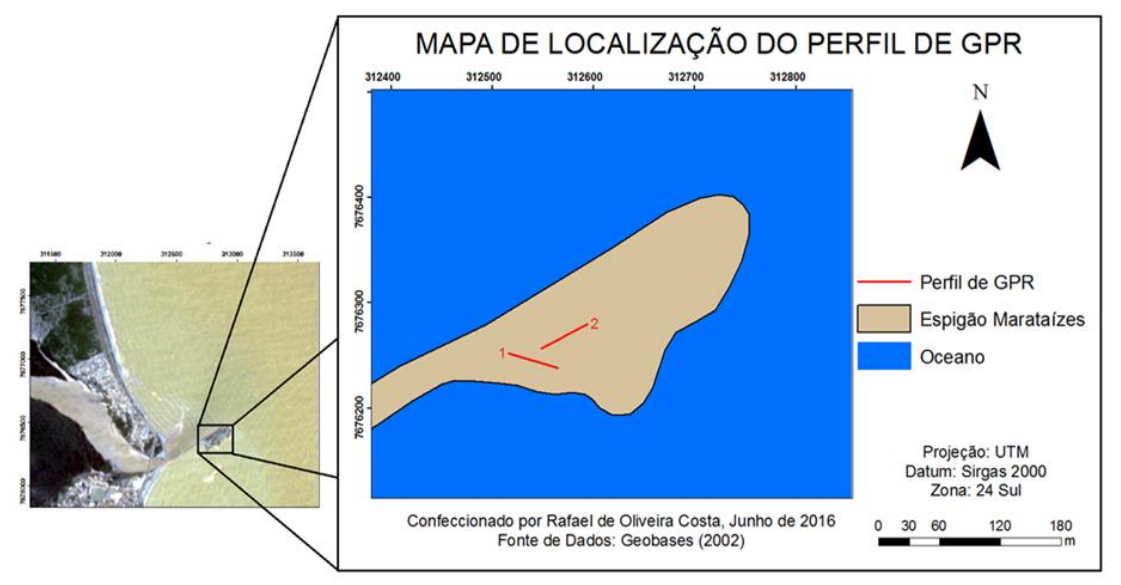

**Figura 9** - Mapa de localização dos perfis de GPR. Fonte: Autores.

Primeira seção de NW-SE com 50 metros de comprimento. Coordenada inicial: E: 312699 m; N: 7676341 m Coordenada final: E: 312749 m; N: 7676336 m Sirgas - Zona: 24S.

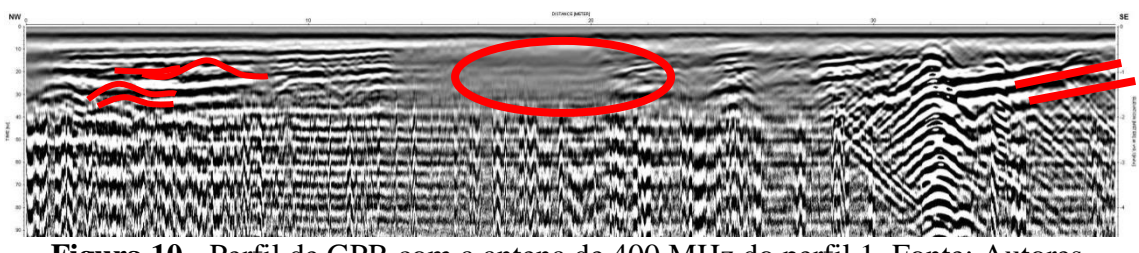

**Figura 10** - Perfil de GPR com a antena de 400 MHz do perfil 1. Fonte: Autores.

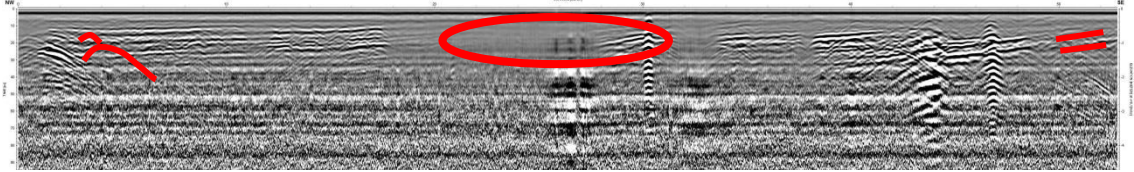

**Figura 11** - Perfil de GPR com a antena de 200 MHz do perfil 1. Fonte: Autores.

Segunda seção de NE-SW com 50 metros de comprimento. Coordenada inicial: E: 312774 m; N: 7676349 m. Coordenada final: E: 312810 m; N: 7676384 m. Sirgas - Zona: 24S.

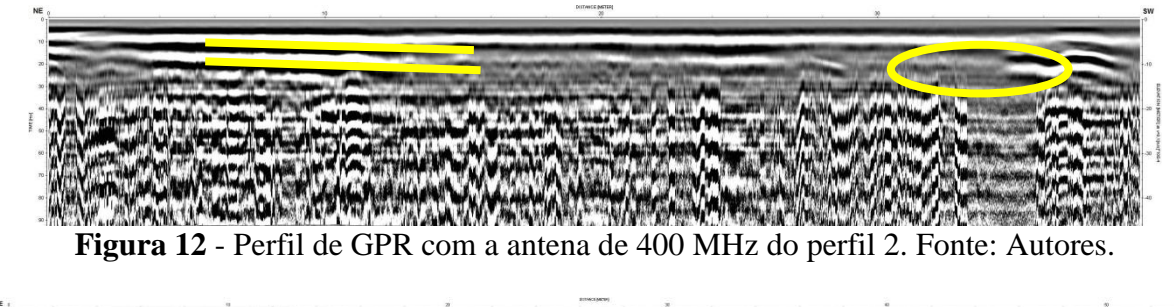

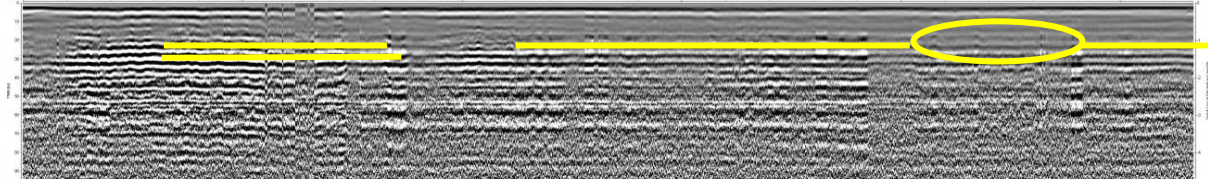

**Figura 13** - Perfil de GPR com a antena de 200 MHz do perfil 2. Fonte: Autores.

No perfil 1, tanto nos resultados da antena de 400 MHz, quanto da antena de 200 MHz, é possível observar estratificações cruzadas acanaladas na porção mais à esquerda. Na parte central, evidenciada por um círculo, observa-se uma falha na imagem, podendo ser uma porção mais argilosa, e na parte mais à direita contém hipérboles claras que podem ser tubos enterrados e um leve basculamento das camadas, podendo ser remobilização do material.

No perfil 2, é possível observar estratificações plano-paralela e uma porção com atenuação do sinal, podendo ser uma região mais argilosa. Sendo observado todas as feições tanto na antena de 400 MHz, quanto na antena de 200 MHz, porém melhor evidenciado as estratificações plano-paralelas no perfil gerado pela antena de 200 MHz.

Com os perfis de GPR foi possível reafirmar as análises feitas pelo gradistat, que juntamente com a areia, granulometria encontrada em maior proporção, ainda existem granulometrias mais finas, provavelmente sendo argilas, pelo fato da atenuação das ondas eletromagnéticas emitidas pelo GPR.

Análise da variação morfológica da linha de costa associada à foz do rio Itapemirim (ES)

## **CONCLUSÃO**

A partir das imagens Landsat e RapidEye utilizadas para fazer a variação da linha de costa, foi possível observar que a retrogradação ou progradação depende muito do fluxo de sedimentos do rio, com isso é possível supor que nos anos que tiver muita chuva, provavelmente ocorrerá um maior carreamento de sedimentos em direção ao mar e com isso aumentará a taxa de deposição, e nos anos de seca, com poucas chuvas, provavelmente a erosão costeira será mais intensa.

Nos anos de 2001 a 2014 foi observado uma variação de 437 até 554 metros da linha de costa o que indica ser uma área muito dinâmica e sensível a mudanças naturais.

De acordo com as análises sedimentológicas foi possível observar que quanto mais próximo da desembocadura do rio menor a energia do fluxo, sendo evidenciado pelo aumento de sedimentos finos e um melhor selecionamento.

A seção de GPR mostrou que pode ter uma variação dos sedimentos, indicando presença de mais finos atenuando o sinal na porção mais argilosa, e mostrando que de acordo com a seção mostrada pode-se observar estratificações cruzadas ou plano-paralela indicando a direção da sedimentação.

As metodologias aplicadas se mostraram eficientes pois foi possível obter os dados e tirar interpretações sobre a área de estudo. Este estudo poderia ter sido mais detalhado e talvez ser melhor entendido, com análise dos efeitos que a construção do espigão na desembocadura do rio pode causar para o meio em questão, pois com essa construção, os sedimentos não conseguem ser depositados em forma de delta, ficando todo detido na desembocadura podendo vir a diminuir a lâmina d'água e posteriormente causar até efeitos mais severos.

## **REFERÊNCIAS BIBLIOGRÁFICAS**

ALBINO, J. **Morfodinâmica e processo de sedimentação atual das praias de Bicanga à Povoação, ES**. Tese (Doutorado em Geologia Sedimentar). Programa de Pós-Graduação em Geologia Sedimentar. Instituto de Geociências, Universidade de São Paulo (USP). São Paulo, 1999.

ALMEIDA, F. F. M. de. **O cráton do São Francisco**. Brazilian Journal of Geology, v. 7, n. 4, p. 349-364, 1977.

AMADOR, E. da S**. Depósitos relacionados à unidade inferior do Grupo Barreiras no Estado do Espírito Santo**. In: Congresso Brasileiro de Geologia. p. 1451-1461, 1982.

APARECIDA M.D.; CARDOSO A.B.; SILVA V.da Q. **Variação morfológica do cordão litorâneo associado à foz do rio jucu**. Revista Geografares, n°9, p 203-230, 2011.

ARAI, M. **A grande elevação eustática do Mioceno: a verdadeira origem do Grupo Barreiras**. In: Congresso da Associação Brasileira de Estudos do Quaternário, São Paulo, v. 6, n. 2, p. 1-6, 2005.

BEZERRA, F. H. R.; MELLO, C. L.; SUGUIO, K. **A Formação Barreiras: recentes avanços e antigas questões**.Geologia USP. Série Científica, v. 6, n. 2, p. III-VI, 2005.

BIZZI, L. A.; SCHOBBENHAUS, C.; VIDOTTI, R. M.; GONÇALVES, J. H. **Geologia, tectônica e recursos minerais do Brasil**. CPRM, Brasília, 2013.

BLOTT, S. J.; PYE, K. **Gradistat: a grain size distribution and statistics package for the analysis of unconsolidated sediments**. Earth surface processes and Landforms, v. 26, n. 11, p. 1237-1248, 2001.

BORGES, W. R. **Investigações geofísicas na borda da Bacia Sedimentar de São Paulo, utilizando-se GPR e Eletrorresistividade**. RevistaBrasileira de Geofísica, v. 22, n. 1, p. 152, 2002.

BUI, E. N.; MAZZULLO, J. M.; WILDING, L. P. **Using quartz grain size and shape analysis to distinguish between aeolian and fluvial deposits in the DallolBosso of Niger (West Africa**). Earth Surface Processes and Landforms, v. 14, n. 2, p. 157-166, 1990.

CAMPBELL, J. B.; WYNNE, R. H. **Introduction to remote sensing**.Taylor & Francis, New York, p. 621, 2002.

DIAS, J. A. **A análise sedimentar e o conhecimento dos sistemas marinhos**. Universidade do Algarve. E-Books, 2004.

FIGUEIREDO, D. 2005. **Conceitos Básicos de Sensoriamento Remoto**. Companhia Nacional de Abastecimento - CONAB. Brasília - DF. Disponível em: <http://72.14.205.104/search?q=cache:r9r3jyI5bKsJ:www.conab.gov.br/conabweb/download/ SIGABRASIL/manuais/conceitos\_sm.pdf+divino+figueiredo,+conceitod+basicos+sensoriam ento+remoto&hl=pt BR&ct=clnk&cd=1&gl=br>. Acessoem: 15 jun 2013.

FOLK, R. L. **Petrology of sedimentary rocks**. Hemphill Publishing Company, p.182, 1980.

FRIEDMAN, G. M.; JOHNSON, K. G. **Exercises in sedimentology**.John Wiley & Sons, p. 208, 1982.

GEOBASES - Sistema Integrado de Bases Geoespaciais do Estado do Espírito Santo. 2002. **INCAPER**. Disponível em: <http://www.geobases.es.gov.br/portal/>. Acesso em: 5 fev. 2016.

INPE – Instituto Nacional de Pesquisas Espaciais. 2011. **DGI**. Catálogo de imagens. Disponível em: <http://www.dgi.inpe.br/CDSR/>. Acesso em: 8 fev. 2016.

KAUTSKY, Jaroslav; NICHOLS, Nancy K.; JUPP, David LB. **Smoothed histogram modification for image processing**. Computer vision, graphics, and image processing, v. 26, n. 3, p. 271-291, 1984.

MMA – Ministério do Meio Ambiente. **Geo Catálogo**. Disponível em: < geocatalogo.mma.gov.br>. Acesso em: 9 fev. 2016.

MENDES, J. C. **Elementos de estratigrafia**. TA Queiroz, p. 14-26, 1984.

MORAIS, R. P. **Estimativa da intensidade dos processos de remoção e remobilização de sedimentos da planície aluvial do médio Rio Araguaia por erosão fluvial**. In: VII Simpósio Nacional de Geomorfologia SINAGEO e II Encontro Latino-Americano de Geomorfologia, Belo Horizonte. Anais .VII Simpósio Nacional de Geomorfologia SINAGEO

Análise da variação morfológica da linha de costa associada à foz do rio Itapemirim (ES)

e II Encontro Latino-Americano de Geomorfologia: Dinâmica e Diversidade de Paisagens . Belo Horizonte: EditoraTecArt., 2008.

MOHAMED, I. N. L.; Verstraeten, G. **Analyzing dune dynamics at the dune-field scale based on multi-temporal analysis of Landsat-TM images**.Remote Sensing of Environment 119, 105–117, 2012.

MUEHE, D. **Geomorfologia Costeira. Geomorfologia: uma atualização de bases e conceitos**. 6. ed. Rio de Janeiro: Bertrand Brasil, p.253-301, 2005.

NEAL, A. **Ground-penetrating radar and its use in sedimentology: principles, problems and progress**. Earth-science reviews, v. 66, n. 3, p. 261-330, 2004.

PORSANI, J. L. **Ground penetrating radar (GPR): proposta metodológica de emprego em estudos geológico-geotécnicos nas regiões de Rio Claro e Descalvado-SP**. Tese de Doutorado. Instituto de Geociências e Ciências Exatas da Universidade Estadual Paulista, 1999.

RADAMBRASIL. **Mapa geológico**. Rio de Janeiro - Espírito Santo, Folhas SF-23 e 24, Escala 1: 1.000.000, 1983.

ROSSETTI, D. de F. **Ambientes costeiros. Geomorfologia Conceitos e Tecnologias Atuais**. São Paulo: Oficina de Textos, 2008.

SILVA, C. G.; PATCHINEELAM, S. M.; Neto; J. A. B.; PONZI, V. R. **Ambientes de sedimentação costeira e processos morfodinâmicos atuantes na linha de costa. Introdução à geologia marinha**. Rio de Janeiro: Interciência, p. 175-218, 2004.

TAVARES, A. C. A.; BULHÕES, E.; ESTRADA, A. F. D. **Distribuição de fácies sedimentares e tendências de transporte de sedimentos na enseada de Manguinhos, Armação dos Búzios, RJ**. Revista de Geografia-Recife, v. 27, n. 2, p. 81-97, 2010.

WILLIAMS, S. J.; DODD, K. & GOHN, K. **Coasts in Crisis**. US Geological Survey Circular 1075, 32p., Washington, DC, USA., 1992.